Автономная некоммерческая образовательная организация высшего образования «Сибирский институт бизнеса и информационных технологий»

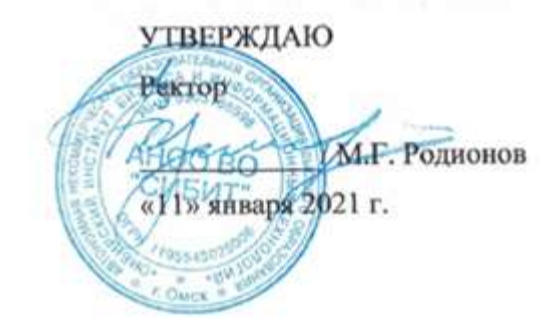

# **РАБОЧАЯ ПРОГРАММА ДИСЦИПЛИНЫ**

# **«Объектно-ориентированное программирование»**

(протокол решения Ученого совета № 4/Д от 11.01.2021 г.)

Направление подготовки **09.03.03 Прикладная информатика**

Направленность **«Прикладная информатика в экономике»**

> Квалификация выпускника **«бакалавр»**

Форма обучения (год набора) **очная (2021, 2022, 2023) заочная (2021, 2022, 2023, 2024) очно-заочная (2022, 2023, 2024)** Рабочая программа дисциплины «Объектно-ориентированное программирование».

# **Автор(ы):**

старший преподаватель факультета старший преподаватель факультета<br>очного обучения **Е.В. Куликова** 

# **Рецензент(ы):**

А.Е. Ультан, доцент кафедры «Высшая математика и информатика» Омского филиала ФГОБУ ВО «Финансовый университет при Правительстве РФ», д.т.н.

Рабочая программа рассмотрена руководителем ОПОП:

Е.В. Куликова

Рабочая программа одобрена Ученым советом института (протокол № 4/Д от 11 января 2021 г.)

(с изменениями и дополнениями от 01 сентября 2021 г., протокол решения УС № 1)

(с изменениями и дополнениями от 26.01.2022 г., протокол решения УС № 6)

(с изменениями и дополнениями от 31.08.2022 г., протокол решения УС № 13)

Нормативно-правовую базу разработки рабочей программы дисциплины составляют:

- Федеральный государственный образовательный стандарт высшего образования бакалавриат по направлению подготовки 09.03.03 Прикладная информатика (приказ Минобрнауки России от 19.09.2017 г. № 922)

- Приказ «Об утверждении Порядка организации и осуществления образовательной деятельности по образовательным программам высшего образования – программам бакалавриата, программам специалитета, программам магистратуры» от 06 апреля 2021 г. № 245.

- Приказ «Об утверждении порядка перечней специальностей и направлений подготовки высшего образования» от 12 сентября 2013 г. № 1061.

- Основная профессиональная образовательная программа высшего образования направления подготовки бакалавриата 09.03.03 Прикладная информатика (направленность «Прикладная информатика в экономике»), утвержденная ректором 11.01.2021.

- Положение о комплектах оценочных материалов основной профессиональной образовательной программы высшего образования в АНОО ВО «Сибирский институт бизнеса и информационных технологий», утвержденное ректором 31.08.2020 г.

# **1. ПЕРЕЧЕНЬ ПЛАНИРУЕМЫХ РЕЗУЛЬТАТОВ ОБУЧЕНИЯ ПО ДИСЦИПЛИНЕ, СООТНЕСЕННЫХ С ПЛАНИРУЕМЫМИ РЕЗУЛЬТАТАМИ ОСВОЕНИЯ ОПОП БАКАЛАВРИАТА**

*Цель дисциплины «Объектно-ориентированное программирование»* - овладение студентами комплексом знаний по теоретическим и прикладным основам объектно-ориентированного программирования; формирование умений разработки, внедрения, адаптации программ на объектно-ориентированном языке; развитие у обучающихся навыков командной работы, межличностной коммуникации, принятия решений.

*Задачи дисциплины:*

- формирование представлений о разработке приложений и систем, основанных на объектно-ориентированном подходе;

- ознакомление с базовыми понятиями объектно-ориентированного программирования;

- ознакомление с инструментальным ПО разработки приложений и систем, основанных на объектно-ориентированном подходе;

- формирование умений разработки, внедрения, тестирования и адаптации программных средств;

- формирование умений интеграции программных модулей и компонент программного обеспечения;

- формирование базы для изучения дисциплин, имеющих межпредметную связь.

В результате освоения ОПОП бакалавриата обучающийся должен овладеть следующими результатами обучения по дисциплине:

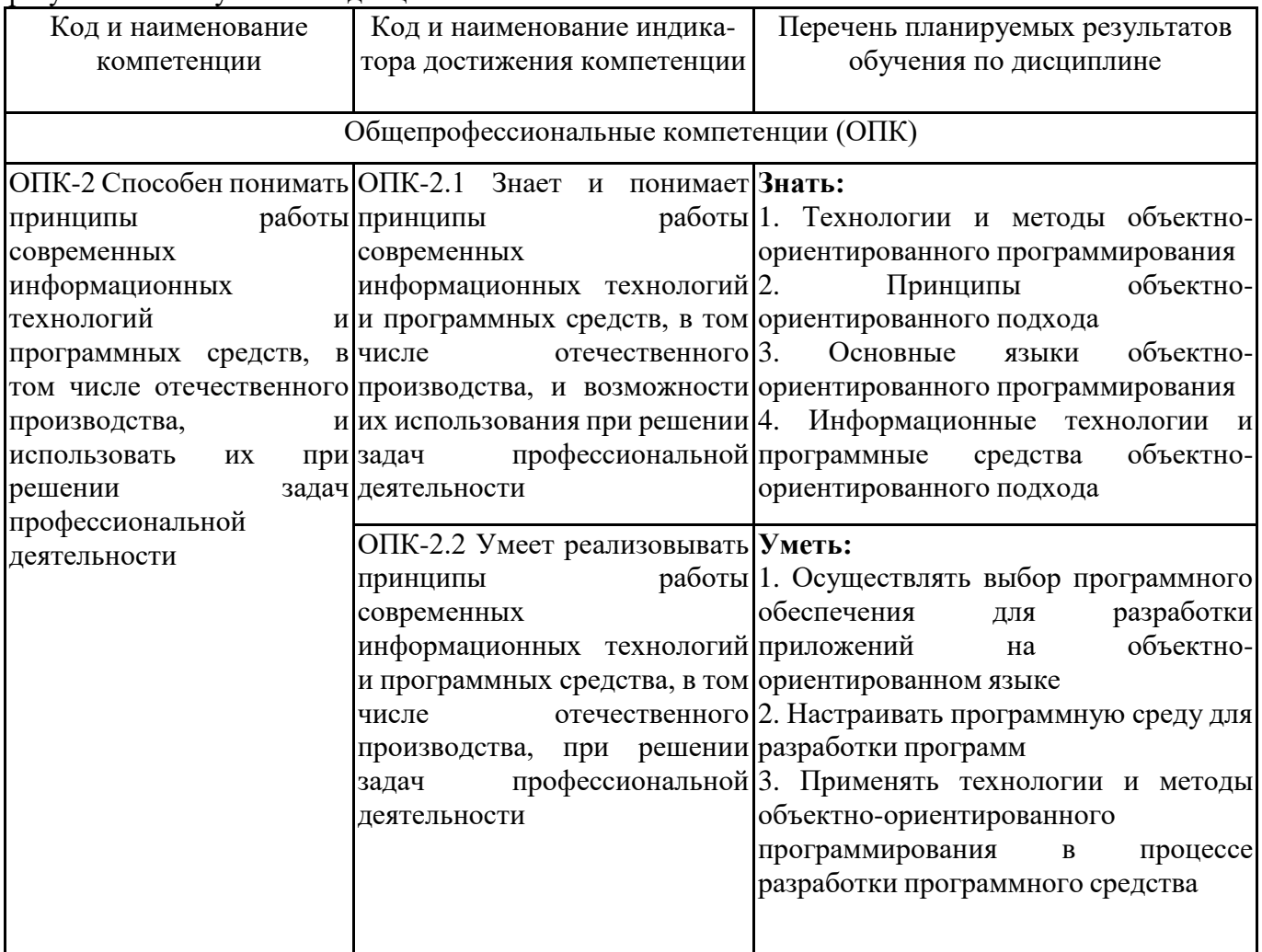

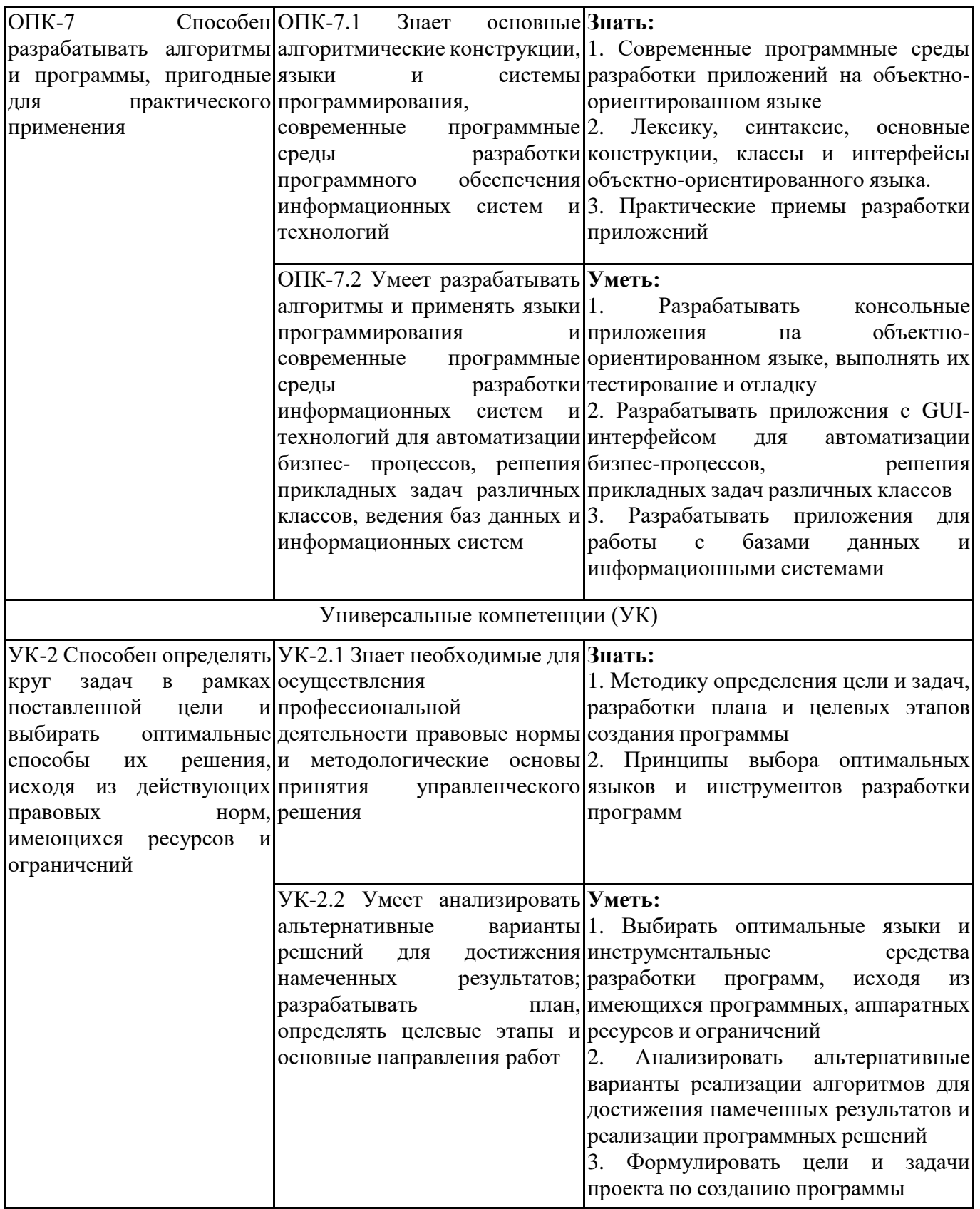

# **2. МЕСТО ДИСЦИПЛИНЫ В СТРУКТУРЕ ОПОП БАКАЛАВРИАТА**

*Дисциплина «Объектно-ориентированное программирование» входит в обязательную часть учебного плана блока «Дисциплины, модули» основной профессиональной образовательной программы (Б1.О.23).*

*Данная дисциплина предусмотрена учебным планом в 5, 6 семестрах - по очной форме обучения, в 6,7 семестрах по заочной и очно-заочной формах обучения.*

При изучении данного курса студенты опираются на знания и умения, полученные в результате освоения следующих дисциплин:

"Алгоритмизация и программирование"

"Информатика и информационные технологии"

"Средства и системы проектирования ПО"

"Операционные системы и среды"

Знания и умения, полученные в результате изучения данной дисциплины, используются в последующем для изучения:

"Средства и системы проектирования ПО"

"Технологическая (проектно-технологическая) практика"

"Выполнение и защита выпускной квалификационной работы"

# **3. ОБЪЕМ ДИСЦИПЛИНЫ В ЗАЧЕТНЫХ ЕДИНИЦАХ С УКАЗАНИЕМ КОЛИЧЕСТВА АКАДЕМИЧЕСКИХ ЧАСОВ, ВЫДЕЛЕННЫХ НА КОНТАКТНУЮ РАБОТУ ОБУЧАЮЩИХСЯ С ПРЕПОДАВАТЕЛЕМ (ПО ВИДАМ ЗАНЯТИЙ) И НА САМОСТОЯТЕЛЬНУЮ РАБОТУ ОБУЧАЮЩИХСЯ**

Вид учебной работы Очная форма Заочная форма Очно-заочная форма 5 семестр 6 семестр 6 семестр 7 семестр 6 семестр 7 семестр **Общая трудоемкость дисциплины** 144 | 108 | 144 | 108 | 144 | 108 **Контактная работа, в том числе в электронной информационнообразовательной среде**  Лекционные занятия 18 18 2 2 12 12 **(всего): зачет** Лабораторные занятия 36 36 4 2 24 12 74 58 12 8 52 38 Практические занятия 18 2 2 12 12 Консультации 2 4 4 2 4 2 **Самостоятельная работа обучающихся (всего), в том числе: Форма промежуточной**  61 | 23 | 128 | 91 | 88 | 61 **аттестации обучающегося зачет, экзамен** 9, зачет 27, экзамен 4, зачет 9, экзамен 4, зачет 9, экзамен

Общая трудоемкость (объем) дисциплины составляет 7 з.е., 252 ч.

# **4. СОДЕРЖАНИЕ ДИСЦИПЛИНЫ, СТРУКТУРИРОВАННОЕ ПО ТЕМАМ (РАЗДЕЛАМ) С УКАЗАНИЕМ ОТВЕДЕННОГО НА НИХ КОЛИЧЕСТВА АКАДЕМИЧЕСКИХ ЧАСОВ И ВИДОВ УЧЕБНЫХ ЗАНЯТИЙ**

**4.1. Разделы дисциплины (модуля) и трудоемкость по видам учебных занятий (в часах)**

5 семестр, очная форма обучения

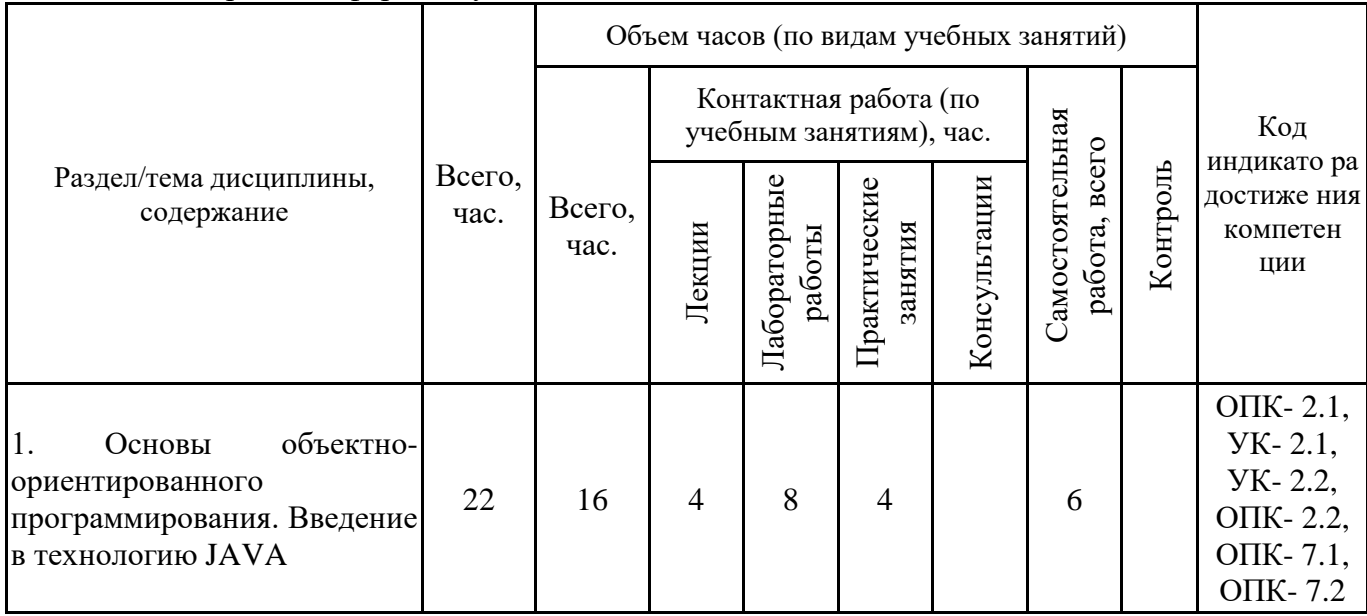

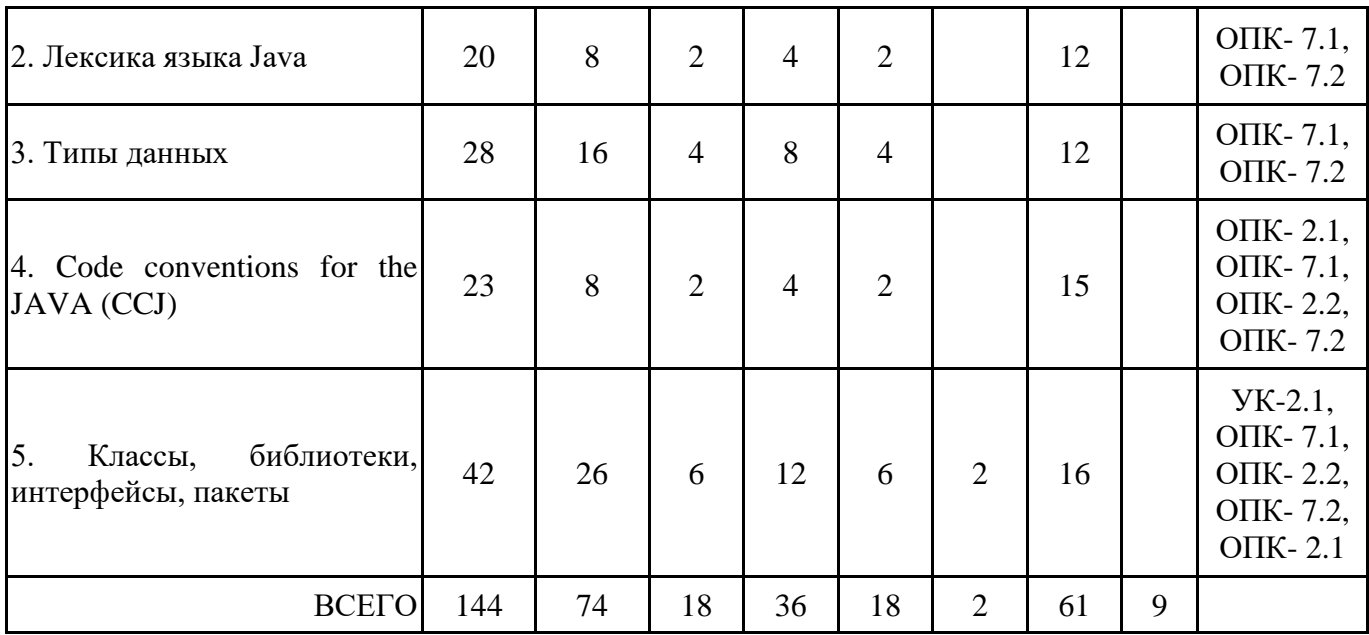

Формы текущего контроля – посещение и работа на лекционных, практических занятиях и лабораторных работах (собеседование, контрольная работа, круглый стол и дискуссия, отчет по лабораторной работе), письменное задание (реферат), практическое задание (кейс).

Форма промежуточной аттестации – зачёт.

6 семестр очная форма обучения

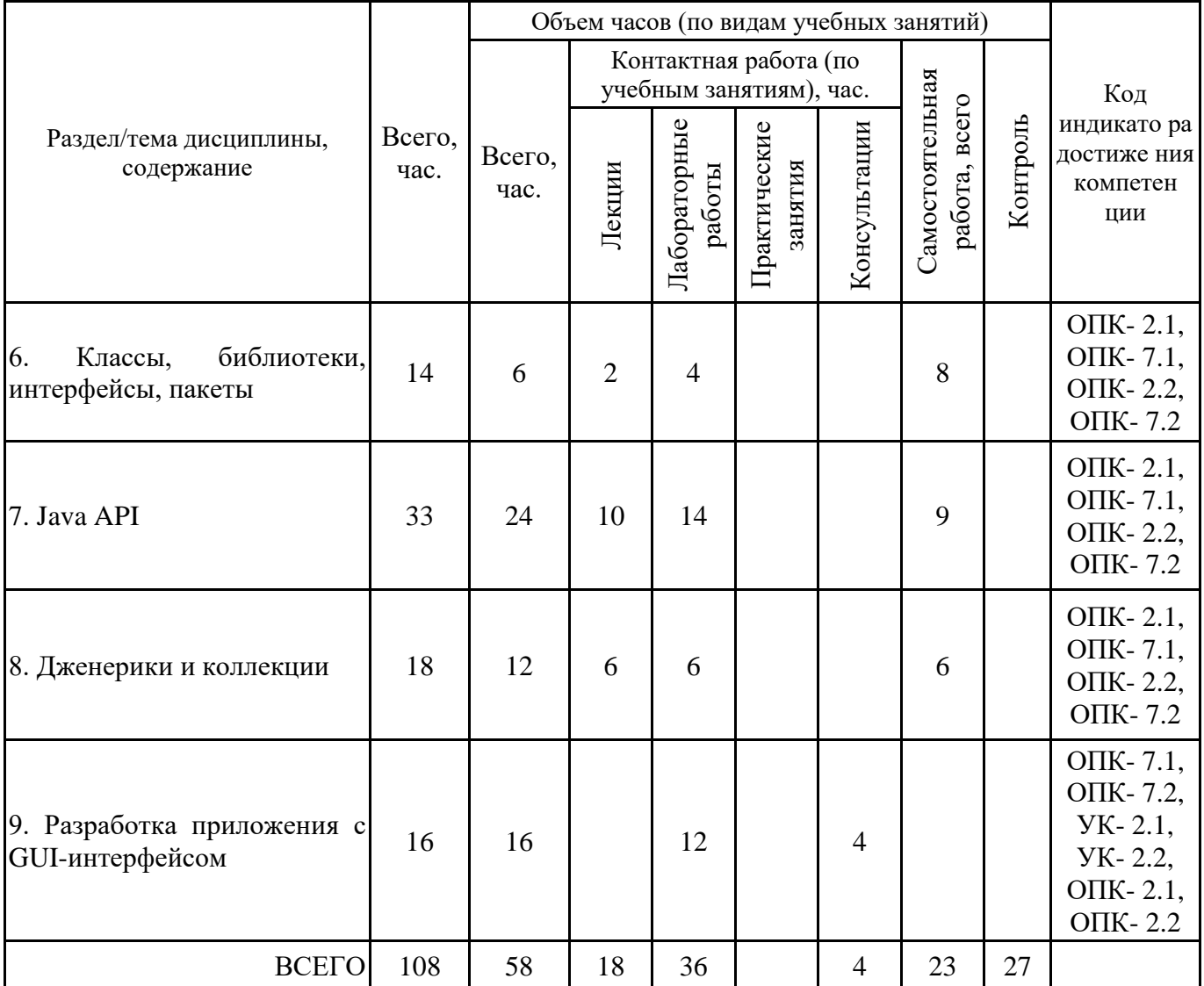

Формы текущего контроля – посещение и работа на лекционных, практических занятиях и лабораторных работах (собеседование, контрольная работа, круглый стол и дискуссия, отчет по лабораторной работе), письменное задание (реферат), практическое задание (кейс).

Форма промежуточной аттестации – экзамен.

6 семестр, заочная форма обучения

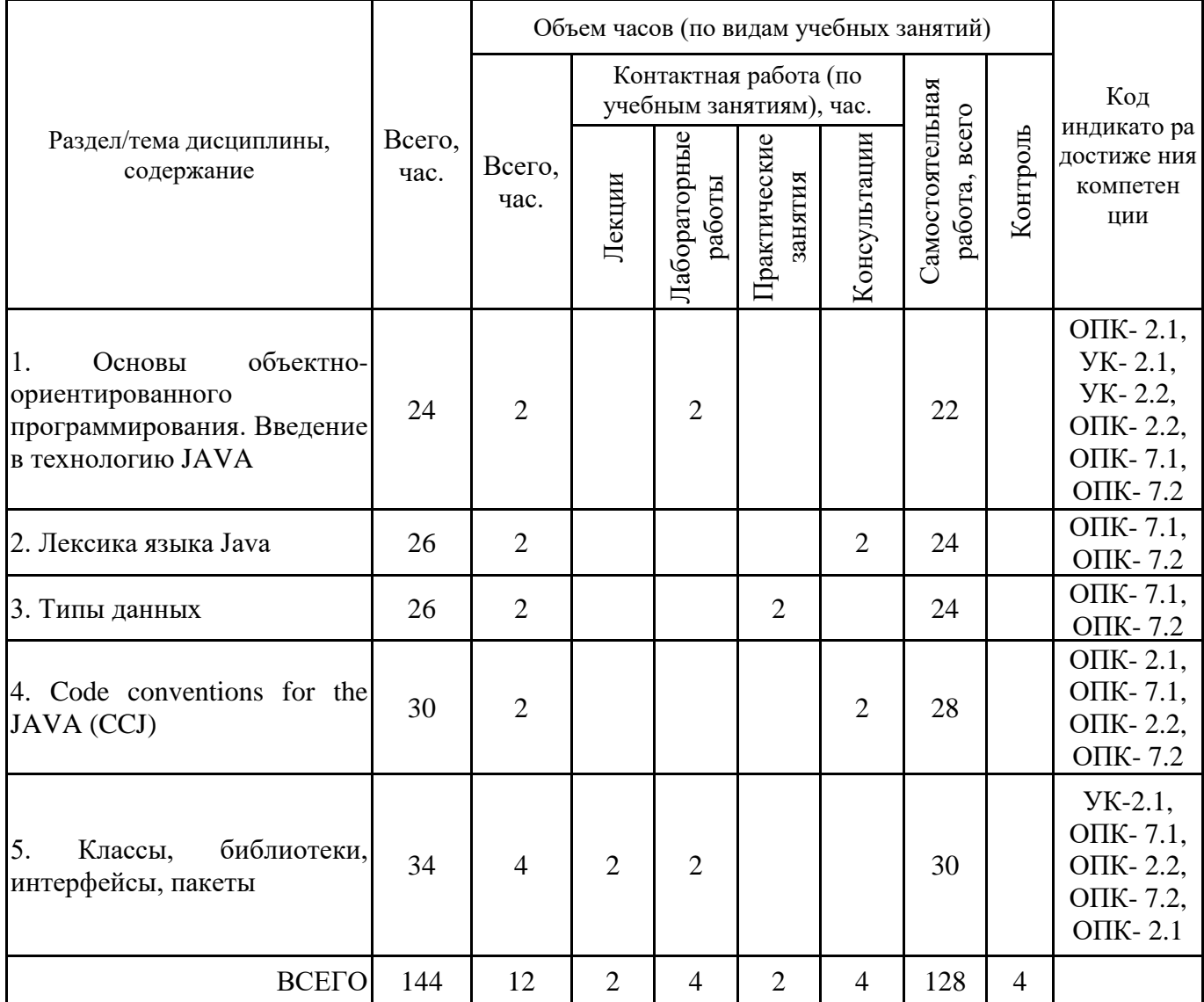

7 семестр, заочная форма обучения

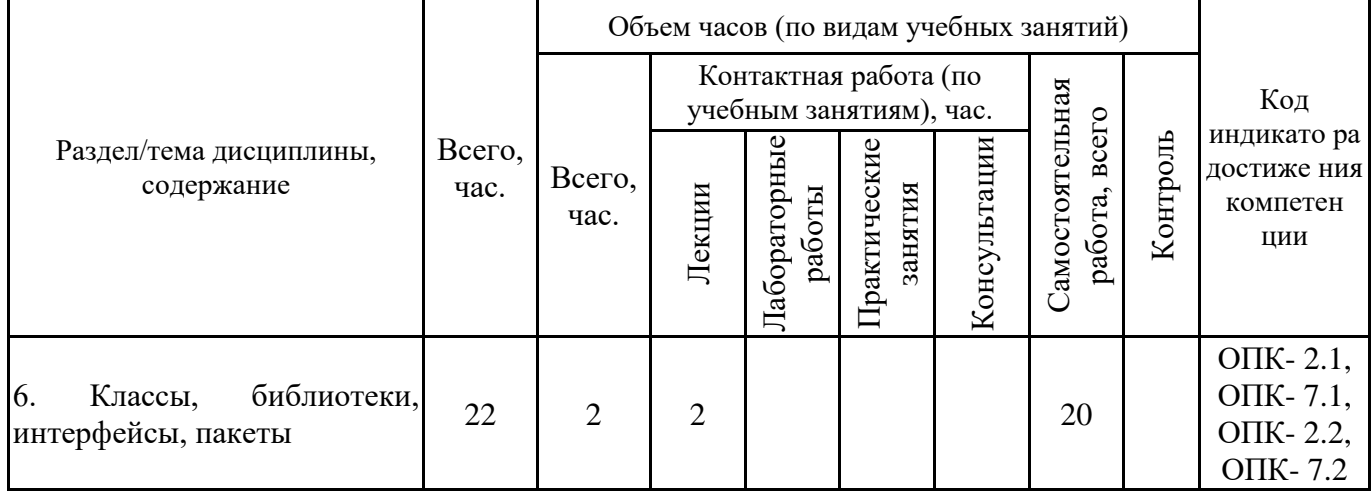

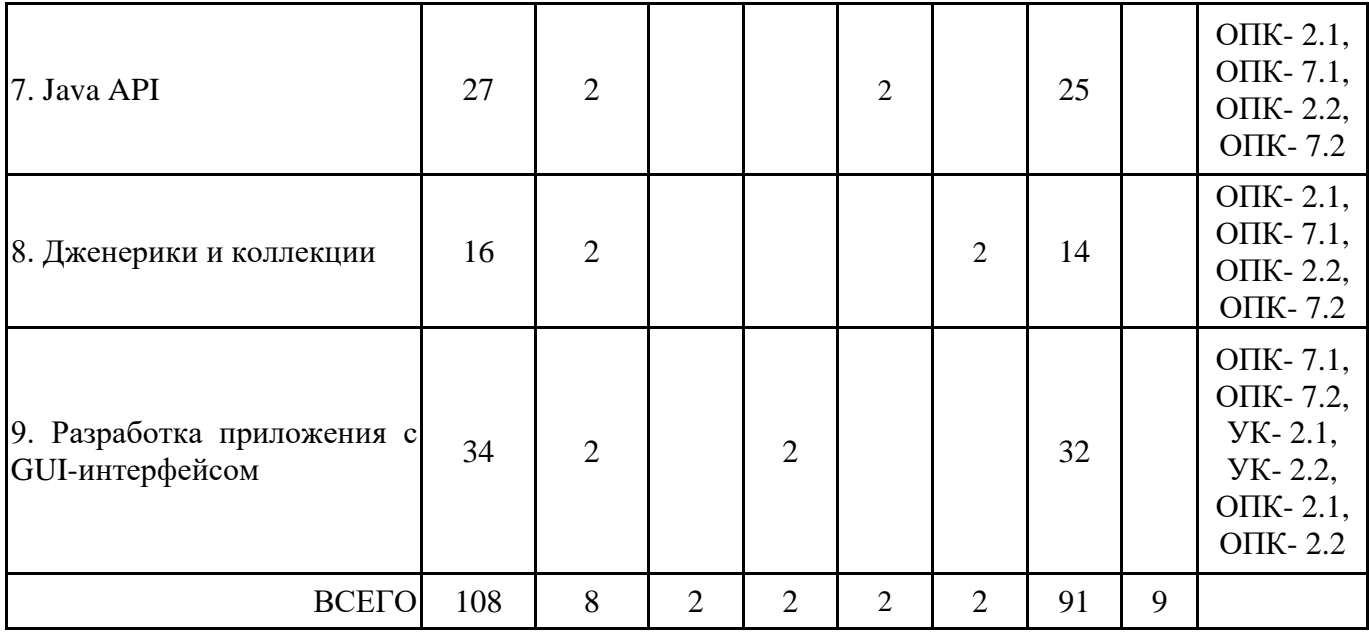

6 семестр, очно-заочная форма обучения

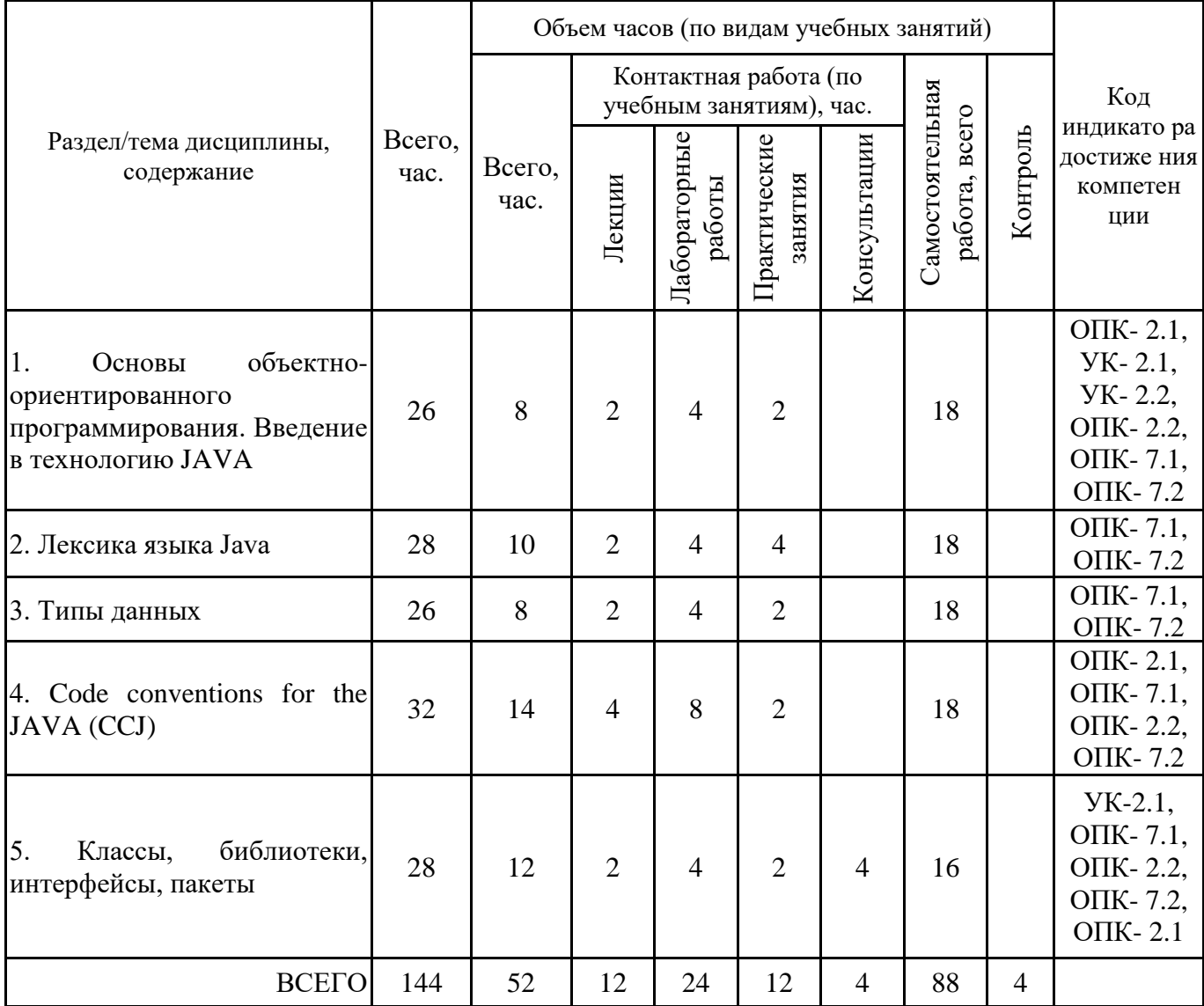

7 семестр, очно-заочная форма обучения

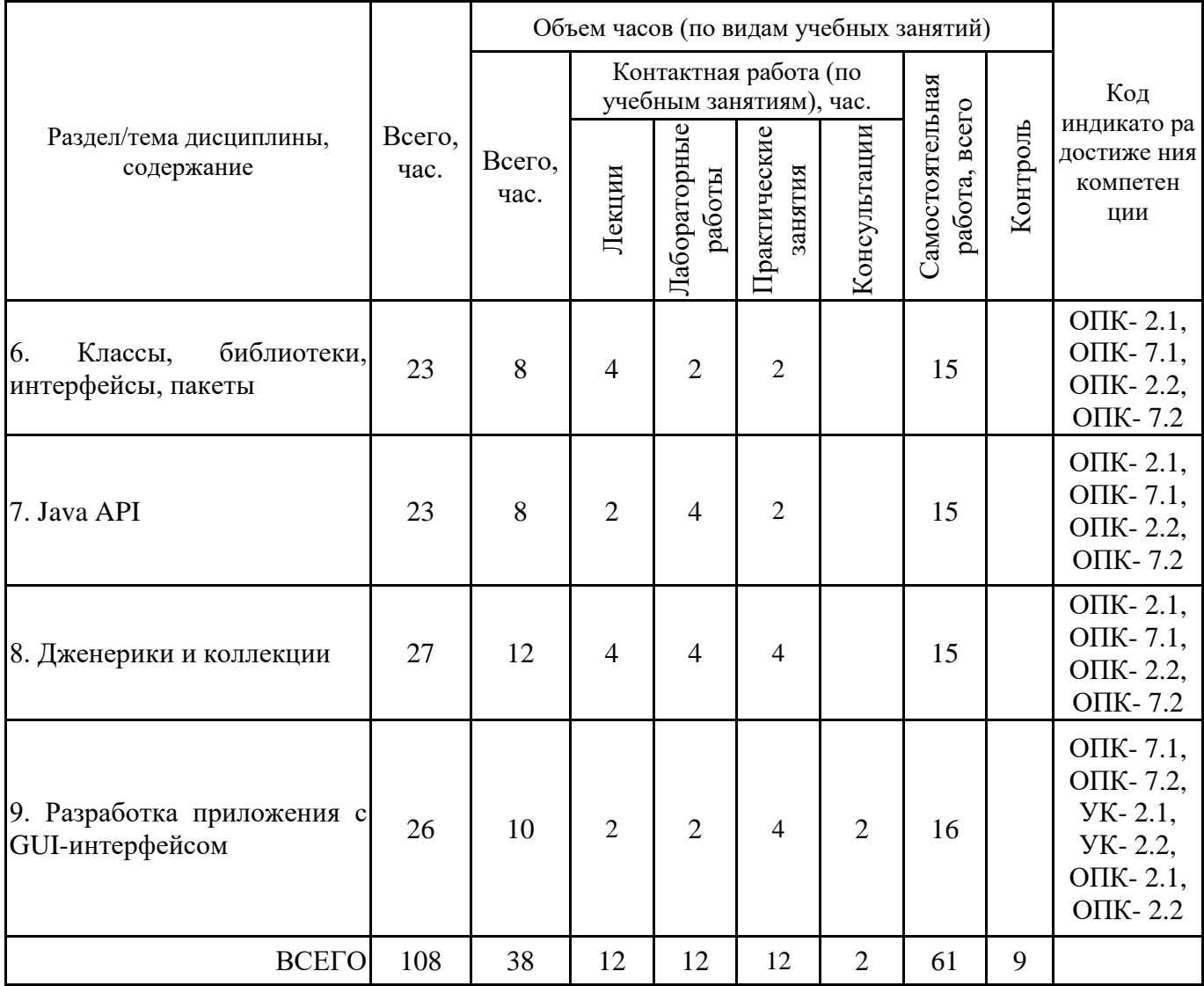

# **4.2. Содержание дисциплины, структурированное по разделам (темам)**

# **Тема 1. Основы объектно-ориентированного программирования. Введение в технологию JAVA**

#### **Лекционные занятия 1.**

Введение в объектно-ориентированное программирование. Основные принципы объектноориентированного подхода и программирования. Класс и объект. Технологии и методы объектноориентированного программирования. Языки объектно-ориентированного программирования. Java. Python. C++. Ruby. C#.

#### **Лабораторные занятия 2.**

Знакомство с реализацией языков ООП на примере конкретных приложений. Анализ основных характерных особенностей языков. Составление таблицы "Сравнительная характеристика языков ООП". Анализ кодов программ, созданных на языках ООП.

#### **Практические занятия 3.**

Информационные технологии и программные средства объектно-ориентированного подхода. CASE-средства проектирования. Онлайн-инструменты построения диаграмм классов. Редакторы кода. Интегрированные среды разработки. Критерии выбора программного обеспечения для разработки приложений на объектно-ориентированном языке. Выбор языков и инструментальных средств средств, исходя из имеющихся программных, аппаратных ресурсов и ограничений.

#### **Лабораторные занятия 4.**

Программная среда: установка инструментария разработчика. Установка интегрированной среды разработки. Настройка программной среды для разработки программ на языке ООП. Первичное знакомство с интерфейсом и функциональными возможностями интегрированной среды разработки.

#### **Лекционные занятия 5.**

Введение в технологию JAVA. История и эволюция Java. Характерные особенности Java. Виртуальная машина и байткод. Интерпретируемость, независимость от платформы, переносимость языка Java. Производительность языка Java. Сборка мусора. Безопасность. Многопоточное и распределенное программирование. Экосистема Java.

#### **Лабораторные занятия 6.**

Изучение редакций и реализаций Java. Изучение программной среды Java, стандартного инструментария. Работа в командной строке.

#### **Практические занятия 7.**

Контрольная работа №1 "Основы объектно-ориентированного программирования. Введение в технологию JAVA"

#### **Лабораторные занятия 8.**

Разбор готовых примеров - консольных приложений. Создание первых программ. Пример. Создать программу, выводящую строку приветствия на экран (имя файла с листингом программы: HelloUser.java).

# **Тема 2. Лексика языка Java**

### **Лекционные занятия 1.**

Лексика языка Java: кодировка, анализ программ, виды лексем (ключевые слова, идентификаторы, литералы, разделители. операторы). Виды операторов. Способы записей. Способы и средства преобразования файлов. Инструменты анализа программ.

#### **Лабораторные занятия 2.**

Анализ кодов программ на наличие и определение типов лексем. Изучение требований к именованию идентификаторов. Переменные. Объявления переменных примитивного типа. Тренировочные задания: 1) в списке перечислены допустимые и недопустимые идентификаторы переменных. Разбить их на две группы: допустимые/недопустимые; 2) заполнить таблицу ключевых слов.

# **Лабораторные занятия 3.**

Изучение структуры программы. Создание программ, используя различные виды операторов. Преобразование файлов различных кодировок. Анализ программ. Знакомство с утилитой SymbolTest.

# **Практические занятия 4.**

Контрольная работа №2 "Лексика языка Java"

### **Тема 3. Типы данных**

#### **Лекционные занятия 1.**

Java – типизированный язык. Простые типы данных. Ссылочные (или объектные) типы. Классификация простых типов. Целочисленные: byte, short, int, long, char. Дробные: float, double. Булевые: boolean. Допустимые операции над аргументами различных типов. Преобразование типов данных в Java.

### **Лабораторные занятия 2.**

Создание программ с переменными простых типов данных. Выполнение операций над аргументами простых типов.

Пример. Объявите переменные a, b, maxI, minI. Переменной a присвоить строковое значение «123». Переменным maxI, minI присвоить максимальное и минимальное значения, используя классобертку Integer. Переменной b присвоить значение, получаемое преобразованием из текста в число. Вывести значения на экран.

### **Практические занятия 3.**

Преобразование типов: методы, явное преобразование, защита от исключений. Операции явного приведения типов. Сужение. Контрольные вопросы: 1. Перечислите преобразования, которые являются расширяющими. 2. Перечислите преобразования, которые являются сужающими. 3. Что происходит с целочисленным числом при сужении к менее емкому целочисленному? 4. Какие преобразования считаются безопасными? 5. Что происходит с целочисленным числом при расширении к более емкому целочисленному или дробному?

### **Лабораторные занятия 4.**

Создание программ с преобразованием типов.

Пример 1. Объявите и инициализируйте переменные различных типов. Выполните преобразование типов переменных, используя операции явного приведения типов.

Пример 2. Объявите переменные boolX, boolY, b1, b2, b3 (типа boolean), intX, intY (типа int). Значениями boolX, boolY являются результаты вычисления логических выражений. При этом, составьте логические выражения, используя булевы переменные b1, b2, b3 и булевы операторы, таким образом, что значением boolX является истина, а boolY – ложь. Значения переменных intX,  $intY$  определить, используя тернарный оператор. Значениями переменных  $intX$ ,  $intY$ соответственно являются единицы, в случае, если значения boolX, boolY – это истина и нули в противном случае.

### **Лекционные занятия 5.**

Понятие и виды ссылочных типов. Объект (object). Типы классов. Типы интерфейсов. Типы массивов. Классы, классы-оболочки. Ссылочный строковый тип. Определение классов в программе. Массивы в Java. Массивы элементов базовых типов. Методы класса Arrays. Многомерные массивы.

# **Лабораторные занятия 6.**

Создание программ с определением классов.

Пример 1. Создать программу, рассчитывающую оплату труда рабочего. Оплата труда рассчитывается в зависимости от количества отработанных дней, количества часов в рабочем дне и стоимости часа. Эти данные должны вводится с клавиатуры. В программе Program3327.java должен создаваться экземпляр класса Work и выполняться вызов необходимых методов. Все методы должны быть определены в файле Work.java. Переменные (количество отработанных дней, количество часов в рабочем дне и стоимость часа) должны быть объявлены в Work.java.

Пример 2. Определите класс Dog (собака). Атрибутами собаки задайте следующие: кличка, порода, возраст. Атрибуты – это переменные, которые объявляются внутри класса.

Добавьте в класс Dog следующие методы:

1) метод eat(): не возвращает никаких данных – void

2) метод walk(): не возвращает никаких данных – void

3) метод sleep(): не возвращает никаких данных – void

Тело данных методов содержит просто вывод сообщения о том, что собака ест/гуляет/спит.

Добавьте в класс Dog метод getAboutDog(), возвращающий информацию о собаке: кличку, породу, возраст. Этот метод возвращает значение типа String.

В программе Program3322.java выполните обращение к классу и следующие действия:

1) Создайте три объекта на основе класса Dog;

2) Для каждого объекта присвойте значения переменных;

3) Для каждого объекта выполните вывод сообщения с информацией о собаке на основе вызова метода getAboutDog();

4) Для каждого объекта вызовите один из методов eat(),walk(), sleep().

### **Лабораторные занятия 7.**

Создание и обработка массивов.

Пример 1. Создайте массив, содержащий n дробных чисел. Выведете элементы массива на консоль в одну строку, разделяя запятой. Размерность массива n должна вводиться с клавиатуры. Найдите среднее арифметическое всех элементов массива.

Пример 2. Создайте массив arr1, содержащий n чисел типа int. Размерность массива n и значения элементов массива должны вводиться с клавиатуры. Ввод организовать в цикле.

1. Объявите массивы arr2, arr3, arr4, arr5 типа int.

2. Массив arr2 создайте как копию всего массива arr1.

3. Массив arr3 создайте как копию части массива arr1, задав количество копируемых элементов.

4. Массив arr4 создайте как копию части массива arr1, задав диапазон.

5. Выполните сравнение массивов arr1, arr2 и arr1, arr3.

6. Выполните сортировку массива arr4.

7. Выполните поиск значения в массивах arr2, arr3.

8. Массив arr5 заполните указанным значением.

9. Исходные и полученные массивы вывести в виде одной строки (каждый по отдельности).

### **Практические занятия 8.**

Контрольная работа №3 "Типы данных"

# **Тема 4. Code conventions for the JAVA (CCJ)**

#### **Лекционные занятия 1.**

Конвенции кодирования. Code Conventions for the Java (CCJ). CCJ: структура, разделы. Простые предложения (простые операторы). Сложные предложения (составные операторы). Оператор return. Операторы if, if-else, if-else-if-else. Оператор for. Оператор while. Оператор dowhile. Отступы, комментарии. Комментарии кода. Комментарии для документирования. Список дескрипторов Javadoc CCJ: декларации, предложения языка, операторы. Пустые строки. Пробелы. Конвенции именования. Практика программирования, приемы программирования.

#### **Лабораторные занятия 2.**

Практика программирования, приемы программирования.

Практическое занятие в форме круглого стола проводится с целью закрепления теоретических знаний студентов по рассматриваемой теме, развития навыков командной работы, межличностной коммуникации, принятия решений.

В процессе занятия выявляются противоречия, сравниваются разные точки зрения и выбираются приемлемые для всех участников позиции и решения по определению грамотной практики программирования и выбора приемов.

Применение технологии и методов обработки исключений в процессе разработки программного средства. Анализ примеров:

• неверное преобразование строки в числовой формат

• попытка индексации вне границ массива

• деление на нуль

• методу передано неверное значение аргумента (например, отрицательное, когда метод предполагает задание положительных значений)

Пример. Написать программу, содержащую обработку исключений, в которой одному try соответствует сразу несколько блоков catch с разными классами исключений.

### **Лабораторные занятия 3.**

Программирование согласно правилам CCJ.

Пример 1. Даны действительные числа х, у, z, вводимые с клавиатуры. Получить max (x + y + z, xyz). Создать программу с учетом:

• правильной организации файла;

• правильной структуры класса;

• правильной расстановки отступов и переносов;

• можно использовать конструкции ветвления;

• в случае, если считано не действительное число, должно выводиться сообщение «Неверный тип данных!».

Пример 2. Написать программу, которая создает три массива размерностью n. Размерность массивов n должна вводиться с клавиатуры. Заполнение массивов выполнить случайными числами (массив №1 – случайными значениями типа int от -20 до 20 включительно, массив №2 – значениями типа int от 0 до 50 включительно, массив №3 – значениями типа int от -5 до 5 включительно). Для этого использовать генератор случайных чисел Random. Заполнение и вывод массивов организовать в цикле.

Напечатать те элементы массива №1, которые являются положительными числами.

Напечатать те элементы массива №2, которые делятся на 3 без остатка (в случае, если массив окажется пустым, вывести сообщение об этом).

Напечатать те элементы массива №3, индексы которых являются степенями двойки (1, 2, 4, 8, 16, ...).

Создать программу с учетом:

- правильной организации файла;
- правильной структуры класса;
- правильной расстановки отступов и переносов;
- можно использовать конструкции ветвления, цикла for.

#### **Практические занятия 4.**

Контрольная работа №4 "CCJ".

#### **Тема 5. Классы, библиотеки, интерфейсы, пакеты**

#### **Лекционные занятия 1.**

Классы: виды, элементы, объявление, инициализация. Суперклассы. Объявление классов, полей, методов. Спецификация суперкласса. Перегруженные методы. Конструкции классов и области видимости. Спецификаторы доступа (public, protected, private). Разновидности переменных. Конструкторы. Формат объявления конструкторов.

#### **Лабораторные занятия 2.**

Создание классов, содержащих статические и нестатические методы.

Пример 1. Создайте класс Chislo, содержащий статический метод get() – проверяет число: положительное, отрицательное или ноль. Метод get() имеет параметр x.

В основной программе (Program5151.java) создайте объект сканер (с помощью которого должно считываться значение x с консоли). В случае, если считано не действительное число, должно выводиться сообщение «Неверный тип данных!». Обработку исключения выполнить в основной программе. Объявление исключения выполнить в секции throws метода get().

Программа вызовом метода get() выводит ответ, к какому виду относится число.

Пример 2. Создайте класс Arithmetic, содержащий нестатические методы, описывающие основные арифметические действия над целочисленными значениями. Предусмотреть ситуации, что методы могут выбрасывать исключения.

Все исключения описать в объявлении метода, обработку исключения передать для обработки далее коду, вызвавшему метод.

#### **Практические занятия 3.**

Конструкторы. Объявление конструкторов. Особенности конструкторов. Логика работы конструкторов. Ключевые слова super и this.

#### **Лабораторные занятия 4.**

Создание программ, содержащих конструкторы.

Пример 1. Создать общедоступные классы, спецификации которых приведены ниже. Определить общедоступный конструктор для каждого класса. Структуру данных описать в отдельном классе. В основной программе выполнить реализацию и вывести все данные на экран. Имена параметров и полей класса должны быть одинаковыми.

1. Patient: id, Фамилия, Имя, Отчество, Адрес, Телефон, Номер медицинской карты, диагноз.

2. Student: id, Фамилия, Имя, Отчество, Дата рождения, Адрес, Телефон, Специальность, Курс, Группа, Оценки за сессию.

Оценки за сессию – тип данных массив.

Пример 2. Создать общедоступные классы, спецификации которых приведены ниже. Определить общедоступный конструктор для каждого класса. Структуру данных описать в отдельном классе. В основной программе выполнить реализацию и вывести все данные на экран.

1. Car: id, Марка, Модель, Год выпуска, Цвет, Цена, Регистрационный номер.

2. Customer: id, Фамилия, Имя, Отчество, Адрес, Номер кредитной карточки, Номер банковского счета.

Пример 3. Создать общедоступный класс Vector. Поля класса: vx (private int), vy (private int), length (protected double).

• vx, vy – это координаты вектора;

• length – это длина вектора.

Определить общедоступные конструкторы для класса:

Конструктор 1: два аргумента – координаты вектора: int x, int y. Инициализировать поля класса. При этом для инициализации length (длина) использовать формулу вычисления длины вектора по его координатам.

Конструктор 2: четыре аргумента – координаты точек – начала и конца вектора: int x1, int y1, int x2, int y2. Инициализировать поля класса. При этом для инициализации length (длина) использовать формулу вычисления длины вектора также по его координатам (т.е. инициализаторы для length в обоих конструкторах одинаковы).

Не использовать this при инициализации переменных и ссылки на конструктор.

В основной программе выполнить реализацию (создать два экземпляра на основе двух разных конструкторов, значения параметров вводятся с клавиатуры) и вывести все данные на экран.

### **Лекционные занятия 5.**

Инициализация, инициализаторы. Методы инициализации полей. Инициализация в месте объявления поля. Инициализационный блок.

#### **Лабораторные занятия 6.**

Создание программ, содержащих блоки инициализации.

Пример 1. Создайте два класса: SomeClass01, SomeClass02. Выполните инициализацию нестатических полей в месте объявления (по одному полю в каждом классе). Значения полей – это значения, возвращаемые методами. В методах присутствуют стандартные потоки вывода на экран.

В основной программе выполните реализацию: в программе должны быть созданы экземпляры классов и также стандартные потоки вывода на экран.

По результатам выполнения программы и порядку выводимых строк на экран, должно быть видно, что «инициализация происходит во время загрузки класса».

Пример 2. Создайте два класса: SomeClass03, SomeClass04. Выполните инициализацию статических полей в месте объявления (по одному полю в каждом классе). Значения полей – это значения, возвращаемые методами. В методах присутствуют стандартные потоки вывода на экран.

В основной программе выполните реализацию: в программе должны быть созданы методы, которые приводят к загрузке класса и инициализации его статической части По результатам выполнения программы и порядку выводимых строк на экран, должно быть видно, что «инициализация происходит во время загрузки класса».

Для классов SomeClass03, SomeClass04 необходимо вывести: имена самих классов и суперклассов.

# **Практические занятия 7.**

Статические инициализаторы. Нестатические инициализаторы (объектные). Порядок выполнения операторов при наличии блоков инициализации главного класса приложения (содержащего метод main).

### **Лабораторные занятия 8.**

Создание программ с инициализаторами.

Пример 1. Создать класс MaxXYZ. Объявить статические поля: x, y, z. Выполнить инициализацию x, y в местах объявления полей: случайное целочисленное значение из отрезка [1, 10]. Используя блок статической инициализации выполнить инициализацию z: присвоить наибольшее значение из двух  $-x$ , у. Если  $x = y$ , то  $z = 1$ .

В основной программе найти округленное значение арифметического корня из суммы x, y, z.

Пример 2. Создать класс Array5185. Объявить статический массив символов размерностью 20. Выполнить инициализацию элементов массива с помощью статического инициализатора: в цикле присвоить случайные символьные значения из алфавита [а, я].

В основной программе вывести исходный массив и отсортированный по алфавиту.

### **Практические занятия 9.**

Контрольная работа по первой части темы №5 "Классы, библиотеки, интерфейсы, пакеты"

# **Тема 6. Классы, библиотеки, интерфейсы, пакеты**

#### **Лекционные занятия 1.**

Приведение типов классов. Абстрактные классы и абстрактные методы. Интерфейсы. Интерфейсы на основе спецификаций классов. Защищенный доступ к классам. Пакеты. Модификаторы доступа. Пакеты String, FileInputStream, ArrayList, IOException

# **Лабораторные занятия 2.**

Создание программ и абстрактных классов.

Пример 1. Создайте абстрактный класс MathAbstract. В нем создайте два метода:

• operMath() без реализации с параметрами int a, int b;

• show() без параметров, реализующий вывод строки на экран «Иллюстрация работы с абстрактным классом: арифметические операции».

Создайте неабстрактные классs MathReal01 – MathReal05 – производные от MathAbstract. В них выполните реализации метода operMath(). Реализации соответствуют выполнению основных арифметических операций (сложение, вычитание, умножение, деление, возведение в степень).

В основной программе выполните реализацию: вызов всех методов класса MathAbstract и выполнение соответствующих операций. Значения a, b вводятся с клавиатуры.

Пример 2. Создайте абстрактный класс BoolAbstract. В нем создайте два метода:

• bool() без реализации с параметрами boolean a, boolean b;

• show() без параметров, реализующий вывод строки на экран «Иллюстрация работы с абстрактным классом: булевы операции».

Создайте неабстрактные классs BoolReal01 – BoolReal04 – производные от BoolAbstract. В них выполните реализации метода bool(). Реализации соответствуют вычислению булевых выражений.

В основной программе выполните реализацию: вызов методов класса BoolAbstract и вычисление соответствующих выражений. Значения a, b вводятся с клавиатуры.

# **Лабораторные занятия 3.**

Создание интерфейсов. Разграничение доступа в Java.

Примеры.

Структура данных:

Создать классы, спецификации которых приведены ниже. Определить конструктор и методы setТип(), getТип(), printInfo().

Реализация:

Реализовать класс в основной программе.

Определить метод в классе основной программы, создающий массив объектов.

Задать критерий (критерии) выбора данных и вывести эти данные на консоль.

Продемонстрировать подход, в котором реализуется инкапсуляция и обеспечивается модульность.

Все классы должны находиться в пакете PackageClass, реализации – в пакете PackageMain.

Спецификации:

1. Student: id, Фамилия, Имя, Отчество, Адрес, Телефон, Специальность, Курс, Группа, Оценки за сессию.

Создать массив объектов. Вывести:

1) список студентов заданной специальности

2) список студентов, имеющих неудовлетворительные оценки

3) список студентов заданной учебной группы

4) список студентов, чей средний балл меньше заданного

2. Patient: id, Фамилия, Имя, Отчество, Адрес, Телефон, Номер медицинской карты, диагноз. Создать массив объектов. Вывести:

1) список пациентов, имеющих данный диагноз;

2) список пациентов, номер медицинской карты у которых находится в заданном интервале.

3. Book: id, Название, Автор(ы), Издательство, Год издания, Количество страниц, Цена, Переплет.

Создать массив объектов. Вывести:

1) список книг заданного автора;

2) список книг, выпущенных заданным издательством;

3) список книг, выпущенных после заданного года.

4. House: id, Номер квартиры, Площадь, Этаж, Количество комнат, Улица, Тип здания, Срок эксплуатации.

Создать массив объектов. Вывести:

1) список квартир, имеющих заданное число комнат;

2) список квартир, имеющих заданное число комнат и расположенных на этаже, который находится в заданном промежутке;

3) список квартир, имеющих площадь, превосходящую заданную.

5. Car: id, Марка, Модель, Год выпуска, Цвет, Цена, Регистрационный номер.

Создать массив объектов. Вывести:

1) список автомобилей заданной марки;

2) список автомобилей заданной модели, которые эксплуатируются больше n лет;

3) список автомобилей заданного года выпуска, цена которых больше указанной.

# **Тема 7. Java API**

# **Лекционные занятия 1.**

Java Application Programming Interface. Ядро Java API. Типы Java-приложений. Сравнение автономных приложений и апплетов.

# **Лабораторные занятия 2.**

Создание web-страниц. Тэг APPLET. Апплеты: жизненный цикл, создание.

#### **Лекционные занятия 3.**

Графические интерфейсы пользователя (GUI – для standalone applications или applets). Библиотеки GUI. Базовая архитектура AWT. Пакет AWT: иерархия классов. Класс Graphics: основные методы рисования, работа с цветом, шрифтом.

### **Лабораторные занятия 4.**

Изучение дополнительных методов. Класс FontMetrics. Технология работы со шрифтами. Методы класса FontMetrics.

### **Лабораторные занятия 5.**

Подклассы класса Component. Абстрактные классы AWT. Подклассы класса Container. Создание апплетов, используя подклассы класса Component.

### **Лекционные занятия 6.**

Container – абстрактный подкласс класса Component. Класс Panel. Контейнеры ScrollPane, Window, Framе, Dialog. Основные события.

### **Лабораторные занятия 7.**

Технология создания меню. Лабораторная работа проводится в интерактивной форме (работа в малых группах), что позволяет развивать навыки межличностной коммуникации, командной работы и принятия решений.

### **Лекционные занятия 8.**

Библиотека Swing. JComponent. Классы пакета javax.swing. Окно JFrame. Менеджеры размещения. Менеджер последовательного размещения FlowLayout. Менеджер граничного размещения BorderLayout. Менеджер табличного размещения GridLayout. Менеджер блочного размещения BoxLayout и класс Box.

#### **Лабораторные занятия 9.**

Схема MVC в компонентах Swing. Создание окна JFrame. Панель содержимого, Container, JPanel.

Пример. Используя менеджеры размещения, разработать форму расположения элементов игры «Пятнашки».

# **Лабораторные занятия 10.**

Особенности выравнивания элементов. Ручное и автоматическое размещение элементов. Пример. Используя менеджеры размещения, разработать форму регистрации пользователя, содержащую различные элементы управления.

#### **Лекционные занятия 11.**

События. Обработка событий. Семантические события и их источники-компоненты. Модель делегирования событий. Низкоуровневые события

# **Лабораторные занятия 12.**

Создание GUI-приложения "Калькулятор".

#### **Тема 8. Дженерики и коллекции**

#### **Лекционные занятия 1.**

Дженерики и введение во фреймворк «коллекции».

# **Лабораторные занятия 2.**

Дженерик-классы. Дженерик-методы.

### **Лекционные занятия 3.**

Типы коллекций. Интерфейс Collection. Иерархия коллекций. Особенности использования коллекций.

### **Лабораторные занятия 4.**

Создание приложения, используя коллекции.

### **Лекционные занятия 5.**

Принципы объектно-ориентированного дизайна (ООД) классов.

### **Лабораторные занятия 6.**

Использование объектно-ориентированного дизайна (ООД) классов в разработке приложений.

### **Тема 9. Разработка приложения с GUI-интерфейсом**

# **Лабораторные занятия 1.**

Взаимодействие Java-приложения с различными системами управления базами данных. Создание базы данных. Организация доступа к базе данных из приложения. Технология JDBC. Классы и интерфейсы JDBC. На лабораторной работе студенты создают базу данных, создают к ней подключение из приложения; создают SQL инструкции и обрабатывают возвращаемый результат.

Занятие проводится в интерактивной форме с использованием командного метода выполнения задания с разграничением функциональных обязанностей студентов при выполнении задания. Затем усилия объединяются, и организуется активный диалог студентов с преподавателем и между собой для подведения итогов и принятия решения, что позволяет развивать навыки командной работы, межличностной коммуникации, лидерских качеств и принятия решений.

### **Лабораторные занятия 2.**

Создание приложения с GUI-интерфейсом для автоматизации бизнес-процессов, решения прикладных задач различных классов. Варианты бизнес-процессов:

- учет сервисного обслуживания оборудования;

- учет продления лицензий на ПО;

- учет заявок на профилактические работы;

- расчет расхода топлива на транспортные услуги;

- расчет стоимости оказания услуг и т.п.

Этапы выполнения задания:

- 1. Постановка задачи, выбор направления автоматизации
- 2. Формулирование цели и задач проекта по созданию программы
- 3. Разработки плана и целевых этапов создания приложения

4. Составление алгоритма. Анализ альтернативных вариантов реализации алгоритма для достижения намеченных результатов и реализации программного решения

5. Выбор программного обеспечения для разработки приложения

6. Разработка приложения.

# **5. ПЕРЕЧЕНЬ УЧЕБНО-МЕТОДИЧЕСКОГО ОБЕСПЕЧЕНИЯ ДЛЯ САМОСТОЯТЕЛЬНОЙ РАБОТЫ ОБУЧАЮЩИХСЯ ПО ДИСЦИПЛИНЕ**

# **5.1. Виды и организация самостоятельной работы обучающихся**

Успешное освоение теоретического материала по дисциплине «Объектно- ориентированное программирование» требует самостоятельной работы, нацеленной на усвоение лекционного теоретического материала, расширение и конкретизацию знаний по разнообразным вопросам создания программ в соответствии с объектно-ориентированным подходом. Самостоятельная работа студентов предусматривает следующие виды:

1. Аудиторная самостоятельная работа студентов – выполнение на практических занятиях заданий, закрепляющих полученные теоретические знания либо расширяющие их, а также выполнение разнообразных контрольных заданий индивидуального или группового характера (подготовка устных докладов или сообщений о результатах выполнения заданий, выполнение самостоятельных проверочных работ по итогам изучения отдельных вопросов и тем дисциплины); 2. Внеаудиторная самостоятельная работа студентов – подготовка к лекционным, практическим занятиям и лабораторным работам, повторение и закрепление ранее изученного теоретического материала, конспектирование учебных пособий и периодических изданий, изучение проблем, не выносимых на лекции, написание тематических рефератов, выполнение индивидуальных практических заданий, подготовка к тестированию по дисциплине, выполнение итоговой работы.

Большое значение в преподавании дисциплины отводится самостоятельному поиску студентами информации по отдельным теоретическим и практическим вопросам и проблемам.

При планировании и организации времени для изучения дисциплины необходимо руководствоваться п. 4.1.1 или 4.1.2 рабочей программы дисциплины «Объектно- ориентированное программирование» и обеспечить последовательное освоение теоретического материала по отдельным вопросам и темам.

Наиболее целесообразен следующий порядок изучения теоретических вопросов по дисциплине «Объектно-ориентированное программирование»:

1. Изучение справочников (словарей, энциклопедий) с целью уяснения значения основных терминов, понятий, определений;

2. Изучение учебно-методических материалов для лекционных, практических занятий;

3. Изучение рекомендуемой основной и дополнительной литературы и электронных информационных источников;

4. Изучение дополнительной литературы и электронных информационных источников, определенных в результате самостоятельного поиска информации;

5. Самостоятельная проверка степени усвоения знаний по контрольным вопросам и/или заданиям;

6. Повторное и дополнительное (углубленное) изучение рассмотренного вопроса (при необходимости).

В процессе самостоятельной работы над учебным материалом рекомендуется составить конспект, где кратко записать основные положения изучаемой темы. Переходить к следующему разделу можно после того, когда предшествующий материал понят и усвоен. В затруднительных случаях, встречающихся при изучении курса, необходимо обратиться за консультацией к преподавателю.

При изучении дисциплины не рекомендуется использовать материалы, подготовленные неизвестными авторами, размещенные на неофициальных сайтах неделового содержания. Желательно, чтобы используемые библиографические источники были изданы в последние 3-5 лет. Студенты при выполнении самостоятельной работы могут воспользоваться учебнометодическими материалами по дисциплине «Объектно-ориентированное программирование», представленными в электронной библиотеке института, и предназначенными для подготовки к лекционным и практическим занятиям, лабораторным работам.

Перечень основных учебно-методических материалов для лекционных, практических занятий представлен в п. 7. рабочей программы дисциплины.

Контроль аудиторной самостоятельной работы осуществляется в форме дискуссии, собеседования, защиты отчета по практической работе. Контроль внеаудиторной самостоятельной работы студентов осуществляется в форме устного или письменного опроса.

Промежуточный контроль знаний в форме зачета/экзамена осуществляется посредством письменного тестирования, включающего вопросы и задания для самостоятельного изучения.

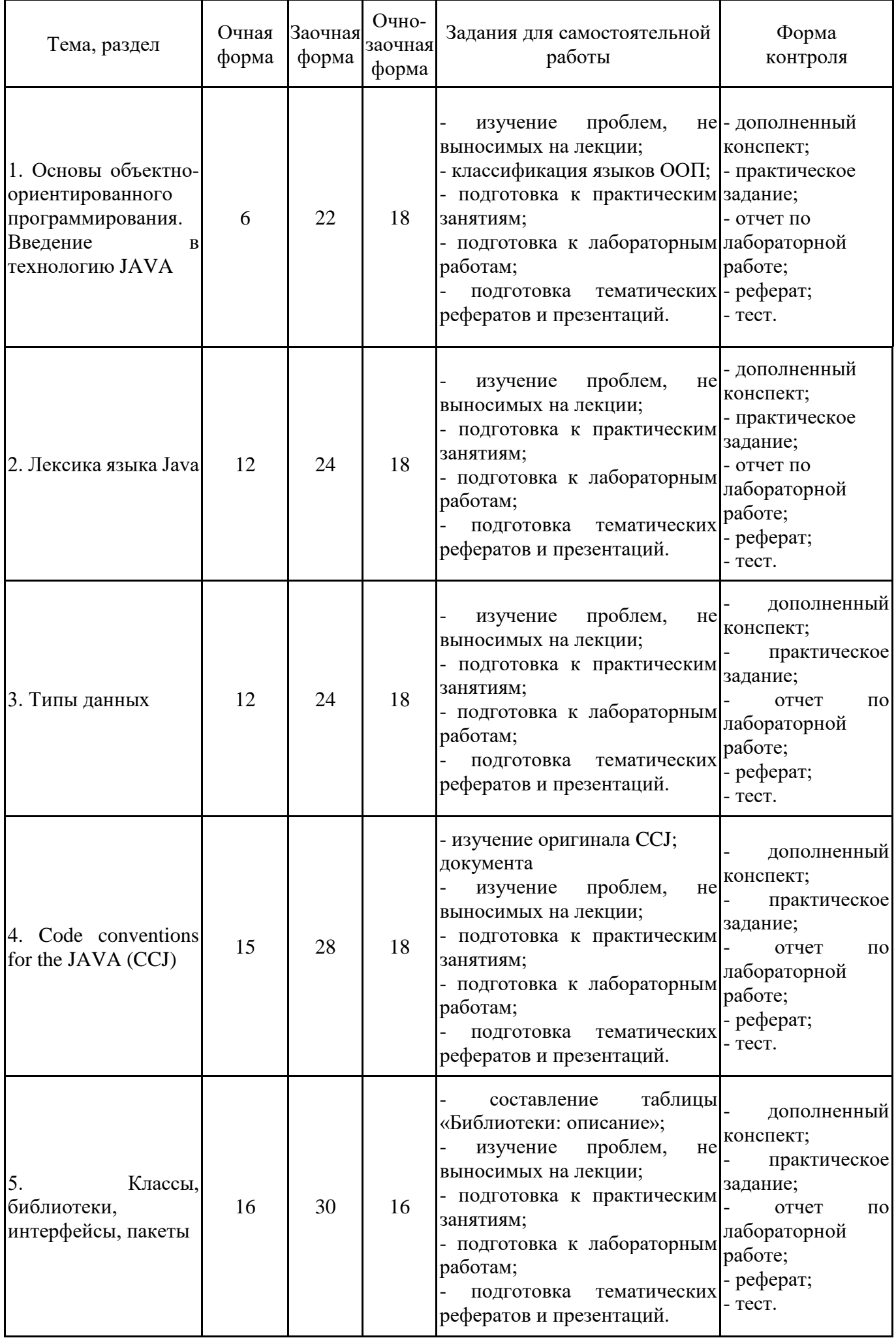

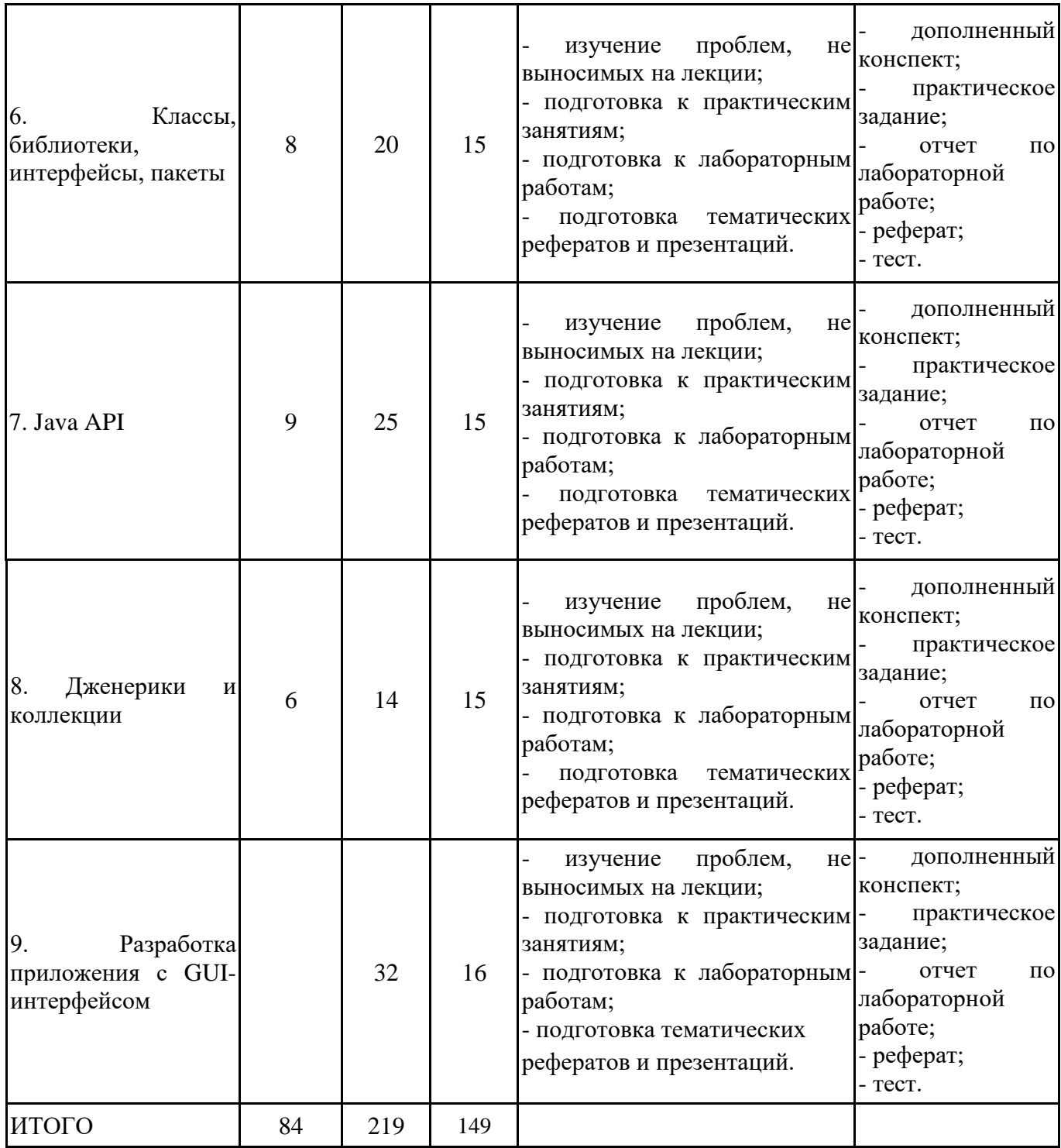

# **5.2. Учебно-методическое обеспечение самостоятельной работы обучающихся**

Учебно-методическое обеспечение самостоятельной работы обучающихся отражено в п.7 рабочей программы дисциплины «Объектно-ориентированное программирование».

# **6. КОМПЛЕКТЫ ОЦЕНОЧНЫХ МАТЕРИАЛОВ ДЛЯ ПРОВЕДЕНИЯ ПРОМЕЖУТОЧНОЙ АТТЕСТАЦИИ ОБУЧАЮЩИХСЯ ПО ДИСЦИПЛИНЕ**

**6.1. Перечень компетенций с указанием этапов их формирования в процессе освоения образовательной программы**

Освоение дисциплины направлено на формирование: *универсальных компетенций*

УК-2 Способен определять круг задач в рамках поставленной цели и выбирать оптимальные способы их решения, исходя из действующих правовых норм, имеющихся ресурсов и ограничений *общепрофессиональных компетенций*

ОПК-2 Способен понимать принципы работы современных информационных технологий и программных средств, в том числе отечественного производства, и использовать их при решении задач профессиональной деятельности

ОПК-7 Способен разрабатывать алгоритмы и программы, пригодные для практического применения

Данные компетенции формируются в процессе изучения дисциплины на двух этапах:

этап 1 – текущий контроль;

этап 2 – промежуточная аттестация.

# **6.2. Описание показателей и критериев оценивания компетенций на различных этапах их формирования, описание шкал оценивания**

Оценка компетенций на различных этапах их формирования осуществляется в соответствии с Положением о текущем контроле и промежуточной аттестации, Положением о балльной и рейтинговой системах оценивания и технологической картой дисциплины (Приложение 1), принятыми в Институте.

|                | № п/п  Показатели оценивания                                                                                               | Критерии оценивания                                                                                                    | Шкала      |
|----------------|----------------------------------------------------------------------------------------------------|----------------------------------------------------------------------------------------------------|------------|
|                |                                                                                                    |                                                                                                    | оценивания |
| $\mathbf{1}$   | Посещение и работа на 1.<br>лекционных и практических лекционных и<br>занятиях<br>контрольная<br>круглый стол и дискуссия) | Посещение<br>занятий:<br>a)<br>посещение<br>занятий,<br>практических<br>$\delta$<br>(собеседование, соблюдение дисциплины.<br>работа, 2. Работа на лекционных занятиях: а) ведение<br>конспекта лекций,<br>$\delta$<br>уровень<br>освоения<br>теоретического материала, в) активность на<br>формулировать<br>умение<br>вопросы<br>лекции,<br>лектору.<br>3. Работа на практических занятиях: а) уровень<br>знания учебно-программного материала, б)<br>умение выполнять задания, предусмотренные<br>программой курса, в) практические навыки<br>работы с освоенным материалом.                                                                                                    | $0 - 35$   |
| $\overline{2}$ | Письменное задание                                                                                                    | 1.<br>Новизна текста:<br>a)<br>актуальность темы<br>исследования; б) новизна и самостоятельность<br>постановке проблемы,<br>формулирование<br>В<br>проблемы<br>известной<br>аспекта<br>нового<br>$\, {\bf B}$<br>установлении новых связей (межпредметных,<br>внутрипредметных,<br>интеграционных);<br>B)<br>работать<br>умение<br>$\mathbf c$<br>исследованиями,<br>критической литературой, систематизировать и<br>структурировать<br>материал;<br>$\Gamma$ )<br>явленность<br>авторской позиции, самостоятельность оценок<br>и суждений; д) стилевое единство текста,<br>единство жанровых черт.<br>2. Степень раскрытия сущности вопроса: а)<br>соответствие плана теме письменного задания;<br>б) соответствие содержания теме и плану<br>письменного задания; в) полнота и глубина<br>знаний по теме; г) обоснованность способов и<br>методов работы с материалом; д) умение<br>обобщать,<br>делать<br>выводы,<br>сопоставлять<br>различные точки зрения по одному вопросу<br>(проблеме). | $0 - 25$   |

*6.2.1. Показатели и критерии оценивания компетенций на этапе текущего контроля*

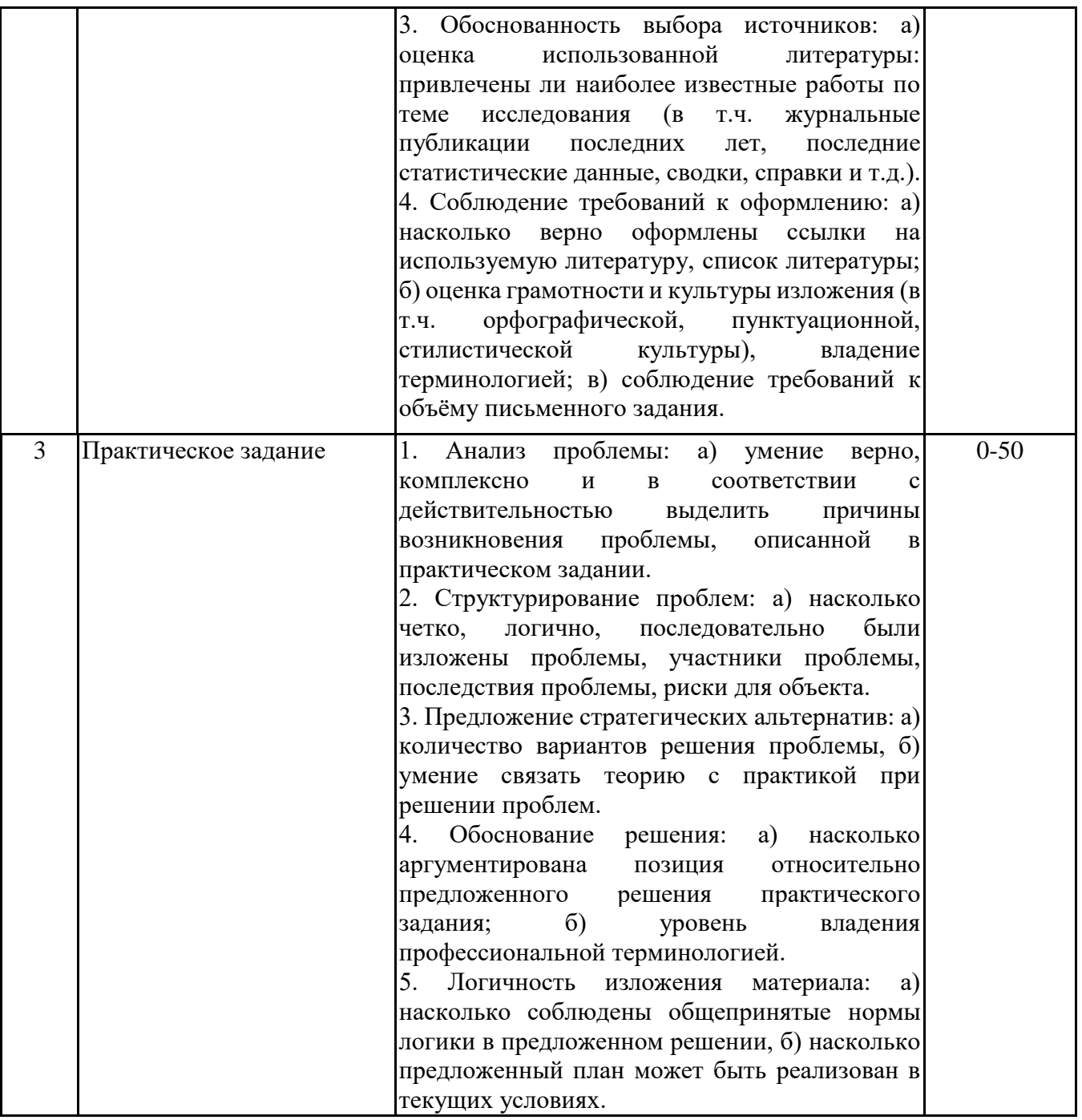

*6.2.2. Показатели и критерии оценивания компетенций на этапе промежуточной аттестации* Промежуточная аттестация по дисциплине проводится в форме зачёта, экзамена в виде выполнения тестирования и/или итоговой работы.

Итоговые задания разрабатываются по основным вопросам теоретического материала и позволяют осуществлять промежуточный контроль знаний и степени усвоения материала.

При проведении промежуточной аттестации студентов по дисциплине «Объектноориентированное программирование» могут формироваться варианты тестов, относящихся ко всем темам дисциплины.

Оценка знаний студентов осуществляется в соответствии с Положением о балльной и рейтинговой системах оценивания, принятой в Институте, и технологической картой дисциплины

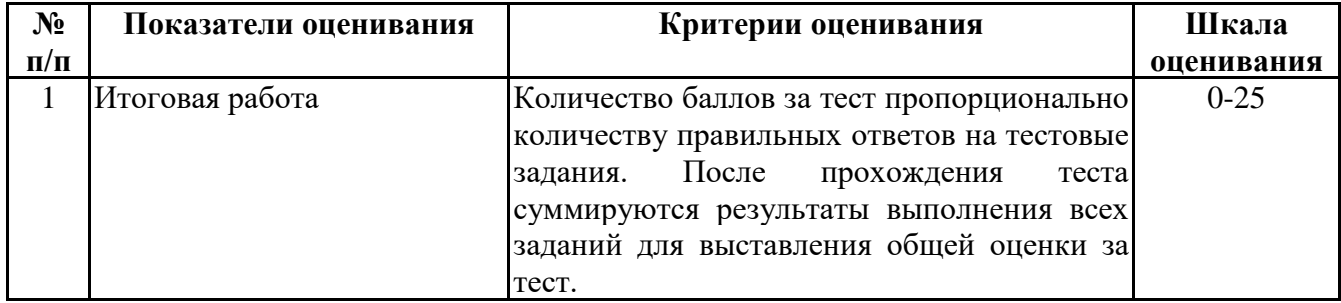

**6.3. Типовые контрольные задания или иные материалы, необходимые для оценки знаний, умений, навыков и (или) опыта деятельности, характеризующих этапы формирования компетенций в процессе освоения образовательной программы**

*6.3.1. Типовые контрольные задания или иные материалы на этапе текущего контроля*

# **Посещение и работа на лекционных и практических занятиях (собеседование, контрольная работа, круглый стол и дискуссия)**

При преподавании дисциплины «Объектно-ориентированное программирование» применяются разнообразные образовательные технологии в зависимости от вида и целей учебных занятий.

Теоретический материал излагается на лекционных занятиях в следующих формах:

- проблемные лекции;

- лекция-беседа.

Лабораторные работы и практические занятия по дисциплине «Объектно- ориентированное программирование» ориентированы на закрепление теоретического материала, изложенного на лекционных занятиях, а также на приобретение дополнительных знаний, умений и практических навыков осуществления профессиональной деятельности посредством активизации и усиления самостоятельной деятельности обучающихся.

Лабораторные работы и практические занятия проводятся с применением активных форм обучения, к которым относятся:

1) устный опрос студентов с элементами беседы и дискуссии по вопросам, выносимым на практические занятия;

2) групповая работа студентов, предполагающая совместное обсуждение какой-либо проблемы (вопроса) и выработку единого мнения (позиции) по ней (метод группового обсуждения);

3) контрольная работа по отдельным вопросам, целью которой является проверка знаний студентов и уровень подготовленности для усвоения нового материала по дисциплине.

На практических занятиях оцениваются и учитываются все виды активности студентов: устные ответы, дополнения к ответам других студентов, участие в дискуссиях, работа в группах, инициативный обзор проблемного вопроса, письменная работа.

Более подробно с содержанием лекционных, практических занятий и лабораторных работ можно ознакомиться в п. 4.2 рабочей программы дисциплины «Объектно- ориентированное программирование».

#### **Письменное задание**

(формируемые компетенции: УК-2, ОПК-2, ОПК-7)

Цели и задачи реферата.

Целью работы является обобщение и систематизация теоретического материала в рамках исследуемой проблемы.

В процессе выполнения работы решаются следующие задачи:

1. Формирование информационной базы:

• анализ точек зрений зарубежных и отечественных специалистов;

• конспектирование и реферирование первоисточников в качестве базы для сравнения, противопоставления, обобщения;

• анализ и обоснование степени изученности исследуемой проблемы;

• подготовка библиографического списка исследования.

2. Формулировка актуальности темы:

• отражение степени важности исследуемой проблемы в современной теории и практике;

• выявление соответствия задачам теории и практики, решаемым в настоящее время;

• определение места выбранной для исследования проблемы.

3. Формулировка цели и задач работы:

• изложение того, какой конечный результат предполагается получить при проведении теоретического исследования;

• четкая формулировка цели и разделение процесса ее достижения на этапы;

• выявление особенностей решения задач (задачи - это те действия, которые необходимо предпринять для достижения поставленной в работе цели).

В результате написания реферата студент изучает и анализирует информационную базу с целью установления теоретических зависимостей, формулирует понятийный аппарат, определяет актуальность, цель и задачи работы.

Обязательными составляющими элементами реферата являются:

- титульный лист;

- содержание;

- введение;

- основное содержание, разделенное на разделы (параграфы, пункты, подпункты), расположенные и поименованные согласно плану; в них аргументировано и логично раскрывается избранная тема в соответствии с поставленной целью; обзор литературы; описание применяемых методов, инструментов, методик, процедур в рамках темы исследования; анализ примеров российского и зарубежного опыта, отражающих тему исследования и т.д..

- заключение;

- список использованных источников;

- приложения.

Требования к оформлению письменных работ представлены в Методических указаниях к содержанию, оформлению и критериям оценивания письменных, практических и курсовых работ, утвержденных решением Научно-методического совета (протокол №8 от 07.06.2018 г.).

Номер темы для выполнения реферата определяется по таблице (прил. 3).

Примерная тематика рефератов 1 часть

1. Объектно-ориентированный подход к программированию.

2. Объектно-ориентированное программирование и программная инженерия.

3. Объектно-ориентированные языки программирования.

4. Решение прикладных задач различных классов с помощью Java-приложений.

5. Программные средства (CASE-средства) объектно-ориентированного подхода проектирования.

6. Автоматизация бизнес-процессов с помощью Java-приложений.

7. Интегрированные среды разработки приложений на объектно-ориентированном языке.

8. Этапы разработки программы на объектно-ориентированном языке. Этап определения цели и задач, разработки плана.

9. Значение CCJ для программистов.

10. Application Programming Interface – интерфейс прикладного программирования.

11. Принципы объектно-ориентированного дизайна классов.

12. Полиморфизм, абстрактные классы и интерфейсы.

13. Язык программирования Python: лексика, синтаксис, основные конструкции, примеры программ.

14. Технология Microsoft .NET.

15. Язык программирования C++: лексика, синтаксис, основные конструкции, примеры программ.

16. Язык программирования C#: лексика, синтаксис, основные конструкции, примеры программ.

17. Язык программирования Objective-C: практические приемы разработки приложений.

18. Язык программирования Ruby: лексика, синтаксис, основные конструкции, примеры программ.

19. Язык программирования Swift: практические приемы разработки приложений.

20. Инструментальные средства разработки программ. Принципы выбора оптимальных языков и инструментов.

- 2 часть
- 1. Коллекции в Java.
- 2. Потоки ввода-вывода.
- 3. Работа с файлами.
- 4. Работа со строками.
- 5. Встроенные функциональные интерфейсы.
- 6. Лямбда-выражения.
- 7. Многопоточное программирование.
- 8. Математические вычисления и класс Math.
- 9. Большие числа BigInteger и BigDecimal.
- 10. Работа с датами. LocalDate.
- 11. Работа с текстом и многоязыковая поддержка.
- 12. Использование легковесных процессов.
- 13. Основы сетевого взаимодействия.
- 14. Работа с потоками ввода-вывода.
- 15. Сериализация объектов.
- 16. RMI вызов удаленных методов.
- 17. Графический интерфейс пользователя в приложениях Java.
- 18. Базы данных и Java-приложения.
- 19. Технология Java-JDBC (концепция и применение).
- 20. Работа с XML.

# **Практическое задание**

(формируемые компетенции: УК-2, ОПК-2, ОПК-7)

1 часть

Практическое задание на тему «Объектно-ориентированное программирование: создание консольных программ»

Целью выполнения практического задания «Объектно-ориентированное программирование: создание программ» является закрепление навыков создания программ на объектно-ориентированном языке программирования (Java).

Примечание. Для выполнения практического задания может быть выбран другой язык ООП.

Листинг программ должен быть оформлен на листах формата А4 и в электронном виде. Листинг в обязательном порядке должен содержать комментарии.

Номер варианта для выполнения практических заданий определяется по таблице 1 (прил. 4). Перечень заданий приведен в прил. 4.

План выполнения кейса

- 1. Знакомство с задачей кейса (обзор кейса, постановка задачи, уточнение задания).
- 2. Выявление основной проблемы.
- 3. Рассмотрение альтернативных путей решения.
- 4. Выбор оптимального решения.
- 5. Реализация решения.
- 6. Предоставление отчета.
- Постановка задачи

1. Выберите вариант практического задания. Изучите текст заданий. При необходимости выполните уточнение заданий.

2. Выявите проблемы, которые необходимо решить, выполнив задания (разрабатываемого приложения).

3. Выберите инструментальные средства разработки алгоритмов и программ. Настройте программную среду для разработки консольных приложений.

4. Разработайте алгоритмы для решения задач. Проанализируйте альтернативные варианты реализации алгоритмов.

5. Разработайте консольные приложения в выбранной инструментальной среде. Выполните их тестирование и отладку.

Основные требования к отчету

Все файлы (листинги программ, скомпилированные файлы и др.) выполненного задания, включая отчет, должны быть размещены в папке, имя которой содержит название дисциплины и фамилию студента. В систему дистанционного обучения должен быть загружен архив этой папки (.zip или 7z.).

Например: ООП\_ ИвановИИ.zip В файле – отчете (ООП\_ ИвановИИ.docx) должны располагаться: 1) титульный лист; 2) текст заданий и листинги с комментариями.

### 2 часть

Практическое задание на тему «Объектно-ориентированное программирование: создание программ с GUI-интерфейсом»

Целью выполнения практического задания «Объектно-ориентированное программирование: создание программ с GUI-интерфейсом» является закрепление навыков создания программ с графическим интерфейсом на объектно-ориентированном языке программирования (Java).

Листинг программ должен быть оформлен на листах формата А4 и в электронном виде. Листинг в обязательном порядке должен содержать комментарии.

Номер варианта для выполнения практических заданий определяется по таблице 2 (прил. 4).

Примечание. Студент может предложить другую предметную область для создания приложения.

План выполнения кейса

1. Знакомство с задачей кейса (обзор кейса, постановка задачи, уточнение задания).

2. Выявление основной проблемы.

3. Рассмотрение альтернативных путей решения.

4. Выбор оптимального решения.

5. Реализация решения.

6. Предоставление отчета.

Постановка задачи

1. Выберите вариант практического задания. Изучите текст заданий. При необходимости выполните уточнение заданий.

2. Выполните анализ предметной области. Выявите проблемы, которые необходимо решить, выполнив задания (разрабатываемого приложения).

3. Выберите инструментальные средства разработки программы. Настройте программную среду для разработки приложений с GUI-интерфейсом.

4. Разработайте алгоритмы для решения задач. Проанализируйте альтернативные варианты реализации алгоритмов.

5. Разработайте приложения с GUI-интерфейсом в выбранной инструментальной среде. Выполните их тестирование и отладку.

6. Предложите вариант реализации приложения с базой данных. Как будет выглядеть схема данных БД?

Основные требования к отчету

Все файлы (листинги программ, скомпилированные файлы и др.) выполненного задания, включая отчет, должны быть размещены в папке, имя которой содержит название дисциплины и фамилию студента. В систему дистанционного обучения должен быть загружен архив этой папки (.zip или 7z.).

Например: ООП\_ ИвановИИ.zip

В файле – отчете (ООП\_ ИвановИИ.docx) должны располагаться:

1) титульный лист;

2) текст заданий и листинги с комментариями;

3) скриншоты форм созданного приложения.

Тестовые задания приведены в Приложении 5.

Примерный перечень вопросов к зачету по дисциплине "Объектно-ориентированное программирование"

1. Основные принципы объектно-ориентированного программирования. Технологии и методы объектно-ориентированного программирования.

- 2. Объектно-ориентированный подход (ООП) к программированию.
- 3. Основные понятия ООП: объекты, классы и методы.
- 4. Редакции и реализации Java.
- 5. Принципы выбора оптимальных языков и инструментов разработки программ.
- 6. Связь Java с другими технологиями.
- 7. Программная среда: установка Java на ПК, программный инструментарий.
- 8. Лексика языка Java: кодировка, анализ программ, виды лексем.
- 9. Ключевые слова.
- 10. Литералы.
- 11. Операторы в языке Java.
- 12. Преобразование файлов различных кодировок.
- 13. Анализ программ.
- 14. Способы и средства преобразования файлов.
- 15. Инструменты анализа программ.
- 16. Java типизированный язык.
- 17. Простые типы данных.
- 18. Преобразование типов данных в Java.
- 19. Понятие и виды ссылочных типов.
- 20. Классы, классы-оболочки.
- 21. Ссылочный строковый тип.
- 22. Определение классов в программе.
- 23. Массивы в Java.
- 24. Методы класса Arrays.
- 25. Многомерные массивы.
- 26. Создание и обработка массивов.
- 27. Конвенции кодирования.
- 28. Code Conventions for the Java (CCJ).
- 29. CCJ: структура, разделы. Отступы, комментарии.
- 30. CCJ: декларации, предложения языка, операторы.
- 31. Обработка исключений в Java.
- 32. Практика программирования, приемы программирования.
- 33. Классы: виды, элементы, объявление, инициализация.
- 34. Объявление классов, полей, методов. Перегруженные методы.
- 35. Конструкции классов и области видимости.
- 36. Объявление методов.
- 37. Перегруженные методы.
- 38. Создание классов, содержащих статические и нестатические методы.
- 39. Конструкторы. Объявление конструкторов.
- 40. Логика работы конструкторов. Ключевые слова super и this.
- 41. Инициализация, инициализаторы.
- 42. Определение цели и задач, разработки плана и целевых этапов создания программы.
- 43. Основные языки объектно-ориентированного программирования.

Примерный перечень вопросов к экзамену по дисциплине "Объектно-ориентированное программирование"

- 1. Приведение типов классов.
- 2. Абстрактные классы и абстрактные методы.
- 3. Интерфейсы.
- 4. Интерфейсы на основе спецификаций классов.
- 5. Защищенный доступ к классам.
- 6. Пакеты.
- 7. Модификаторы доступа.
- 8. Создание интерфейсов.
- 9. Java Application Programming Interface. Ядро Java API.
- 10. Состав пакетов ядра Java API.
- 11. Типы Java-приложений.
- 12. Сравнение автономных приложений и апплетов.
- 13. Технология Java-JDBC.
- 14. Графические интерфейсы пользователя  $(GUI \mu\pi s)$  standalone applications или applets).
- 15. Анализ библиотек GUI.
- 16. Базовая архитектура AWT.
- 17. Пакет AWT: иерархия классов.
- 18. Апплеты: жизненный цикл, создание.
- 19. Класс Graphics: основные методы рисования.
- 20. Класс Graphics: работа с цветом, шрифтом.
- 21. Дополнительные методы. Класс FontMetrics.
- 22. Подклассы класса Component.
- 23. Контейнеры ScrollPane, Window, Framе, Dialog. Основные события.
- 24. Технология создания меню.
- 25. Библиотека Swing. JComponent.
- 26. Классы пакета javax.swing.
- 27. Схема MVC в компонентах Swing.
- 28. Создание окна JFrame. Панель содержимого, Container, JPanel.
- 29. Менеджеры размещения.

30. Особенности выравнивания элементов. Ручное и автоматическое размещение элементов.

- 31. События. Обработка событий.
- 32. Модель делегирования событий.
- 33. Семантические события.
- 34. Создание GUI-приложения.
- 35. Дженерик-классы. Дженерик-методы.
- 36. Типы коллекций.
- 37. Интерфейс Collection.
- 38. Иерархия коллекций.
- 39. Особенности использования коллекций.
- 40. Принципы объектно-ориентированного дизайна (ООД) классов.
- 41. Организация доступа к базе данных из приложения.
- 42. Практические приемы разработки приложений на объектно-ориентированном языке.

Типовые практические задания на этапе промежуточной аттестации

1 часть

Ход работы

1. Выберите вариант практического задания. Номер варианта и перечень заданий выбираются по таблице 1 (Приложение 6).

2. Сформулируйте цели и задачи проекта по созданию программ.

3. Выберите инструментальные средства разработки алгоритмов и программ. Настройте программную среду для разработки консольных приложений.

4. Разработайте алгоритмы для решения задач. Проанализируйте альтернативные варианты реализации алгоритмов.

5. Разработайте консольные приложения в выбранной инструментальной среде. Выполните их тестирование и отладку.

Основные требования к отчету

Все файлы (листинги программ, скомпилированные файлы и др.) выполненного задания, включая отчет, должны быть размещены в папке, имя которой содержит название дисциплины и фамилию студента. В систему дистанционного обучения должен быть загружен архив этой папки (.zip или 7z.).

Например: ООП\_ ИвановИИ.zip

В файле – отчете (ООП\_ ИвановИИ.docx) должны располагаться:

1) титульный лист;

2) текст заданий и листинги с комментариями.

2 часть

Ход работы

1. Выберите вариант практического задания. Изучите текст заданий. При необходимости выполните уточнение заданий.

2. Выполните анализ предметной области. Сформулируйте цели и задачи проекта по созданию программ.

3. Выберите инструментальные средства разработки программы. Настройте программную среду для разработки приложений с GUI-интерфейсом.

4. Разработайте алгоритмы для решения задач. Проанализируйте альтернативные варианты реализации алгоритмов.

5. Разработайте приложения с GUI-интерфейсом в выбранной инструментальной среде. Выполните их тестирование и отладку.

6. Предложите вариант реализации приложения с базой данных. Как будет выглядеть схема данных БД?

Основные требования к отчету

Все файлы (листинги программ, скомпилированные файлы и др.) выполненного задания, включая отчет, должны быть размещены в папке, имя которой содержит название дисциплины и фамилию студента. В систему дистанционного обучения должен быть загружен архив этой папки (.zip или 7z.).

Например: ООП\_ ИвановИИ.zip

В файле – отчете (ООП\_ ИвановИИ.docx) должны располагаться:

1) титульный лист;

2) текст заданий и листинги с комментариями;

3) скриншоты форм созданного приложения.

# **6.4. Методические материалы, определяющие процедуры оценивания знаний, умений, навыков и (или) опыта деятельности, характеризующие этапы формирования компетенций**

Процедура оценивания знаний, умений, навыков и (или) опыта деятельности обучающихся по дисциплине «Объектно-ориентированное программирование» основана на использовании Положения о балльной и рейтинговой системах оценивания, принятой в институте, и технологической карты дисциплины.

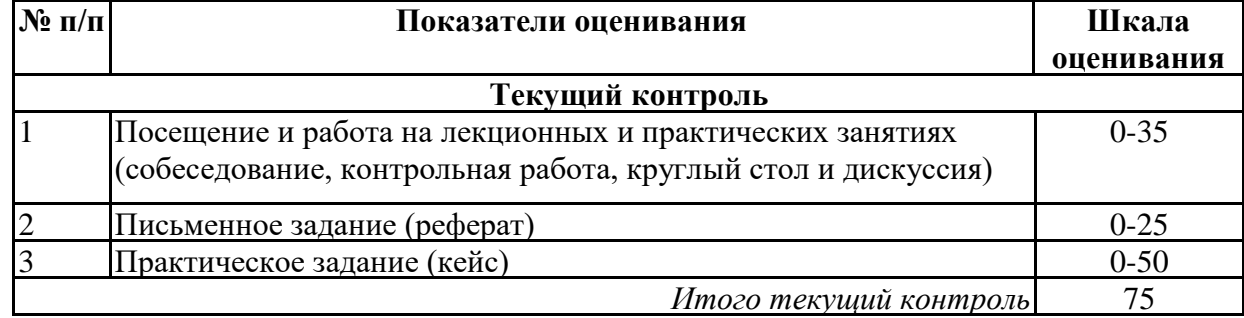

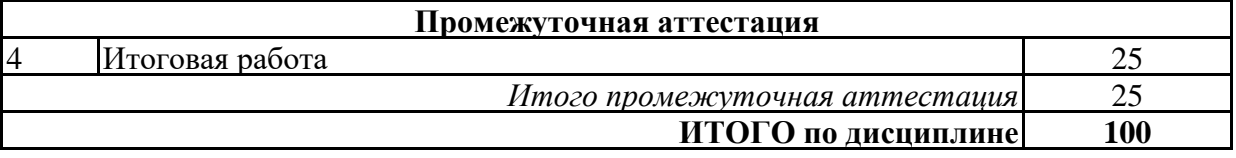

Максимальное количество баллов по дисциплине – 100.

Максимальное количество баллов по результатам текущего контроля – 75.

Максимальное количество баллов на экзамене – 25.

Уровень подготовленности обучающегося соответствует трехуровневой оценке компетенций в зависимости от набранного количества баллов по дисциплине.

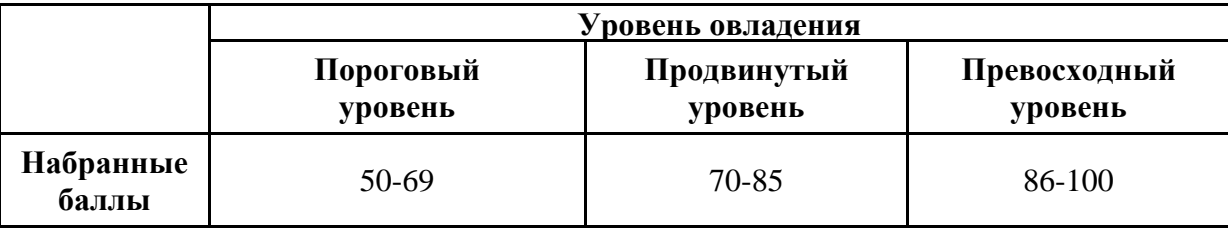

Шкала итоговых оценок успеваемости по дисциплине «Объектно-ориентированное программирование» соответствует Положению о балльной и рейтинговой системах оценивания и отражена в технологической карте дисциплины.

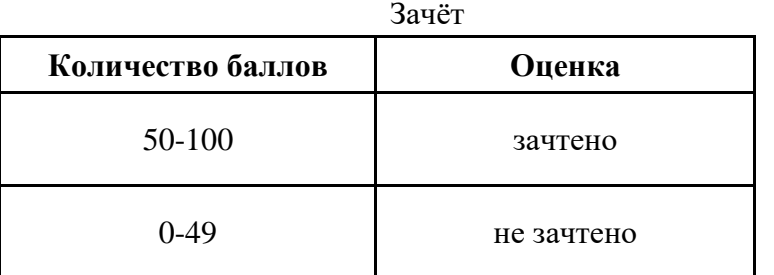

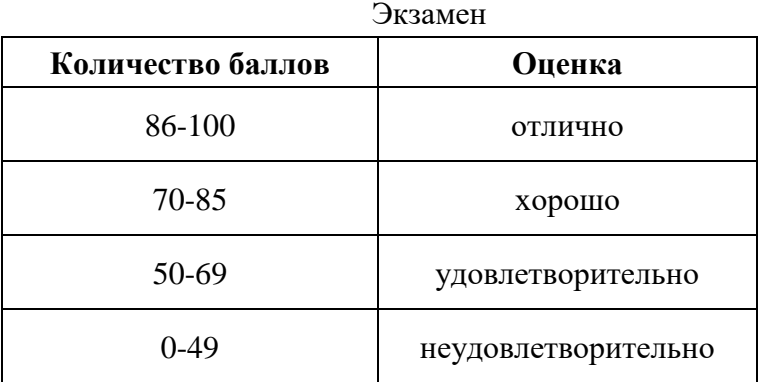

# **7. ПЕРЕЧЕНЬ ОСНОВНОЙ И ДОПОЛНИТЕЛЬНОЙ УЧЕБНОЙ ЛИТЕРАТУРЫ, НЕОБХОДИМОЙ ДЛЯ ОСВОЕНИЯ ДИСЦИПЛИНЫ**

# *Основная литература:*

1. Мирошниченко И. И., Веретенникова Е. Г., Савельева Н. Г. Языки и методы программирования [Электронный ресурс]:учебное пособие. - Ростов-на-Дону: Издательскополиграфический комплекс РГЭУ (РИНХ), 2019. - 188 с. – Режим доступа: https://biblioclub.ru/index.php?page=book&id=567706

2. Гуськова О. И. Объектно ориентированное программирование в Java [Электронный ресурс]:учебное пособие. - Москва: Московский педагогический государственный университет (МПГУ), 2018. - 240 с. – Режим доступа: https://biblioclub.ru/index.php?page=book&id=500355

### *Дополнительная литература:*

1. Глазкова А. В., Пушкарев А. Н. Технологии программирования: учебно-методическое пособие для студентов направлений «Математика» и «Механика и математическое моделирование» (Дидактические материалы для самостоятельной работы). [Электронный ресурс]:учебно-методическое пособие. - Тюмень: Тюменский государственный университет, 2018. - 44 с. – Режим доступа: https://biblioclub.ru/index.php?page=book&id=572375

2. Пушкарев А. Н. Языки программирования: учебно-методическое пособие для студентов направления «Информационные системы и технологии» (академический и прикладной бакалавриат) (Дидактические материалы для самостоятельной работы) [Электронный ресурс]:учебно-методическое пособие. - Тюмень: Тюменский государственный университет, 2018. - 48 с. – Режим доступа: https://biblioclub.ru/index.php?page=book&id=571547

3. Объектно-ориентированное программирование в научных исследованиях: практикум [Электронный ресурс]:учебное пособие. - Ставрополь: Северо-Кавказский Федеральный университет (СКФУ), 2018. - 119 с. – Режим доступа: https://biblioclub.ru/index.php? page=book&id=563230

4. КолесниковаТатьяна Г. Языки программирования [Электронный ресурс]:учебное пособие. - Кемерово: Кемеровский государственный университет, 2019. - 182 с. – Режим доступа: https://biblioclub.ru/index.php?page=book&id=573802

# **8. ПЕРЕЧЕНЬ РЕСУРСОВ ИНФОРМАЦИОННО- ТЕЛЕКОММУНИКАЦИОННОЙ СЕТИ "ИНТЕРНЕТ", НЕОБХОДИМЫХ ДЛЯ ОСВОЕНИЯ ДИСЦИПЛИНЫ**

*Информационные ресурсы образовательной организации:*

- 1. http://www.sibit.sano.ru/ официальный сайт образовательной организации.
- 2. http://do.sano.ru система дистанционного обучения Moodle (СДО Moodle).
- 3. http://www.ebiblioteka.ru/ базы данных East View.
- 4. http://www.edu.ru Федеральный портал «Российское образование».
- 5. https://academic.microsoft.com международная научная реферативная база данных.
- 6. https://scholar.google.ru международная научная реферативная база данных.
- 7. http://lib.ru Электронная библиотека Максима Мошкова.
- 8. www.ucheba.com Образовательный портал «Учёба».

9. https://www.oracle.com/java/ - официальный сайт с информацией о Java от Oracle.

10. https://www.java.com/ru/ - сайт с платформой и учебными материалами по Java.

# **9. МЕТОДИЧЕСКИЕ УКАЗАНИЯ ДЛЯ ОБУЧАЮЩИХСЯ ПО ОСВОЕНИЮ ДИСЦИПЛИНЫ**

В процессе изучения учебной дисциплины «Объектно-ориентированное программирование» следует:

1. Ознакомиться с рабочей программой дисциплины. Рабочая программа содержит перечень разделов и тем, которые необходимо изучить, планы лекционных и практических занятий, вопросы к текущей и промежуточной аттестации, перечень основной, дополнительной литературы и ресурсов информационно-коммуникационной сети «Интернет» и т.д.

2. Ознакомиться с календарно-тематическим планом самостоятельной работы обучающихся.

3. Посещать теоретические (лекционные), практические занятия, лабораторные работы.

4. При подготовке к практическим занятиям и лабораторным работам, а также при выполнении самостоятельной работы следует использовать методические указания для обучающихся.

Учебный план курса «Объектно-ориентированное программирование» предполагает в основе изучения предмета использовать лекционный материал и основные источники литературы, а в дополнение – методические материалы к практическим занятиям и лабораторным работам.

Кроме традиционных лекций, практических занятий и лабораторных работ (перечень и объем которых указаны) целесообразно в процессе обучения использовать и активные формы обучения.

Примерный перечень активных форм обучения:

1) беседы и дискуссии;

2) кейсы и практические ситуации;

3) индивидуальные творческие задания;

4) творческие задания в группах;

5) практические работы.

На лекциях студенты должны получить систематизированный материал по теме занятия: основные понятия и положения, классификации изучаемых явлений и информационных процессов, и т.д.

Лабораторные работы и практические занятия предполагают более детальную проработку темы по каждой изучаемой проблеме, анализ теоретических и практических аспектов объектноориентированного программирования. Для этого разработаны подробные вопросы, обсуждаемые на занятиях, практические задания, темы рефератов и тесты. При подготовке к практическим занятиям следует акцентировать внимание на значительную часть самостоятельной практической работы студентов.

Для более успешного изучения курса преподавателю следует постоянно отсылать студентов к учебникам, периодической печати. Освоение всех разделов курса предполагает приобретение студентами умений самостоятельного анализа языков, средств и механизмов объектноориентированного программирования умение работать с научной литературой.

При изучении курса наряду с овладением студентами теоретическими положениями курса уделяется внимание приобретению практических умений с тем, чтобы они смогли успешно применять их в своей профессиональной деятельности.

Большое значение при проверке знаний и умений придается тестированию и подготовке рефератов по темам курса.

Активные формы проведения занятий открывают большие возможности для проверки усвоения теоретического и практического материала.

Основная учебная литература, представленная учебниками и учебными пособиями, охватывает все разделы программы по дисциплине «Объектно-ориентированное программирование». Она изучается студентами в процессе подготовки к практическим занятиям, лабораторным работам, зачету, экзамену. Дополнительная учебная литература рекомендуется для самостоятельной работы по подготовке к практическим занятиям и лабораторным работам, при написании рефератов.

# **10. СОВРЕМЕННЫЕ ПРОФЕССИОНАЛЬНЫЕ БАЗЫ ДАННЫХ И ИНФОРМАЦИОННЫЕ СПРАВОЧНЫЕ СИСТЕМЫ**

При подготовке и проведении учебных занятий по дисциплине студентами и преподавателями используются следующие современные профессиональные базы данных и информационно-справочные системы:

1. Электронная библиотечная система «Университетская библиотека онлайн» (договор № 109-08/2021 на оказание услуг по предоставлению доступа к электронным изданиям базовой коллекции ЭБС «Университетская библиотека онлайн» от 01 сентября 2021 г. (http://www.biblioclub.ru).

2. Интегрированная библиотечно-информационная система ИРБИС64 (договор № С 2-08 - 20 о поставке научно-технической продукции – Системы Автоматизации Библио-тек ИРБИС64 – от 19 августа 2020 г., в состав которой входит База данных электронного каталога библиотеки СИБИТ Web-ИРБИС 64 (http://lib.sano.ru).

3. Справочно-правовая система КонсультантПлюс (дополнительное соглашение №1 к договору № 11/01-09 от 01.09.2009).

4. Электронная справочная система ГИС Омск.

# **11. МАТЕРИАЛЬНО-ТЕХНИЧЕСКОЕ И ПРОГРАММНОЕ ОБЕСПЕЧЕНИЕ, НЕОБХОДИМОЕ ДЛЯ ОСУЩЕСТВЛЕНИЯ ОБРАЗОВАТЕЛЬНОГО ПРОЦЕССА ПО ДИСЦИПЛИНЕ**

Для проведения учебных занятий по дисциплине используются следующие помещения, оснащенные оборудованием и техническими средствами обучения:

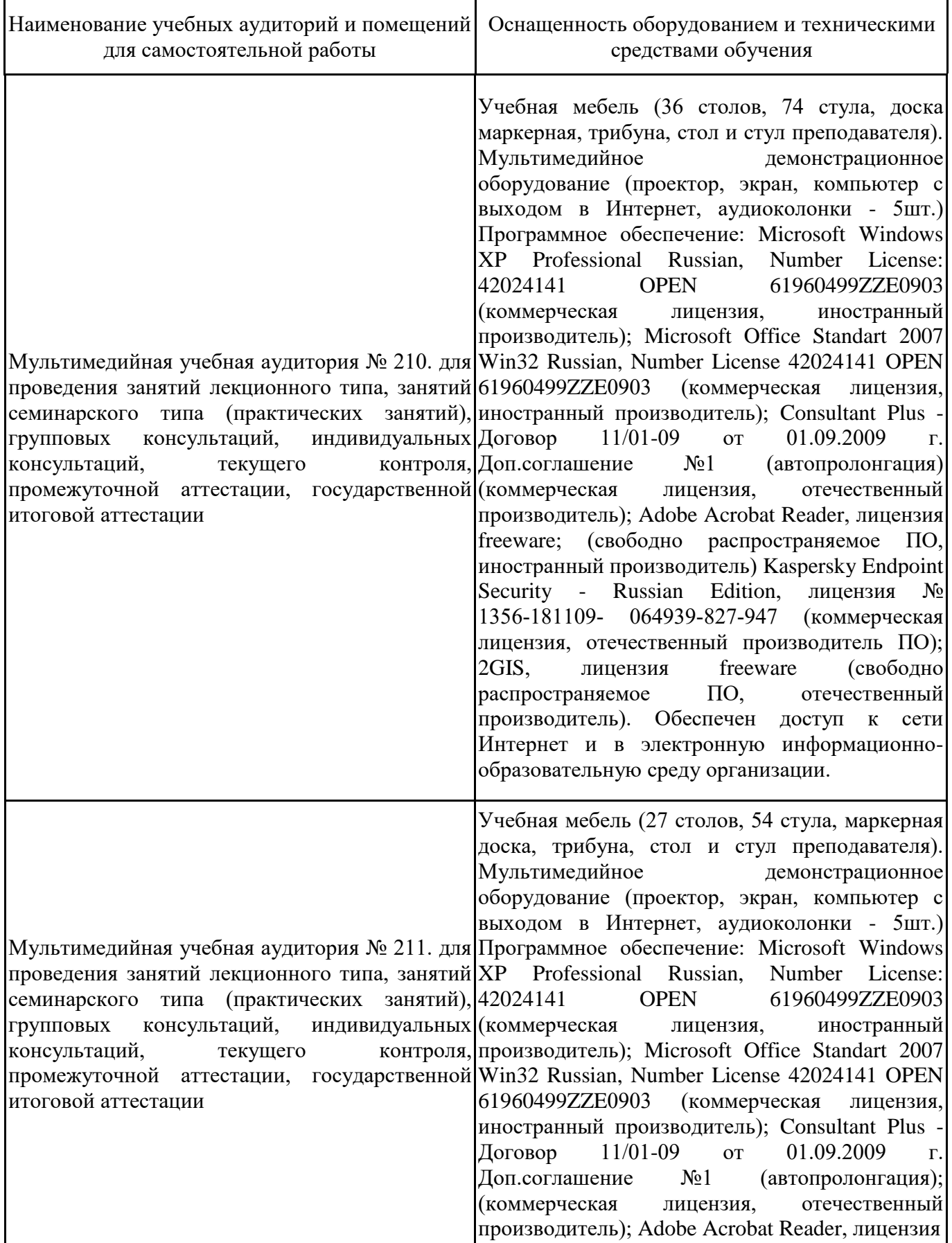

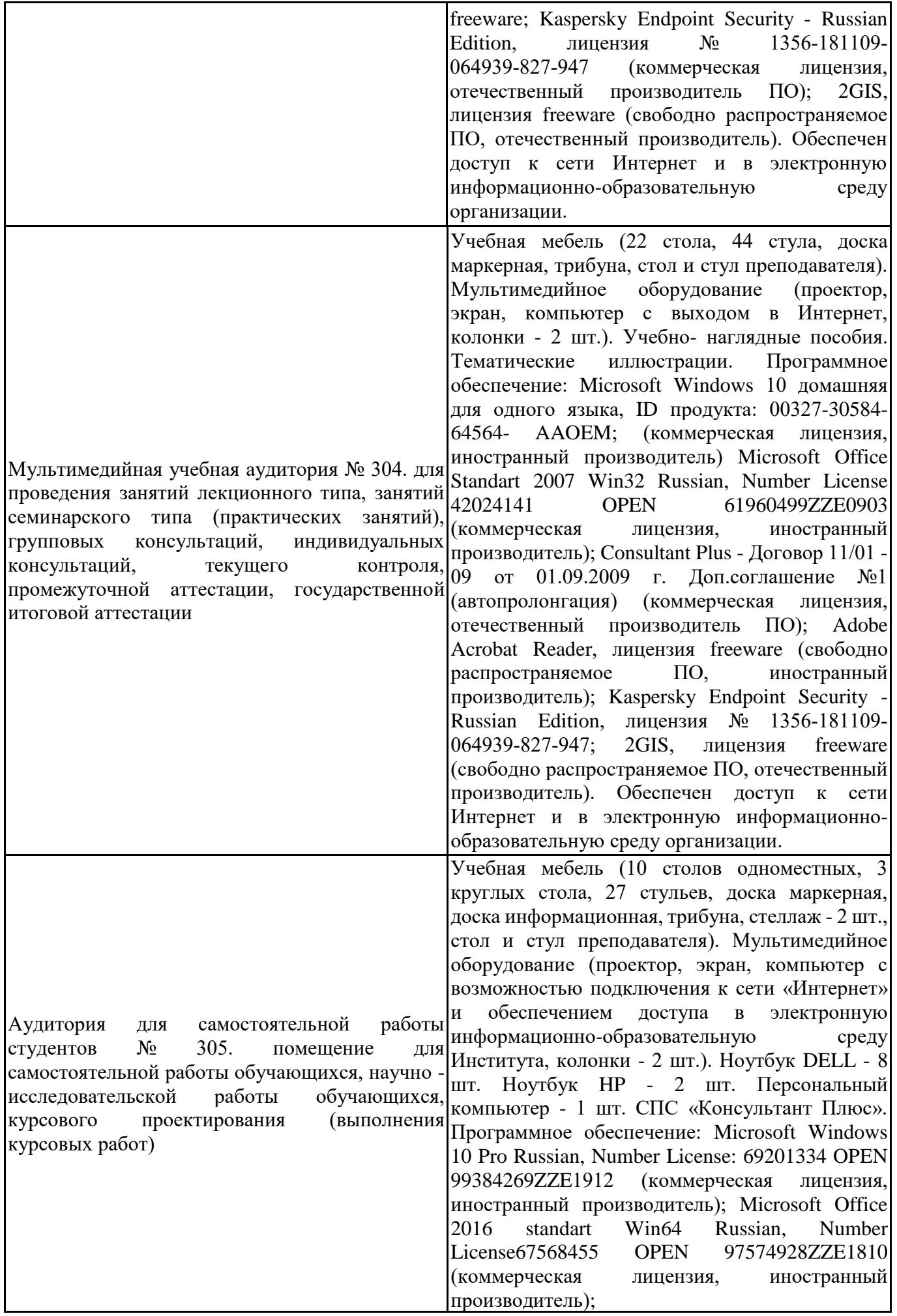

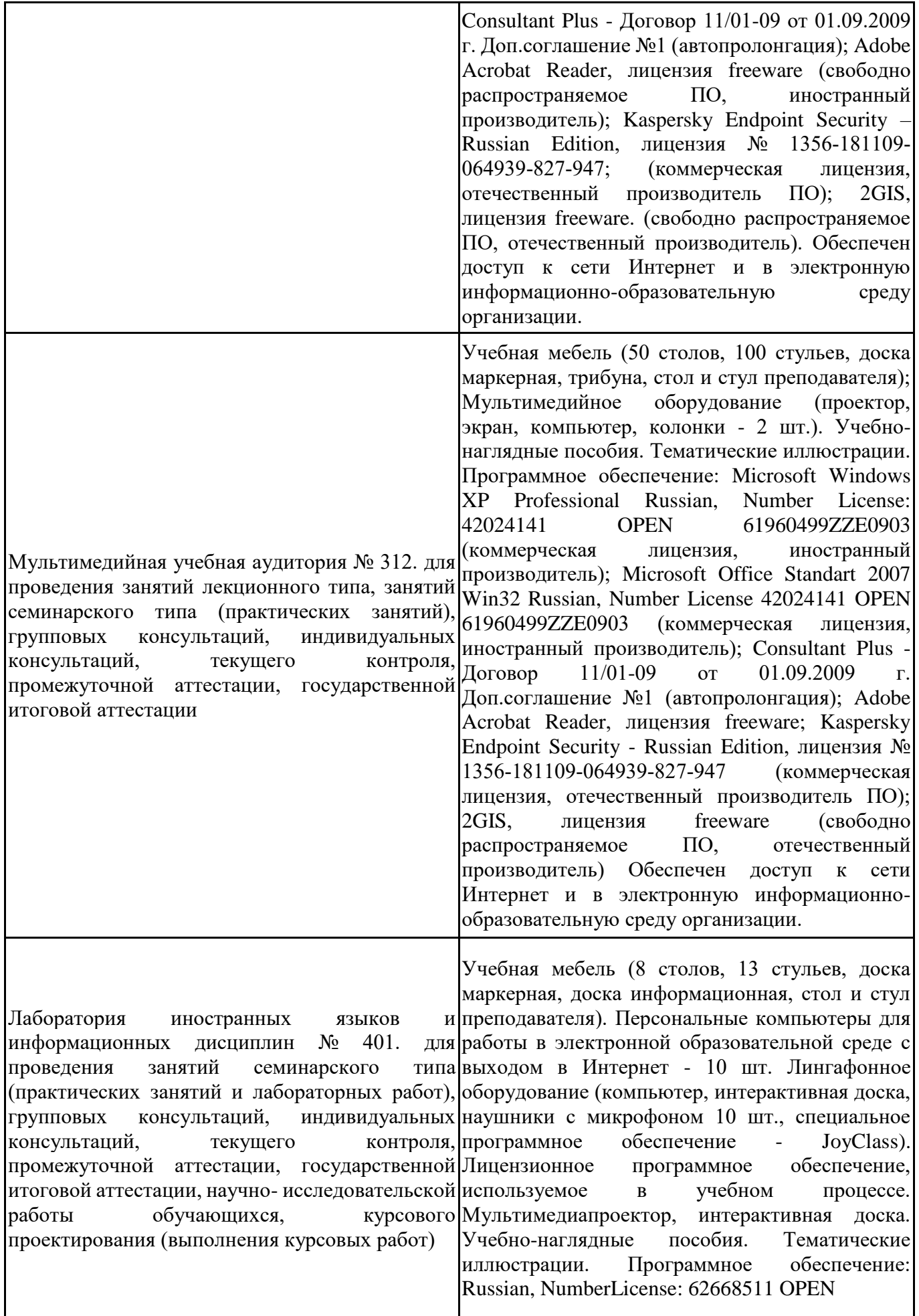
91741712ZZE1503 (коммерческая лицензия, иностранный производитель); MicrosoftOffice 2016 StandartWin64 Russian, NumberLicense 66020759 OPEN 96028013ZZE1711 (коммерческая лицензия, иностранный производитель); ConsultantPlus - Договор 11/01 - 09 от 01.09.2009 г. Доп.соглашение №1 (автопролонгация); AdobeAcrobatReader, лицензия freeware; Kaspersky Endpoint Security - Russian Edition, лицензия № 1356-181109-064939-827-947; MicrosoftAccess 2016, NumberLicense: 69201333 OPEN 99384269ZZE1912 (коммерческая лицензия, иностранный производитель) ; JoyClass, Договор №36/15-Л от 26.10.2015 г. СППР "Выбор", Договор № 10 от 06.02.2018 г. NetBeansIDE, лицензия freeware (свободно распространяемое ПО, иностранный производитель); Microsoft Visual Studio 2017 CE  $(C#, C++)$ , лицензия freeware (свободно распространяемое ПО, иностранный производитель); MicrosoftVisualStudio 2010 Express, лицензия freeware (свободно распространяемое ПО, иностранный производитель); Microsoft Visual Studio Community, лицензия freeware (свободно распространяемое ПО, иностранный производитель); MicrosoftSQL 2010 Express, лицензия freeware (свободно распространяемое ПО, иностранный производитель); Notepad ++, лицензия freeware (свободно распространяемое ПО, иностранный производитель); MySQL, лицензия freeware (свободно распространяемое ПО, иностранный производитель); OracleSQLDeveloper, лицензия freeware; MicrosoftSOAPToolkit, лицензия freeware (свободно распространяемое ПО, иностранный производитель); CADE, лицензия freeware (свободно распространяемое ПО, иностранный производитель); Denwer 3 webserver, лицензия freeware (свободно распространяемое ПО, иностранный производитель); Dev-C++, лицензия freeware; IDEEclipse, лицензия freeware (свободно распространяемое ПО, иностранный производитель); JDK 6, лицензия freeware (свободно распространяемое ПО, иностранный производитель); Freepascal, лицензия freeware (свободно распространяемое ПО, иностранный производитель); Lazarus, лицензия freeware (свободно распространяемое ПО, иностранный производитель); Geany, лицензия freeware (свободно распространяемое ПО, иностранный производитель); JavaDevelopmentKit, лицензия freeware (свободно распространяемое ПО, иностранный производитель); TheRProject, лицензия freeware 9 (свободно распространяемое ПО, иностранный производитель);

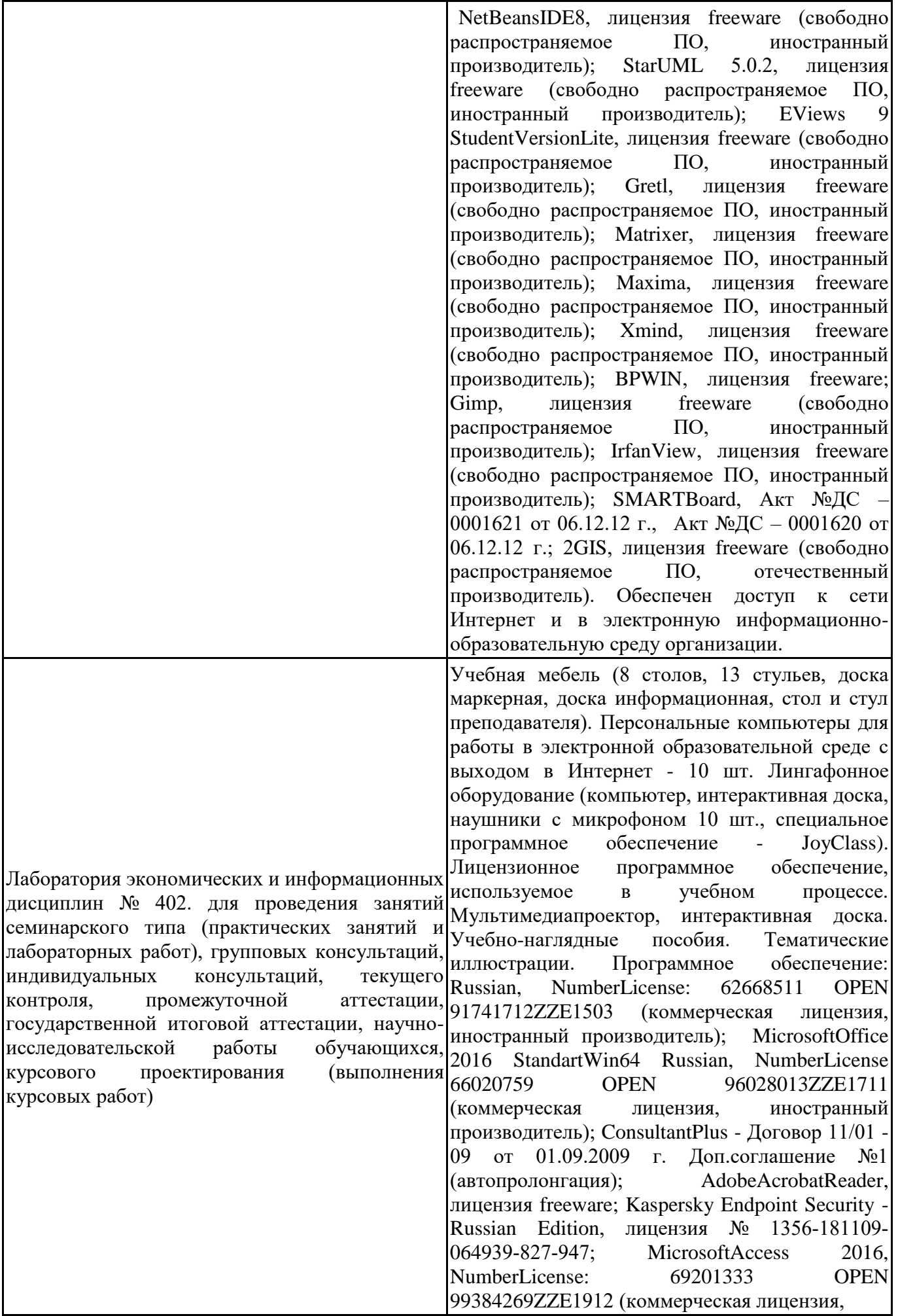

иностранный производитель) ; JoyClass, Договор №36/15-Л от 26.10.2015 г. СППР "Выбор", Договор № 10 от 06.02.2018 г. NetBeansIDE, лицензия freeware (свободно распространяемое ПО, иностранный производитель); Microsoft Visual Studio 2017 CE (C#, C++), лицензия freeware (свободно распространяемое ПО, иностранный производитель); MicrosoftVisualStudio 2010 Express, лицензия freeware (свободно распространяемое ПО, иностранный производитель); MicrosoftVisualStudioCommunity, лицензия freeware (свободно распространяемое ПО, иностранный производитель); MicrosoftSQL 2010 Express, лицензия freeware (свободно распространяемое ПО, иностранный производитель); Notepad ++, лицензия freeware (свободно распространяемое ПО, иностранный производитель); MySQL, лицензия freeware (свободно распространяемое ПО, иностранный производитель); OracleSQLDeveloper, лицензия freeware; MicrosoftSOAPToolkit, лицензия freeware (свободно распространяемое ПО, иностранный производитель); CADE, лицензия freeware (свободно распространяемое ПО, иностранный производитель); Denwer 3 webserver, лицензия freeware (свободно распространяемое ПО, иностранный производитель); Dev-C++, лицензия freeware; IDEEclipse, лицензия freeware (свободно распространяемое ПО, иностранный производитель); JDK 6, лицензия freeware (свободно распространяемое ПО, иностранный производитель); Freepascal, лицензия freeware (свободно распространяемое ПО, иностранный производитель); Lazarus, лицензия freeware (свободно распространяемое ПО, иностранный производитель); Geany, лицензия freeware (свободно распространяемое ПО, иностранный производитель); JavaDevelopmentKit, лицензия freeware (свободно распространяемое ПО, иностранный производитель); TheRProject, лицензия freeware 9 (свободно распространяемое ПО, иностранный производитель); NetBeansIDE8, лицензия freeware (свободно распространяемое ПО, иностранный производитель); StarUML 5.0.2, лицензия freeware (свободно распространяемое ПО, иностранный производитель); EViews 9 StudentVersionLite, лицензия freeware (свободно распространяемое ПО, иностранный производитель); Gretl, лицензия freeware (свободно распространяемое ПО, иностранный производитель); Matrixer, лицензия freeware (свободно распространяемое ПО, иностранный производитель); Maxima, лицензия freeware

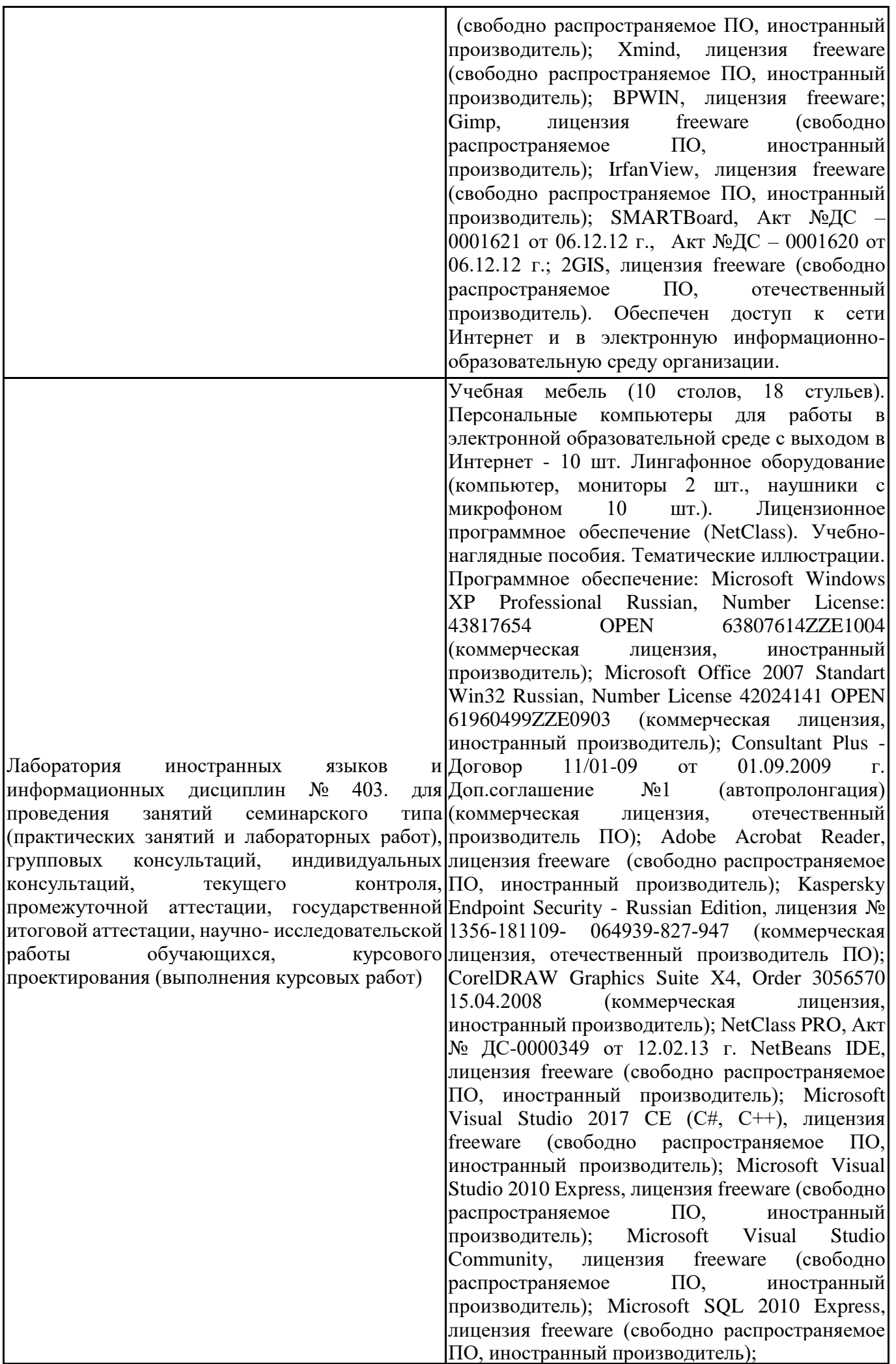

Notepad ++, лицензия freeware (свободно распространяемое ПО, иностранный производитель); MySQL, лицензия freeware (свободно распространяемое ПО, иностранный производитель); Oracle SQL Developer, лицензия freeware (свободно распространяемое ПО, иностранный производитель); Microsoft SOAP Toolkit, лицензия freeware (свободно распространяемое ПО, иностранный производитель); CADE, лицензия freeware (свободно распространяемое ПО, иностранный производитель); Denwer 3 web server, лицензия freeware (свободно распространяемое ПО, иностранный производитель); Dev-C++, лицензия freeware (свободно распространяемое ПО, иностранный производитель); IDE Eclipse, лицензия freeware (свободно распространяемое ПО, иностранный производитель); JDK 6, лицензия freeware (свободно распространяемое ПО, иностранный производитель); Freepascal, лицензия freeware (свободно распространяемое ПО, иностранный производитель); Lazarus, лицензия freeware (свободно распространяемое ПО, иностранный производитель); Geany, лицензия freeware (свободно распространяемое ПО, иностранный производитель); Java Development Kit, лицензия freeware (свободно распространяемое ПО, иностранный производитель); The R Project, лицензия freeware (свободно распространяемое ПО, иностранный производитель); NetBeans IDE8, лицензия freeware (свободно распространяемое ПО, иностранный производитель); StarUML 5.0.2, лицензия freeware (свободно распространяемое ПО, иностранный производитель); EViews 9 Student Version Lite, лицензия freeware (свободно распространяемое ПО, иностранный производитель); Gretl, лицензия freeware (свободно распространяемое ПО, иностранный производитель); Matrixer, лицензия freeware (свободно распространяемое ПО, иностранный производитель); Maxima, лицензия freeware; Xmind, лицензия freeware (свободно распространяемое ПО, иностранный производитель); BPWIN, лицензия freeware (свободно распространяемое ПО, иностранный производитель); Gimp, лицензия freeware (свободно распространяемое ПО, иностранный производитель); IrfanView, лицензия freeware (свободно распространяемое ПО, иностранный производитель); 2GIS, лицензия freeware (свободно распространяемое ПО, отечественный производитель). Обеспечен доступ к сети Интернет и в электронную информационнообразовательную среду организации.

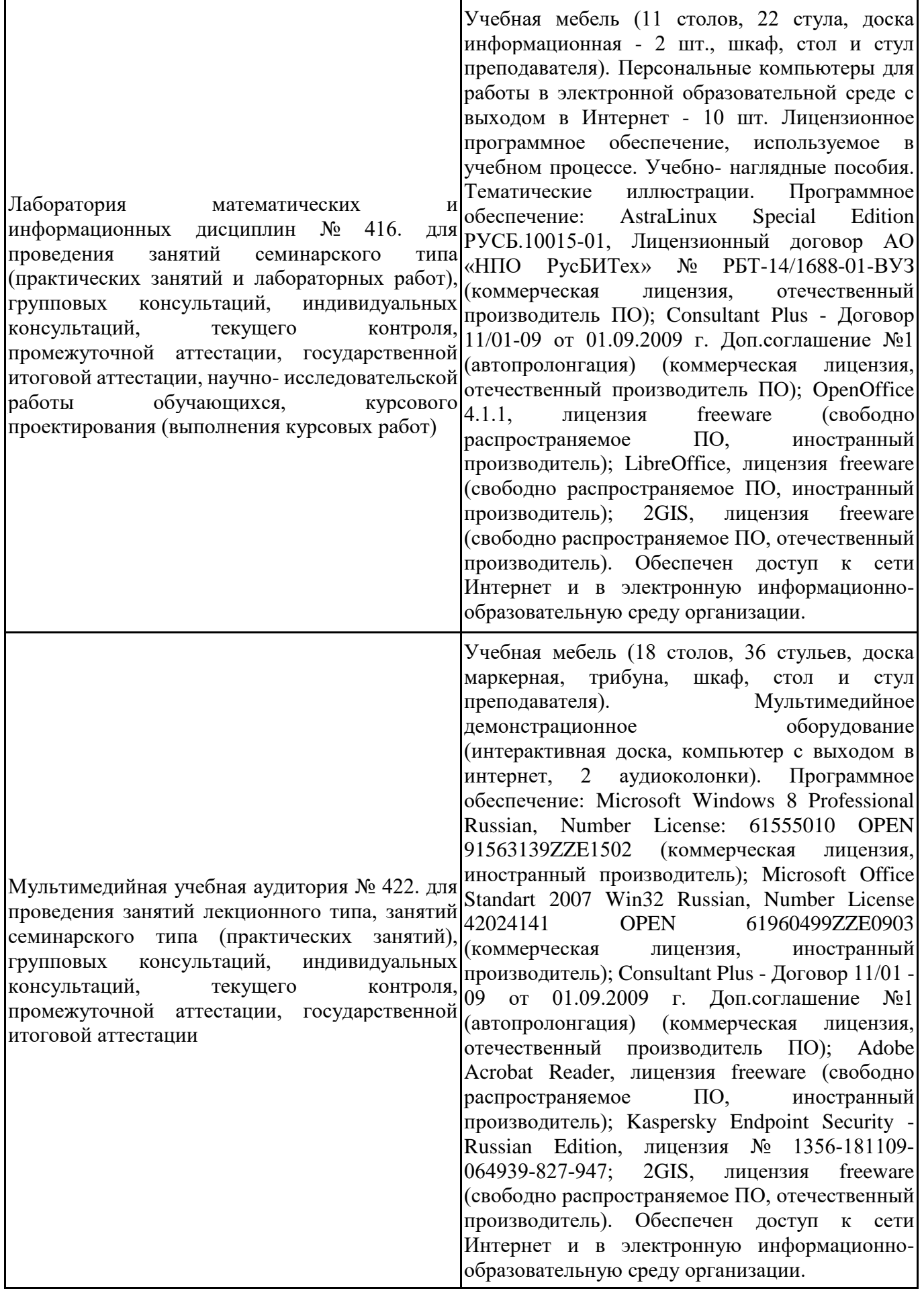

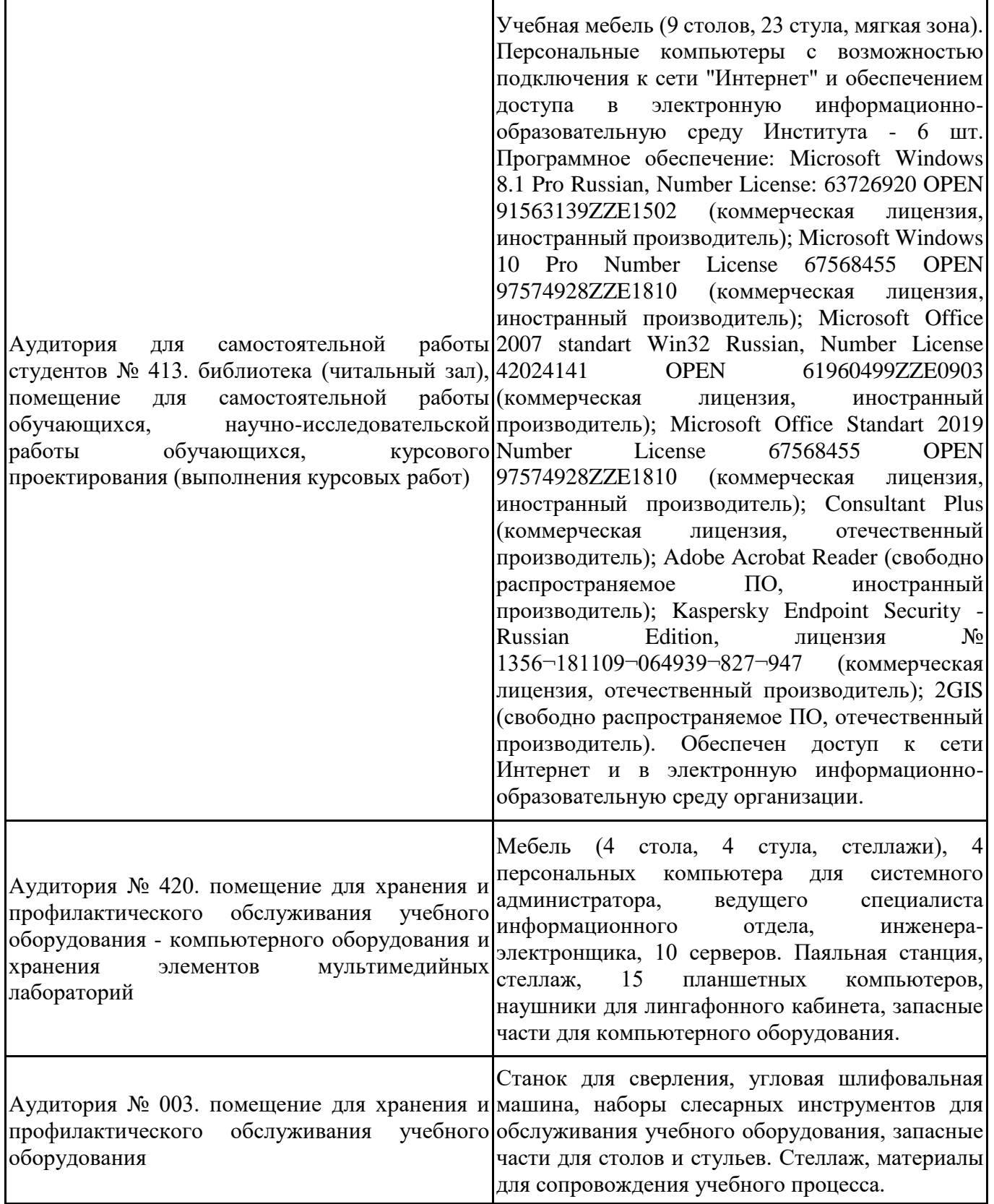

Для проведения учебных занятий по дисциплине используются следующие комплекты лицензионного и свободно распространяемого программного обеспечения, в том числе отечественного производства:

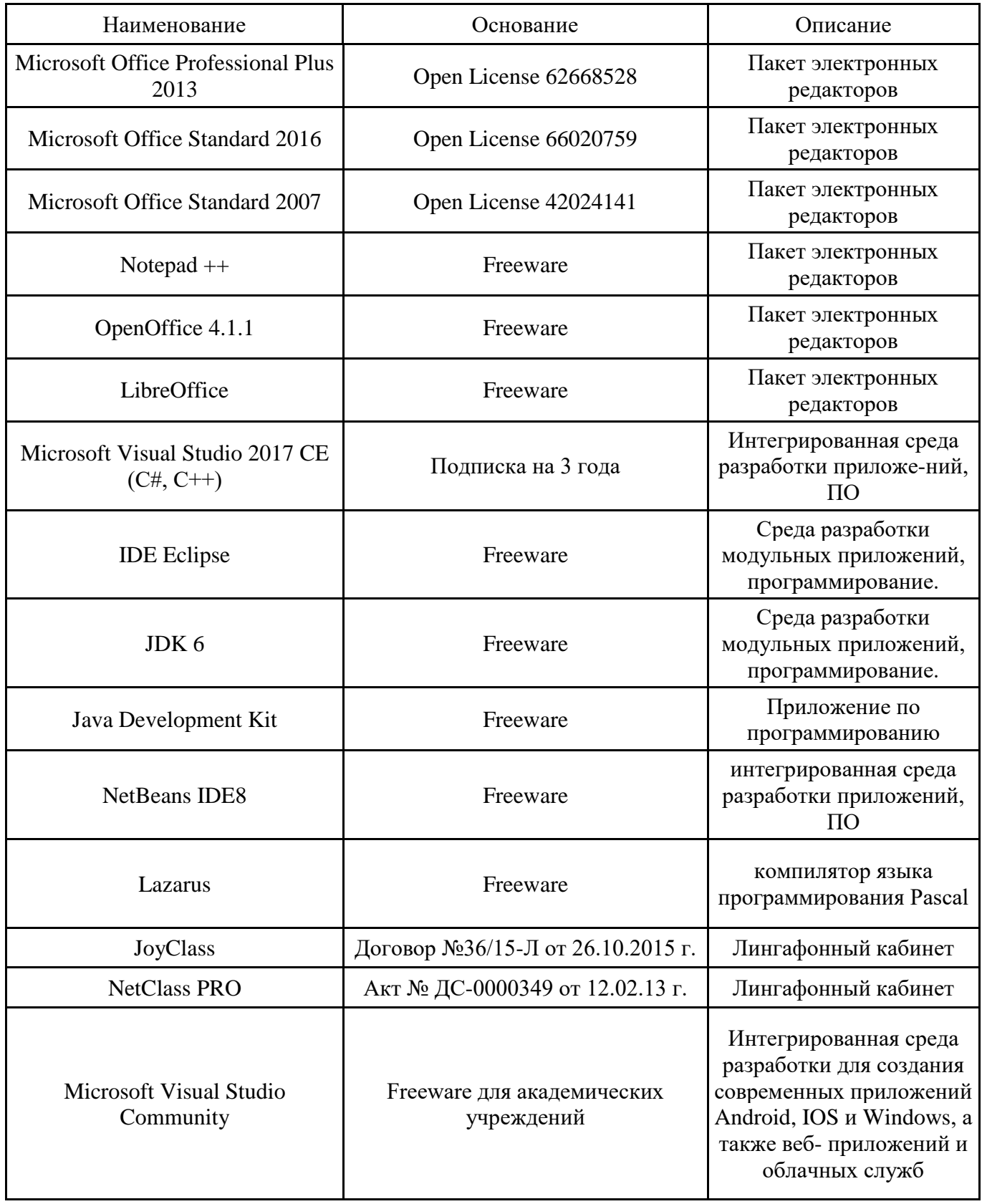

### **12. СРЕДСТВА АДАПТАЦИИ ПРЕПОДАВАНИЯ ДИСЦИПЛИНЫ К ПОТРЕБНОСТЯМ ЛИЦ С ОГРАНИЧЕННЫМИ ВОЗМОЖНОСТЯМИ ЗДОРОВЬЯ И ИНВАЛИДОВ**

В случае необходимости, обучающимся из числа лиц с ограниченными возможностями здоровья и инвалидов (по заявлению обучающегося) могут предлагаться одни из следующих вариантов восприятия информации с учетом их индивидуальных психофизических особенностей, в том числе с применением электронного обучения и дистанционных технологий:

- для лиц с нарушениями зрения: в печатной форме увеличенным шрифтом; в форме электронного документа; в форме аудиофайла (перевод учебных материалов в аудиоформат); в печатной форме на языке Брайля; индивидуальные консультации с привлечением тифлосурдопереводчика; индивидуальные задания и консультации.

- для лиц с нарушениями слуха: в печатной форме; в форме электронного документа; видеоматериалы с субтитрами; индивидуальные консультации с привлечением сурдопереводчика; индивидуальные задания и консультации.

- для лиц с нарушениями опорнодвигательного аппарата: в печатной форме; в форме электронного документа; в форме аудиофайла; индивидуальные задания и консультации.

При проведении процедуры оценивания результатов обучения инвалидов и лиц с ограниченными возможностями здоровья предусматривается использование технических средств, необходимых им в связи с их индивидуальными особенностями. Эти средства могут быть предоставлены вузом или могут использоваться собственные технические средства. Проведение процедуры оценивания результатов обучения инвалидов и лиц с ограниченными возможностями здоровья допускается с использованием дистанционных образовательных технологий.

При необходимости инвалидам и лицам с ограниченными возможностями здоровья предоставляется дополнительное время для подготовки ответа на выполнение заданий текущего контроля. Процедура проведения промежуточной аттестации для обучающихся с ограниченными возможностями здоровья и обучающихся инвалидов устанавливается с учётом индивидуальных психофизических особенностей. Промежуточная аттестация может проводиться в несколько этапов.

### Технологическая карта дисциплины

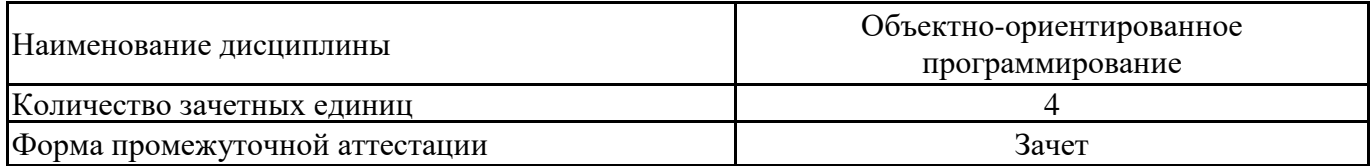

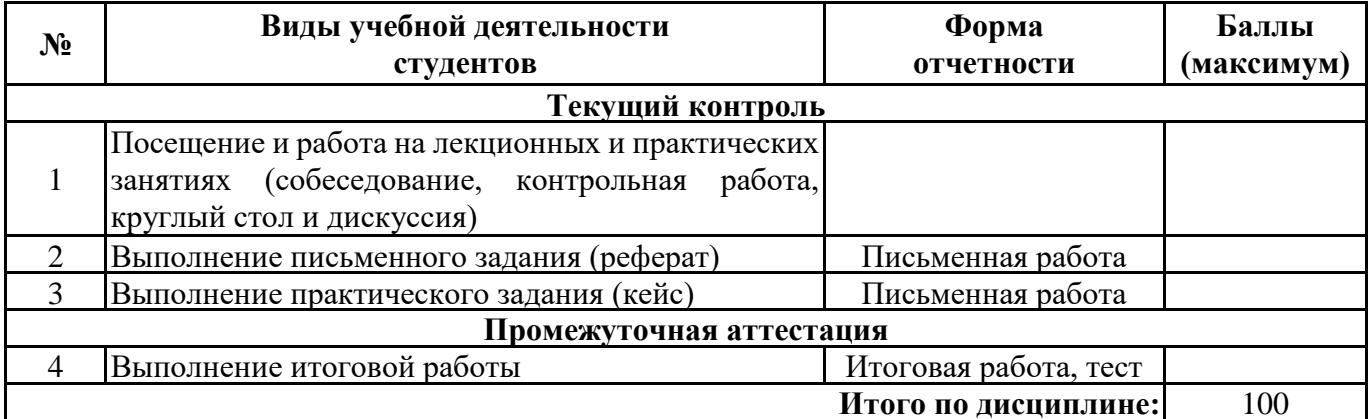

 $\left\langle \left\langle \frac{\ }{\ } \right\rangle \right\rangle$   $\left\langle \left\langle \frac{\ }{\ } \right\rangle \right\rangle$   $\left\langle \frac{\ }{\ } \right\rangle$   $\left\langle \frac{\ }{\ } \right\rangle$   $\left\langle \frac{\ }{\ } \right\rangle$   $\left\langle \frac{\ }{\ } \right\rangle$   $\left\langle \frac{\ }{\ } \right\rangle$   $\left\langle \frac{\ }{\ } \right\rangle$   $\left\langle \frac{\ }{\ } \right\rangle$   $\left\langle \frac{\ }{\ } \right\rangle$   $\left\langle \frac{\ }{\ } \right\rangle$   $\left\langle \frac{\ }{\ } \right\rangle$ 

Преподаватель $\qquad \qquad \overbrace{\qquad \qquad }$ 

(уч. степень, уч. звание, должность, ФИО преподавателя)

Подпись

## Технологическая карта дисциплины

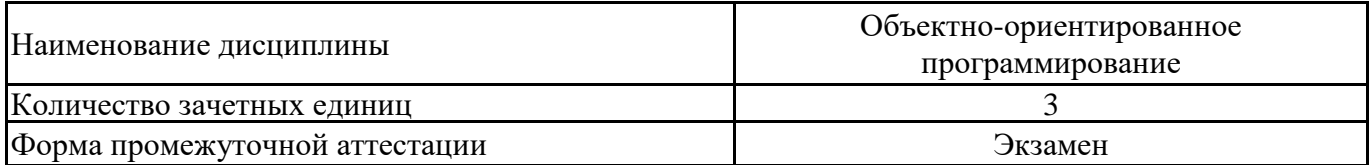

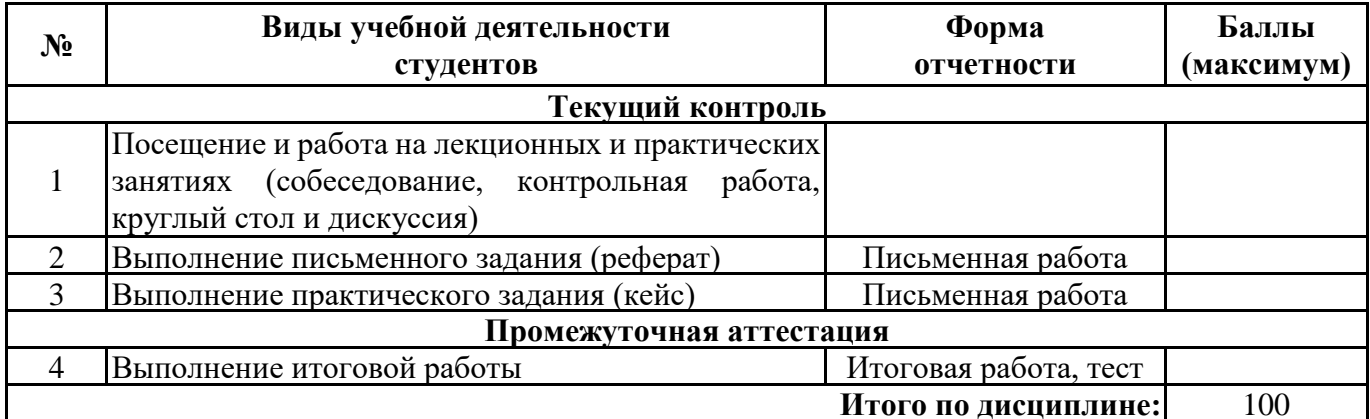

 $\leftarrow$   $\rightarrow$  20  $\Gamma$ .

Преподаватель

(уч. степень, уч. звание, должность, ФИО преподавателя)

Подпись

 $\sqrt{\phantom{a}}$ 

# **Приложение 3**

| Буква    | a                        | $\sigma$                  | B                          | $\Gamma$                 | Д                                    | e               | Ж                        | 3                      | И              | К                                   | Л                                                    | M                                           | H                                    | $\mathbf 0$                   |
|----------|--------------------------|---------------------------|----------------------------|--------------------------|--------------------------------------|-----------------|--------------------------|------------------------|----------------|-------------------------------------|------------------------------------------------------|---------------------------------------------|--------------------------------------|-------------------------------|
| фамилии  |                          |                           |                            |                          |                                      |                 |                          |                        |                |                                     |                                                      |                                             |                                      |                               |
| Номер    |                          |                           |                            |                          |                                      |                 |                          |                        |                | ИЛИ                                 | ИЛИ                                                  | ИЛИ                                         | ИЛИ                                  | ИЛИ                           |
| темы     | ИЛИ<br>n                 | ИЛИ<br>७                  | ИЛИ                        | ИЛИ<br>$\overline{18}$   | ИЛИ<br>ᡋ                             | ИЛИ<br>$\Omega$ | ИЛИ<br>ᅿ                 | или<br>$\overline{13}$ | ИЛИ<br>$\sim$  |                                     |                                                      | $\sim$                                      | ᆉ                                    | $\sqrt{ }$                    |
| реферата | $\overline{\phantom{0}}$ | $\mathbf{\Omega}$         | $\sim$                     | $\overline{ }$           | $\Omega$                             | $\circ$         | $\overline{ }$           | $\infty$               | $\sigma$       | $\circ$<br>$\overline{\phantom{0}}$ | $\overline{\phantom{0}}$<br>$\overline{\phantom{0}}$ | $\mathbf{\sim}$<br>$\overline{\phantom{0}}$ | $\infty$<br>$\overline{\phantom{0}}$ | $\overline{1}$                |
| Буква    | $\Pi$                    | p                         | $\mathbf c$                | T                        | v                                    | ф               | X                        | Ц                      | Ч              | Ш                                   | Ш                                                    | Э                                           | ю                                    | Я                             |
| фамилии  |                          |                           |                            |                          |                                      |                 |                          |                        |                |                                     |                                                      |                                             |                                      |                               |
| Номер    | ИЛИ                      | ИЛИ                       | ИЛИ                        | ИЛИ                      | ИЛИ                                  | ИЛИ             | $\Omega$                 | $\circ$                | $\overline{ }$ | $\infty$                            | $\overline{ }$                                       | $\infty$                                    | $\sigma$                             |                               |
| темы     | d<br>$\Omega$            | $\overline{ }$<br>$\circ$ | $\infty$<br>$\overline{ }$ | $\sigma$<br>$\infty$     |                                      | ᅱ               | ИЛИ                      | ИЛИ                    | ИЛИ            | ИЛИ                                 | или                                                  | ИЛИ                                         | ИЛИ                                  | ИЛИ<br>$\mathrel{\mathsf{d}}$ |
| реферата | $\overline{\phantom{0}}$ | $\overline{\phantom{0}}$  | $\overline{\phantom{0}}$   | $\overline{\phantom{0}}$ | $\sigma$<br>$\overline{\phantom{0}}$ | $\overline{20}$ | $\overline{\phantom{0}}$ | $\mathbf{\sim}$        | $\epsilon$     | 4                                   | $\Omega$                                             | $\circ$                                     | $\overline{ }$                       | $\infty$                      |

Номер темы для выполнения реферата

### 1 часть Практическое задание на тему «Объектно-ориентированное программирование: создание консольных программ»

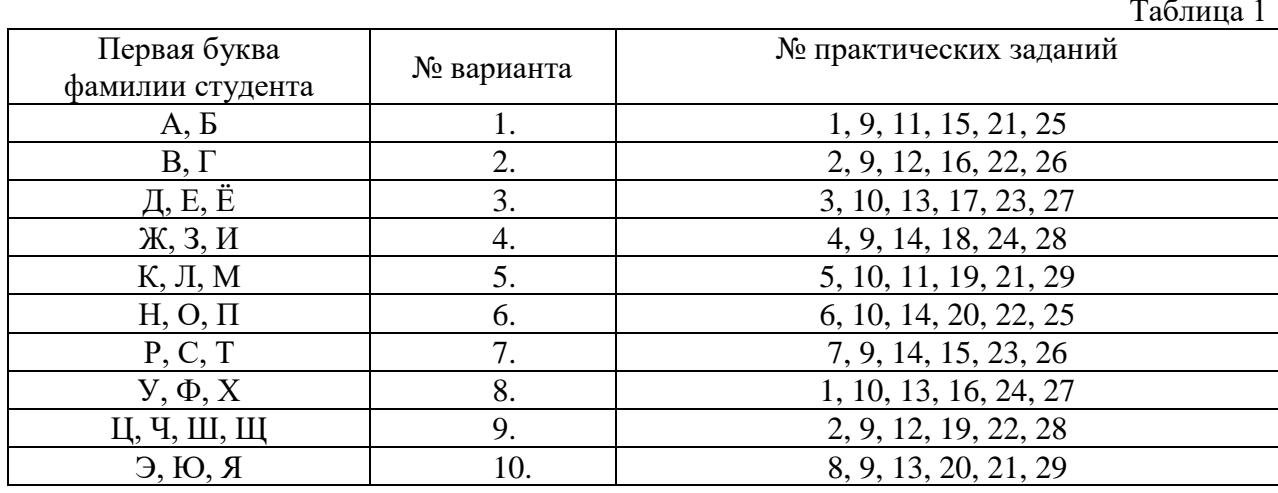

#### Практические задания

Залание 1. Вычислите булевы выражения для  $a = true$ ,  $b = false$ ,  $c = false$ :  $(a \mid !c) \parallel !(a == b)$ :

 $(a \land !b) & (a \land !false);$ 

Залание 2. Вычислите булевы выражения для  $a = true$ .  $b = false$ .  $c = false$ :

> $(b == !a) & (a || !b)$ ;  $!((a & & b) & (c == 'true) ^ (a | b));$

Залание 3. Вычислите булевы выражения для  $a = true$ ,  $b = false$ ,  $c = false$ :  $(a \land !b) & (a \land !false);$ 

 $(b == !a) & (a || !b);$ 

Инициализируйте переменные *a*, *b*, *c*, *d* присвойте им целочисленные Задание 4. значения (типа int) и выполните вычисление выражений, используя арифметические операторы, тернарный оператор (проверяя делитель):

$$
a/(b - c)
$$

$$
(a+b)/(2a-c)
$$

Начальные значения:  $a=3$ ;  $b=2$ ;  $c=4$ ;  $d=1$ .

**Задание 5.** Инициализируйте переменные *a, b, c, d* присвойте им целочисленные значения (типа int) и выполните вычисление выражений, используя арифметические операторы, тернарный оператор (проверяя делитель):

```
(a+b)/(2a-c)(a\%b)/(d-1)
```
Начальные значения: a=3: b = 2: c = 4: d = 1.

Задание 6. Объявите переменные а, b присвойте им целочисленные значения (типа int) и выполните вычисление выражений, используя битовые операторы:

$$
c = a | b;
$$
  

$$
d = a & b;
$$

Начальные значения:  $a=13$ ;  $b=14$ .

**Задание 7.** Объявите переменные a, b присвойте им целочисленные значения (типа int) и выполните вычисление выражений, используя битовые операторы:

$$
e = a \wedge c;
$$

$$
f = \sim\!\! e \And 0x0f
$$

Начальные значения:  $a=13$ ;  $b=14$ .

**Задание 8.** Вычислить выражение  $A^* (B/3, 14) + (C^* 3)$  для действительных чисел А, В, С. Значение 3,14 определить в final-переменной. Значения А, В **–** это "минимальные" дробные литералы, а С – литерал, представленный с помощью порядка.

**Задание 9.** Выполните вычисление выражений для действительных чисел **a, b, c, d** (с проверкой неравенства нулю делителя). Ответы вывести в двух вариантах: полученные действительные значения и округленные до ближайшего целого.

$$
(2*(a-3)/(a-b)*c)
$$
  
(a-b%c)/(3\*d+c)

**Задание 10.** Общий заработок бригады рабочих составил **n** руб (значение **n** вводится с клавиатуры). Его нужно разделить между **5** рабочими. При этом учитывая, что процент выполненных работ каждого рабочего от общего объема работ (100%) разный (например, 1 рабочий выполнил 18% работ, второй – 17% и т.д.). Процент выполненных работ для каждого рабочего водится с клавиатуры. Найдите заработок каждого рабочего.

**Задание 11.** Создайте массив arr1, состоящий из **n** целых чисел. Размерность массива **n** и значения элементов массива должны вводиться с клавиатуры. При вводе должна выполняться проверка возможности считать с потока ввода int. Получите массив arr2, значения элементов которого равны квадратам соответствующих значений массив arr1. Выведете элементы массивов на консоль в одну строку.

**Задание 12.** Создайте массив arr, содержащий 10 строк (значения вводятся с клавиатуры). Выполните сортировку массива arr. Из массива arr получите два массива: arr1, arr2. Массив arr1 должен содержать только те значения, которые в массиве arr соответствовали элементам с нечетными индексами. Массив arr2 должен содержать только те значения, которые в массиве arr соответствовали элементам с четными индексами. Массивы arr1, arr2 проверьте на идентичность.

**Задание 13.** Создайте массив, состоящий из **n** целых чисел. Размерность массива **n** и значения элементов массива должны вводиться с клавиатуры. Выведите значения из массива. Ввод и вывод массива организовать в цикле.

**Задание 14.** Создайте массив, состоящий из **n** целых чисел. Размерность массива **n** должна вводиться с клавиатуры. Значения элементов должны быть равны удвоенным значениям соответствующих индексов (например, значение элемента с индексом 3 равно 6). Выведите значения из массива. Заполнение и вывод массива организовать в цикле. Найти сумму значений полученного массива.

**Задание 15.** В магазине по продаже дисков действует следующая система скидок:

- при покупке от 5 до 10 дисков скидка  $5\%$
- при покупке от 11 до 15 дисков скидка  $8\%$
- при покупке более 15 дисков скидка  $10\%$

Стоимость одного диска составляет **n** руб. Напишите программу, которая рассчитывает общую стоимость покупки в зависимости от количества приобретаемых дисков и скидки.

**Задание 16.** Начальный вклад в банке составил А рублей. Через сколько лет он станет больше B рублей. (Каждый год вклад увеличивается на 12%).

**Задание 17.** В магазине были приобретены следующие товары:

- $\bullet$  **caxap <b>a**  $\kappa$  по цене **b** руб.
- мука **с** кг по цене **d** руб.
- масло **f** кг по цене **g** руб.

Создать программу, выполняющую расчет стоимости покупки. Значения **a**, **b, c**, **d**, **f, g** должны вводиться с клавиатуры. Расчеты выполнить с применением метода (объявление класса с методом, объявление и вызов метода должны быть выполнены в основной программе).

**Задание 18.** Создать программу, выполняющую расчет отпускных. Расчеты выполнить с применением метода (методов). Все методы должны быть определены в отдельном файле.

#### **Методика расчета заработной платы:**

1) Для того чтобы определить размер отпускных, рассчитывают средний размер заработной платы за последние 12 месяцев.

2) Далее исчисляется средний заработок за один рабочий день, для этого полученное число делят на 29,4 — это среднее число дней в месяце. Полученный показатель умножается на количество дней в отпуске.

#### **С клавиатуры должны вводиться следующие значения:**

- Заработная плата за каждый из 12 месяцев (использовать цикл);
- Количество дней в отпуске.

**Задание 19.** Необходимо оклеить обоями стены в комнате. Длина стен равна **a** м, а высота **b** м. Рулон обоев имеет длину **c** м и ширину **d** м. Сколько будут стоить обои для всей стены, если цена одного рулона **k** руб. Создать программу, выполняющую расчет стоимости. Значения **a**, **b, c**, **d**, **k** должны вводиться с клавиатуры.

**Задание 20.** В пункте обмена валюты были куплены доллары и евро за рубли:

- **a** долларов по курсу **b** руб.
- $\bullet$  **c** евро по курсу **d** руб.

Создать программу, выполняющую расчет стоимости покупки. Значения **a**, **b, c**, **d** должны вводиться с клавиатуры. Расчеты выполнить с применением метода.

В программе *Program3\_03.java* должен создаваться экземпляр класса *Kurs* и выполняться вызов необходимых методов. Все методы должны быть определены в файле *Kurs.java.* Переменные **a**, **b, c**, **d** должны быть объявлены в *Kurs.java.*

*Дополнительно:* найти способ вывода текущей даты.

**Задание 21.** Создайте абстрактный класс MathAbstract. В нем создайте два метода:

- operMath() без реализации с параметрами int a, int b;
- show() без параметров, реализующий вывод строки на экран «Иллюстрация работы с абстрактным классом: арифметические операции».

Создайте неабстрактные классs MathReal01 – MathReal05 – производные от MathAbstract. В них выполните реализации метода operMath(). Реализации соответствуют выполнению основных арифметических операций (сложение, вычитание, умножение, деление, возведение в степень).

В основной программе выполните реализацию: вызов всех методов класса MathAbstract и выполнение соответствующих операций. Значения a, b вводятся с клавиатуры.

**Задание 22.** На рисунке представлено дерево наследования (сверху вниз - от базовых классов к производным) в соответствии с некоторыми группами товаров.

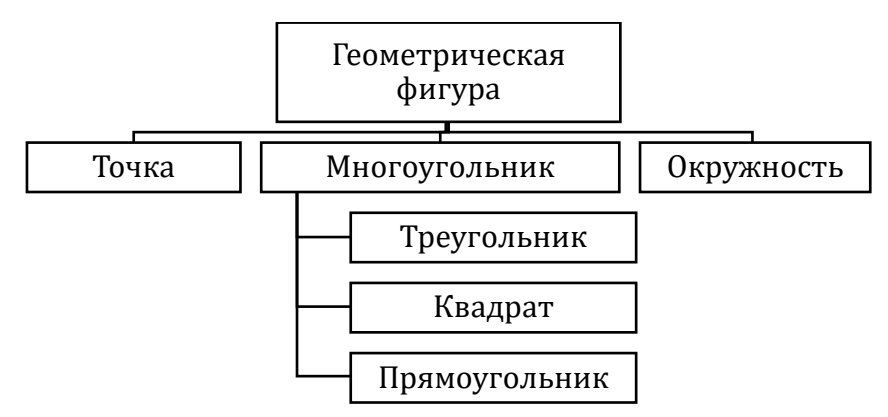

Продумайте спецификацию классов.

На основе спецификаций создайте **общедоступные классы** (т.е. в них описать структуру данных**)**. Определите **общедоступный конструктор** для каждого класса.

В основной программе выполните реализацию: на основе конструкторов создать по два экземпляра и вывести все данные на экран.

**Задание 23.** Создать общедоступный класс **Vector**. Поля класса: vx (private int), vy (private int), length (protected double).

- vx, vy это координаты вектора;
- length это длина вектора.

Определить общедоступные конструкторы для класса:

Конструктор 1: два аргумента – **координаты вектора**: int x, int y. Инициализировать поля класса. При этом для инициализации length (длина) использовать формулу вычисления длины вектора по его координатам.

Конструктор 2: четыре аргумента – **координаты точек** – начала и конца вектора: int  $x1$ , int y1, int x2, int y2. Инициализировать поля класса. При этом для инициализации length (длина) использовать формулу вычисления длины вектора также по его координатам (т.е. инициализаторы для length в обоих конструкторах одинаковы).

**Не использовать this** при инициализации переменных и ссылки на конструктор.

В основной программе выполнить реализацию (создать два экземпляра на основе двух разных конструкторов, значения параметров вводятся с клавиатуры) и вывести все данные на экран.

**Задание 24.** На рисунке представлено дерево наследования (сверху вниз - от базовых классов к производным).

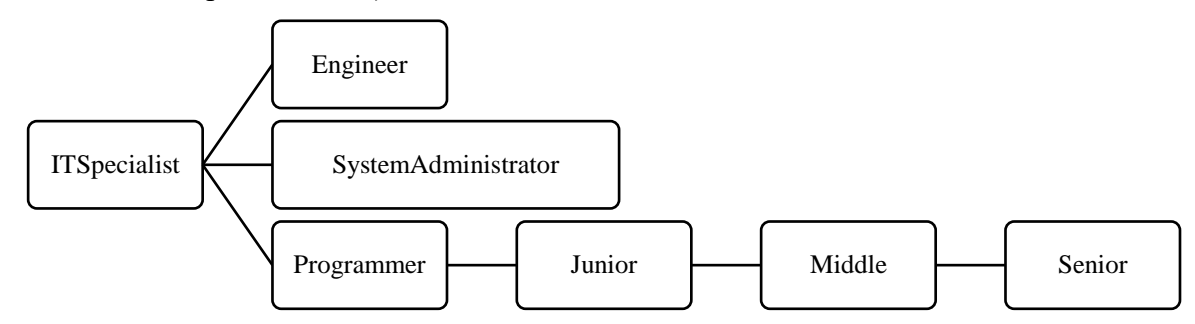

Продумайте спецификацию классов.

На основе спецификаций создайте **общедоступные классы** (т.е. в них описать структуру данных и методы**)**.

В основной программе выполните реализацию: на основе конструкторов создать по одному экземпляру классов: ITSpecialist, Engineer, SystemAdministrator, Programmer, Junior, Middle, Senior.

Выполните приведение типов классов (на основе «ветки»):

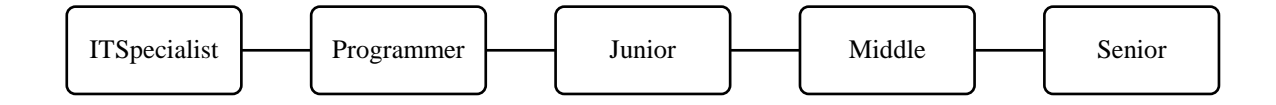

**Задание 25. Структура данных.** Создать класс, спецификация которого приведена ниже. Определить конструктор и методы **set**Тип**()**, **get**Тип**()**, **printInfo**().

**Реализация.** Реализовать класс в основной программе. В основной программе создать списочный массив объектов. Задать критерий (критерии) выбора данных и вывести эти данные на консоль.

**Спецификация. Student**: id, Фамилия, Имя, Отчество, Адрес, Телефон, Специальность, Курс, Группа, Оценки за сессию.

Создать массив объектов. Вывести:

1) список студентов заданной специальности

2) список студентов, имеющих неудовлетворительные оценки

3) список студентов заданной учебной группы

4) список студентов, чей средний балл меньше заданного

Продемонстрировать подход, в котором реализуется **инкапсуляция** и обеспечивается **модульность**.

**Задание 26. Структура данных.** Создать класс, спецификация которого приведена ниже. Определить конструктор и методы **set**Тип**()**, **get**Тип**()**, **printInfo**().

**Реализация.** Реализовать класс в основной программе. В основной программе создать списочный массив объектов. Задать критерий (критерии) выбора данных и вывести эти данные на консоль.

**Спецификация. Patient**: id, Фамилия, Имя, Отчество, Адрес, Телефон, Номер медицинской карты, диагноз.

Создать массив объектов. Вывести:

1) список пациентов, имеющих данный диагноз;

2) список пациентов, номер медицинской карты у которых находится в заданном интервале.

Продемонстрировать подход, в котором реализуется **инкапсуляция** и обеспечивается **модульность**.

**Задание 27. Структура данных.** Создать класс, спецификация которого приведена ниже. Определить конструктор и методы **set**Тип**()**, **get**Тип**()**, **printInfo**().

**Реализация.** Реализовать класс в основной программе. В основной программе создать списочный массив объектов. Задать критерий (критерии) выбора данных и вывести эти данные на консоль.

**Спецификация. Book**: id, Название, Автор(ы), Издательство, Год издания, Количество страниц, Цена, Переплет.

Создать массив объектов. Вывести:

1) список книг заданного автора;

2) список книг, выпущенных заданным издательством;

3) список книг, выпущенных после заданного года.

Продемонстрировать подход, в котором реализуется **инкапсуляция** и обеспечивается **модульность**.

**Задание 28. Структура данных.** Создать класс, спецификация которого приведена ниже. Определить конструктор и методы **set**Тип**()**, **get**Тип**()**, **printInfo**().

**Реализация.** Реализовать класс в основной программе. В основной программе создать списочный массив объектов. Задать критерий (критерии) выбора данных и вывести эти данные на консоль.

**Спецификация. House**: id, Номер квартиры, Площадь, Этаж, Количество комнат, Улица, Тип здания, Срок эксплуатации.

Создать массив объектов. Вывести:

1) список квартир, имеющих заданное число комнат;

2) список квартир, имеющих заданное число комнат и расположенных на этаже, который находится в заданном промежутке;

3) список квартир, имеющих площадь, превосходящую заданную.

Продемонстрировать подход, в котором реализуется **инкапсуляция** и обеспечивается **модульность**.

**Задание 29. Структура данных.** Создать класс, спецификация которого приведена ниже. Определить конструктор и методы **set**Тип**()**, **get**Тип**()**, **printInfo**().

**Реализация.** Реализовать класс в основной программе. В основной программе создать списочный массив объектов. Задать критерий (критерии) выбора данных и вывести эти данные на консоль.

**Спецификация. Car**: id, Марка, Модель, Год выпуска, Цвет, Цена, Регистрационный номер.

Создать массив объектов. Вывести:

1) список автомобилей заданной марки;

2) список автомобилей заданной модели, которые эксплуатируются больше n лет;

3) список автомобилей заданного года выпуска, цена которых

больше указанной.

Продемонстрировать подход, в котором реализуется **инкапсуляция** и обеспечивается **модульность**.

2 часть Практическое задание на тему «Объектно-ориентированное<br>программирование: создание программ с GUI-интерфейсом»

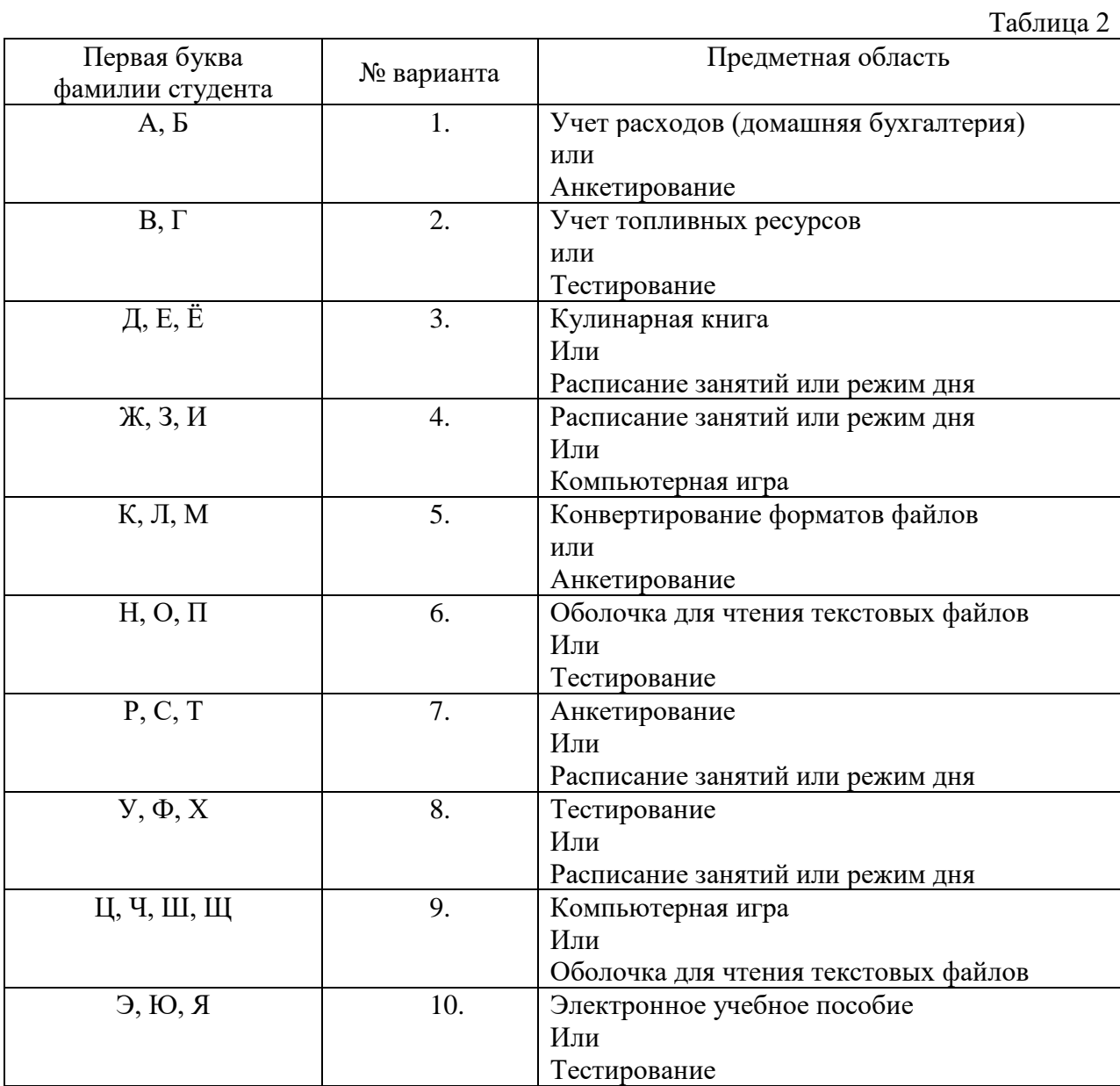

 $T_{\alpha}$ 

### Тестовые задания по дисциплине «Объектно-ориентированное программирование»

### 1 часть

### 1. Какое утверждения относительно языка Java является верным

- 1) язык Java является объектно-ориентированным
- 2) язык Java является расширением HTML
- 3) язык Java является языком структурного программирования
- 4) язык JavaScript это версия языка Java

### 2. Компанией-разработчиком языка Java является:

- 1) Microsoft Corporation
- 2) Sun Microsystems
- $3)$  IBM
- 4) SAP SE
- 5) Dassault Systemes

### 3.  $JRE - 3T0$

- 1) кодовое название проекта для разработки языка Java
- 2) минимальная реализация виртуальной машины, необходимая для исполнения Javaприложений
- 3) комплект разработчика приложений на языке Java
- 4) набор сгруппированных в пакеты классов для работы с языком Java

### 4.  $JDK - 3To$ :

- 1) минимальная реализация виртуальной машины, необходимая для исполнения Javaприложений
- 2) комплект разработчика приложений на языке Java
- 3) первое демонстрационное устройство на основе платформы Java
- 4) инструментальная среда разработки Јаvа-приложений

### 5. В составе JRE отсутствуют (предусмотрено несколько вариантов ответа)

- 1) компилятор Java
- 2) библиотеки классов Java
- 3) виртуальная машина
- 4) инструментальные средства разработки Java-приложений

### 6. Стандартной версией платформы Java 2 является

- 1) Extended Edition
- 2) Java Card
- 3) Micro Edition
- 4) Enterprise Edition
- 5) Standard Edition

### 7. Интерактивное приложение для веб-страниц называется

- 1) Апплетом
- 2) Миллетом
- 3) Сервлетом

### 8. Какое из следующих утверждений, касающихся языка Java, является неверным

- 1) Компилятор Java генерирует машинные команды для процессора ЭВМ
- 2) Компилятор Java создаёт промежуточный код байт-код для виртуальной машины Java
- 3) В основе JVM лежит интерпретатор байт-кода Java)
- 4) По сути JVM это виртуальный компьютер, размещенный в оперативной памяти реальной машины
	- 9. Java API $-$ 310
- 1) минимальная реализация виртуальной машины, необходимая для исполнения Javaприложений
- 2) комплект разработчика приложений на языке Java
- 3) набор сгруппированных в пакеты классов для работы с языком Java
- 4) инструментальная среда разработки Java-приложений
	- 10. Какое из следующих утверждений, касающихся языка Java, является неверным
- 1) Программа, выполняемая в режиме интерпретации работает существенно быстрее, чем программа, полученная в виде машинного кода после компиляции
- 2) С целью повышения производительности в платформу Java 2 внесены дополнения, в частности Just-In-Time
- 3) С целью повышения производительности в платформу Java 2 внесены дополнения, в частности Java HotSpot
- 4) Компиляторы JIT обеспечивают компиляцию байт-кода в машинный код в реальном времени при выполнении программы («на лету»)
- 5) Виртуальная машина Java HotSpot преобразовывает в машинный код только те фрагменты байт-кода, которые влияют на производительность

### 11. Верификация байт-кода означает следующее:

- 1) Некорректный байткод будет отвергнут перед исполнением
- 2) Байткод преобразуется в машинный код
- 3) Увеличение производительности программных систем, использующих байт-код, путём компиляции байт-кода в машинный код в реальном времени
- 4) Оптимизация кода во время его выполнения

### 12. Какое из следующих утверждений, касающихся языка Java, является неверным:

- 1) Сборка мусора одна из форм автоматического управления памятью
- 2) Сборщик мусора периодически освобождает память, удаляя объекты, которые уже не будут востребованы приложениями
- 3) В JAVA требуется ручное освобождение памяти
- 4) В JAVA нет арифметики указателей

### 13. Какое из следующих утверждений, касающихся языка Java, является верным:

- 1) Указатель это final-переменная, значение которой задается программистом при написании программы.
- 2) Указатель это переменная, диапазон значений которой состоит из адресов ячеек памяти или специального значения - нулевого адреса
- 3) Указатель это отметка, создаваемая во время отладки программы и указывающая на ошибку в программном коде
- 4) Указатель это тип переменной, задаваемый во время ее объявления
	- 14. Технологией, предназначенной для создания графических интерфейсов корпоративных приложений и бизнеса является:
- 1) Java Enterprise Edition
- 2) Java Micro Edition
- 3) JavaFX
- 4) Java Card

### 15. Основным отличием JDK от JRE является:

- 1) Наличие среды исполнения компилятора
- 2) Наличие стандартных библиотек классов Java
- 3) Бесплатное распространение

### 16. Правильным порядком выполнения шагов установки Java и инструментария является:

- 1) установка инструментальной среды, установка пакета ЈDK, настройка переменных сред
- 2) настройка переменных сред, установка инструментальной среды, установка пакета JDK
- 3) установка инструментальной среды, настройка переменных сред, установка пакета JDK,
- 4) установка пакета JDK, настройка переменных сред, установка инструментальной среды

### 17. Расширением файла в языке јаvа, содержащим байткод, является:

- $1)$  . java
- 2) .byte
- 3) .javac
- 4) .class

### 18. Расширением файла, содержащим исходный код программы на языке јаvа, является:

- $1)$  . java
- $2)$  . jre
- $3)$  . idk
- 4) .class
	- 19. При успешной компиляции программы на языке java создается файл с расширением:
- 1) .java
- $2)$  .exe
- 3) .javac
- 4) class

### 20. Выберите верное утверждение относительно программы HelloWorld.java:

```
class HelloWorld {
```

```
public static void main(String[] args) {
    System.out.println("Hello World!");
J.
```
- 1) Public это основной метод, main() это ничего не возвращающий метод, void это модификатор доступа
- 2) Public это модификатор доступа, main() это основной метод, void это модификатор доступа
- 3) Public позволяет методу main() вызываться без потребности создавать дубликат класса, main() - это идентификатор класса, void - это ничего не возвращающий метод
- 4) Public это модификатор доступа, main() это основной метод, void это ничего не возвращающий метод
	- 21. Исходный код программы Code.java необходимо скомпилировать и затем запустить файл на выполнение (в командной строке). Правильными командами для этих действий являются
- 1) javac Code.java, java Code.java
- 2) javac Code.java, java Code.class
- 3) javac Code.java, java Code
- 4) javac Code.class, java Code.java
- 5) javac Code.class, java Code

### 22. Стандартным обозначением конца строки в Java-программах является:

- $1)$  \n
- 2)  $\e$
- $3)$  \k
- 4)  $\mathbf{r}$

### 23. Стандартным обозначением возврата каретки в Java-программах является:

- $1)$  \n
- $2) \forall f$
- $3)$  \b
- 4)  $\mathbf{r}$

# 24. Java является строго типизированным языком. Это означает, что

1) все типы данных разделены на классификационные группы

- 2) во время компиляции должен быть известен тип каждой переменной и каждого выражения
- 3) не может быть выполнено преобразование одного типа данным к другому
- 4) для каждого типа данных определен свой набор, строго допустимых операций

### 25. Ссылочными типами данных в языке Java являются (предусмотрено несколько вариантов ответа)

- 1) массивы
- 2) булев тип
- 3) классы
- 4) символьный тип
- 5) интерфейсы

#### 26. Из следующих утверждений, касающихся языка java, выберите одно неверное

- 1) для работы с потоком ввода необходимо создать объект класса Scanner
- 2) стандартный поток ввода (клавиатура) в Java представлен объектом System.out
- 3) для ввода данных используется класс Scanner, который надо импортировать
- 4) в классе Scanner есть методы для чтения очередного символа заданного типа со стандартного потока ввода, а также для проверки существования такого символа

#### 27. В структуре класса на языке јаvа порядок элементов должен быть следующим

- 1) заголовок класса, документирующий комментарий, статические поля, нестатические поля, конструкторы, методы
- 2) статические поля, документирующий комментарий, заголовок класса, нестатические поля, конструкторы, методы
- 3) документирующий комментарий, заголовок класса, статические поля, нестатические поля, методы, конструкторы
- 4) документирующий комментарий, заголовок класса, статические поля, нестатические поля, конструкторы, методы

#### 28. Первое действие, которое происходит при входе в конструкцию if -else:

- 1) выполняются инструкции блока if
- 2) выполняются инструкции блока else
- 3) выполняется проверка условия
- 4) все перечисленные варианты выполняются одновременно

### 29. Из следующих утверждений выберите одно неверное:

1) конструкция switch позволяет передавать управление блоку кода, обозначенному константой целого типа

2) при отсутствии команды break в каждом блоке case конструкция switch не будет работать

3) в конструкции switch блок default может отсутствовать

#### 30. Программный блок, в котором генерируется исключение - это

- $1)$  try
- 2) catch
- 3) finally
- 31. Какие два метода разработки называют классическими?
- 1) архитектурный и нисходящий
- 2) восходящий и архитектурный
- 3) архитектурный и конструктивный
- 4) нисходящий и восходящий
- 32. Соотнесите название видов контроля с их определениями
- 1) Статический контроль
- 2) Смежный контроль сверху
- 3) Сквозной контроль
- 4) Смежный контроль снизу
- а) это контроль со стороны разработчиков архитектуры и внешнего описания ПС.

б) - это мысленное прокручивание (проверка) структуры программы при выполнении заранее разработанных тестов.

в)- это оценка структуры программы, насколько хорошо программа разбита на модули с учетом значений рассмотренных выше основных характеристик модуля.

г) - это контроль спецификации модулей со стороны разработчиков этих модулей.

- 33. Укажите правильную последовательность разработки программного модуля
- 1) Изучение и проверка спецификации модуля, выбор языка программирования.
- 2) Компиляция модуля.
- 3) Проверка модуля.
- 4) Шлифовка текста модуля.
- 5) Выбор алгоритма и структуры данных.
- 6) Программирование (кодирование) модуля.
- 34. Специальные символы, которые сообщают транслятору о том, что необходимо выполнить операцию с некоторыми операндами - это
- 1) Идентификаторы
- 2) Разделители
- 3) Операторы
- 4) Литералы
- 35. Позволяют задать в программе значения для числовых, символьных и строковых выражений
- 1) Идентификаторы
- 2) Разделители
- 3) Операторы
- 4) Литералы
- 36. Какому программирования термину объектно-ориентированного соответствует определение: «...» - это шаблон, на котором основаны похожие объекты
- 1) метод
- $2)$  поле
- 3) класс
- 4) пакет
- 37. Имена, которые даются различным элементам языка для упрощения доступа к ним, называются
- 1) Идентификаторами
- 2) Разделителями
- 3) Операторами
- 4) Переменными
- 38. К какому из свойств объектно-ориентированного программирования относят следующее утверждение: «Возможность иметь разные тела у методов с одним и тем же именем, но принадлежащих различным классам в одной иерархии наследования»
- 1) наслелование:
- 2) полиморфизм;
- 3) инкапсуляция;
- 4) множественное наследование.
- 39. Выберете правильное объяснение понятию «интеграционное тестирование»
- 1) состоит в тестировании методов, унаследованных классом от своего базового класса.
- 2) представляет собой тестирование того, как отдельные элементы программы работают вместе.
- 3) проверяет всю программную систему целиком и строится в большинстве случаев по принципу «черного ящика».
- 40. Какому термину соответствует определение «...» это деятельность. направленная на обеспечение необходимых условий для работы коллектива разработчиков ПС, на планирование и контроль деятельности этого коллектива с целью обеспечения требуемого качества ПС, выполнения сроков и бюджета разработки ПС
- 1) Управление разработкой ПС
- 2) Тестирование ПС
- 3) Отлалка ПС
- 4) Эксплуатация ПС
- 41. Соотнесите названия документов, создаваемых при проектировании программных средств, с их описанием
- 1) Планы, оценки, расписания
- 2) Заметки и переписка
- 3) Стандарты
- 4) Рабочие документы
- 5) Отчеты об использовании ресурсов в процессе разработки

а) Это основные технические документы, обеспечивающие связь между разработчиками.

б) Эти документы предписывают разработчикам, каким принципам, правилам, соглашениям они должны следовать в процессе разработки ПС.

в) Эти документы создаются менеджерами для прогнозирования и управления процессами разработки и сопровождения ПС.

г) Эти документы фиксируют различные детали взаимодействия между менеджерами и разработчиками.

д) Создаются менеджерами.

### 42. Какое из следующих утверждений является верным

- 1) Указатель это final-переменная, значение которой задается программистом при написании программы.
- 2) Указатель это переменная, диапазон значений которой состоит из адресов ячеек памяти или специального значения - нулевого адреса
- 3) Указатель это отметка, создаваемая во время отладки программы и указывающая на ошибку в программном коде
- 4) Указатель это тип переменной, задаваемый во время ее объявления

### 43. Автоматическое переименование переменных, классов является примером

- 1) Автодополнения
- 2) Рефакторинга
- 3) Интерактивной отладки

### 44. Ссылочными типами данных являются (правильных ответов несколько)

- 1) массивы
- 2) булев тип
- 3) классы
- 4) символьный тип
- 5) интерфейсы
- 6) строки

#### 45. Запись алгоритма на языке программирования называется

- 1) отлалкой
- 2) тестированием
- 3) кодированием
- 4) проектированием

#### 46. Из следующих утверждений выберите одно неверное

1) в языке Java поддерживается только простое наследование

- 2) в языке Java поллерживается не только простое, но и множественное наслелование
- 3) отсутствие множественного наследования в Java компенсируется использованием интерфейсов
- 47. Если для класса не указан его суперкласс, по умолчанию этот класс расширяется классом
- 1) java.lang.Super
- 2) java.lang.Main
- 3) java.lang.Object
- 4) java.lang.SuperClass
- 48. Объявление класса в Java состоит из заголовка и тела. В общем виде может быть представлено слудющим образом
- 1) [модификаторы] class Имя класса [implements Имя(Список) интерфейса(ов)] [extends Имя суперкласса] {}
- 2) [модификаторы] class Имя класса [extends Имя суперкласса] [implements] Имя(Список) интерфейса(ов)] {}
- 3) [модификаторы] [implements Имя(Список) интерфейса(ов)] class Имя класса [extends Имя суперкласса]  $\{\}$
- 4) [implements Имя(Список) интерфейса(ов)] [модификаторы] class Имя класса [extends Имя суперкласса]  $\{\}$
- 49. Из следующих утверждений выберите одно верное
- 1) Производный класс наследует структуру данных и может добавлять свою собственную структуру, поведение своего суперкласса не наследуется
- 2) Производный класс наследует структуру данных и поведение своего суперкласса и может добавлять свои собственные структуру данных и поведение
- 3) Производный класс наследует структуру данных и поведение своего суперкласса, но не может добавлять свои собственные структуру данных и поведение
- 4) Производный класс наследует поведение своего суперкласса, структура данных своего суперкласса не наследуется
- 50. К элементам класса относятся (предусмотрено несколько вариантов ответа)
- 1) поля
- 2) блоки инициализации
- 3) методы
- 4) внутренние классы
- 5) конструкторы

#### 2 часть

- 1. Спецификаторами доступа класса являются (предусмотрено несколько вариантов ответа)
- 1) public
- 2) abstract
- $3)$  final
- 4) default
- 2. Не допускается создание наследников класса с модификатором
- 1) public
- 2) abstract
- $3)$  final
- 4) default
- 3. Не имеют имена и не передаются по наследству (предусмотрено несколько вариантов ответа)
- 1) конструкторы
- 2) методы
- 3) инициализаторы
- 4) поля
- 5) внутренние классы
- 4. Полями класса являются
- 1) параметры методов, конструкторов, обработчиков исключений
- 2) переменные конструктора или блока инициализации
- 3) переменные класса, которые объявляются вне методов и доступны всем методам класса
- 4) переменные блока операторов {...}
- 5. Не допускается создание экземпляров класса с модификатором
- 1) public
- 2) abstract
- $3)$  final
- 4) default
- 6. Модификаторами доступа полей класса являются (предусмотрено несколько вариантов ответа)
- 1) private
- 2) transient
- 3) static
- 4) public
- 5) final
- 6) default
- 7) protected
- 8) volatile
- 7. Сигнатурой метода называется
- 1) комбинация типа возвращаемого значения и имени-идентификатора метода
- 2) комбинация типа возвращаемого значения, имени-идентификатора метода и списка типов параметров
- 3) комбинация модификатора доступа, имени-идентификатора метода и списка типов параметров
- 4) комбинация имени-идентификатора метода и списка типов параметров
- 8. Модификаторами доступа методов класса являются (предусмотрено несколько вариантов ответа)
- 1) abstract
- 2) private
- 3) static
- 4) public
- 5) final
- 6) default
- 7) protected
- 8) native
- 9. Из следующих утверждений выберите одно неверное
- 1) Выражений return в теле одного метода может быть несколько
- 2) Если в заголовке метода указан тип возвращаемого значения, то в теле метода обязательно должно встречаться return-выражение
- 3) Поля и методы не могут иметь одинаковые имена
- 4) В методе без возвращаемого значения (void) также можно использовать выражение return без каких либо аргументов
- 10. Необходимо получить случайное целое число из [2;5]. Правильным значением выражения с функцией Random является
- 1)  $((int)(Math.random(*)5+2))$
- 2)  $((int)(Math.random(*)4+2))$
- 3)  $((int)(Math.random() * 2+5))$
- 4)  $((int)(Math.random() * 7-2))$

### 11. Перегруженными методами называются методы

- 1) разных классов, но с одинаковыми именами
- 2) одного класса с одинаковыми именами
- 3) одного класса с одинаковыми сигнатурами
- 4) одного класса с одинаковым типом возвращаемого значения
- 12. Перегрузки для методов реализуют свойство в программировании
- 1) наследование
- 2) полиморфизм
- 3) инкапсуляция
- 13. Из следующих утверждений выберите неверные (предусмотрено несколько вариантов ответа)
- 1) Класс может содержать несколько конструкторов
- 2) У конструктора не могут быть аргументы (параметры)
- 3) Конструктор вызывается при создании экземпляра класса с помощью оператора new
- 4) Конструктор не возвращает значения
- 5) Класс должен иметь хотя бы один конструктор, определённый явно
- 14. Сигнатура конструктора определяется (предусмотрено несколько вариантов ответа)
- 1) именем класса
- 2) количеством аргументов
- 3) именами аргументов
- 4) типом аргументов
- 5) порядком следования аргументов
- 6) throws-выражением
- 15. Модификаторами конструктора могут быть (предусмотрено несколько вариантов ответа)
- 1) abstract
- 2) private
- 3) static
- 4) public
- 5) final
- 6) default
- 7) protected
- 8) native
- 16. Поля, принадлежащие классу (предусмотрено несколько вариантов ответа)
- 1) статические
- 2) доступны, когда создан объект класса
- 3) доступны без создания объекта класса
- 4) инициализироваться должны до создания объекта класса
- 5) нестатические
- 6) инициализироваться должны после создания объекта класса
- 17. Инициализаторы
- 1) имеют имя (совпадающее с именем класса), исполняются при создании объектов, не передаются по наследству
- 2) не имеют имен, исполняются при создании объектов и не могут быть вызваны явно, не передаются по наследству
- 3) имеют имя, исполняются при создании объектов и не могут быть вызваны явно, передаются по наследству
- 4) не имеют имен, исполняются при создании объектов и не могут быть вызваны явно, передаются по наследству

### 18. Из следующих утверждений выберите одно неверное

- 1) абстрактный метод объявляется с ключевым словом abstract
- 2) к абстрактному методу можно обращаться, даже в случае, если не описана его реализация
- 3) абстрактный метод не имеет тела
- 4) абстрактный метод не может быть private, native, static
- 19. Из следующих утверждений выберите неверные (предусмотрено несколько вариантов ответа)
- 1) абстрактный класс можно не объявлять с ключевым словом abstract при условии, что в нем есть абстрактный метод
- 2) класс не может быть одновременно abstract и final
- 3) абстрактный класс должен содержать хотя бы один абстрактный метод
- 4) абстрактный класс может содержать и полностью реализованные методы

### 20. Из следующих утверждений выберите одно неверное

- 1) интерфейс представляет собой набор методов без реализации (без тел), который впоследствии может быть реализован классом
- 2) класс в Java может реализовывать только один интерфейс, а один интерфейс использоваться несколькими классами
- 3) для реализации интерфейса класс должен определить полный набор методов, которые объявлены в интерфейсе
- 4) в јаvа есть «готовые» интерфейсы
- 21. Сокрытие реализации реализуют свойство в программировании
- 1) наследование
- 2) полиморфизм
- 3) инкапсуляция
- 22. Все методы в интерфейсах по умолчанию считаются
- 1) закрытыми и абстрактными
- 2) открытыми и статическими
- 3) открытыми и абстрактными
- 4) закрытыми и статическими
- 23. Из следующих утверждений выберите одно неверное
- 1) пакет импортируется в программу с помощью оператора import
- 2) собственный пакет можно создать с помощью оператора new
- 3) в пределах пакета разрешен неограниченный доступ классов друг к другу
- 4) квалифицированное имя класса включает имя пакета

### 24. Правильным порядком уровней доступа (от более открытых к менее) является

- 1) public, default, protected, private
- 2) public, protected, private, default
- 3) public, protected, default, private
- 4) default, public, protected, private
- 25. Из следующих утверждений выберите одно верное
- 1) уровни доступа пакетов: public, default
- 2) пакеты всегда доступны, поэтому у них нет модификаторов доступа
- 3) уровни доступа пакетов: protected, private
- 4) уровни доступа пакетов все, кроме private
- 26. Из следующих утверждений выберите одно неверное
- 1) не обязательно указывать размерность при создании объекта ArrayList
- 2) после того как массив ArrayList создан, он не может расти или уменьшаться
- 3) Элементы ArrayList могут быть абсолютно любых типов в том числе и null
- 4) ArrayList может менять свой размер во время исполнения программы
- **27. Уровень доступа, при котором элемент доступен классу, в котором объявлен, наследникам в том же пакете и другим классам в том же пакете, но не доступен классам, в том числе и наследникам, находящимся в других пакетах - это**
- 1) private
- 2) public
- 3) default
- 4) protected
- **28. API – это**
- 1) минимальная реализация виртуальной машины, необходимая для исполнения приложений
- 2) комплект разработчика приложений на языке программирования
- 3) набор сгруппированных в пакеты классов для работы с языком программирования
- 4) инструментальная среда разработки приложений
- **29. Стандартная библиотека ввода-вывода java - это**
- 1) java.lang
- 2) java.io
- 3) java.util
- 4) java.awt

### **30. Обеспечивает основные функциональные возможности языка библиотека**

- 1) java.sql
- 2) java.lang
- 3) java.io
- 4) java.util
- **31. Обеспечивает возможности создания графического интерфейса пользователя библиотека**
- 1) java.awt
- 2) java.applet
- 3) java.io
- 4) java.util
- **32. Расширяет возможности создания графического интерфейса пользователя библиотека**
- 1) java.beans
- 2) java.applet
- 3) java.rmi
- 4) javax.swing
- **33. Поддерживает вызов удалённых методов, т.е. распределенное сетевое программирование библиотека**
- 1) java.beans
- 2) java.util.jar
- 3) java.rmi
- 4) java.awt.event
- **34. Поддерживает обработку событий библиотека**
- 1) java.awt.event
- 2) java.applet
- 3) java.io
- 4) java.util.jar
- **35. Оконные объекты, в которых можно располагать компоненты, называются**
- 1) Конструкторами
- 2) Контейнерами
- 3) Контроллерами
- 4) Интерфейсами
- **36. Panel** и **Window – это подклассы класса**
- 1) Container
- 2) Canvas
- 3) Frame
- 4) Button
- **37. Класс, представляющий собой окно с рамкой и строкой заголовка (с кнопками «Свернуть», «Во весь экран» и «Закрыть») – это**
- 1) Window
- 2) Panel
- 3) Контроллерами
- 4) JFrame

```
38. В приведенном коде выполняются следующие действия
   import java.awt.*;
```

```
import java.applet.*;
public class ExampleApplet01 extends Applet {
   public void paint(Graphics g) {
        g.drawString("Пример апплета!", 30, 30);
    Y
ł
```
- 1) Создается апплет, в котором в позиции экрана (30,30) выводится строка "Пример апплета!»
- 2) Создается апплет, в котором в позиции экрана (30,30) рисуется точка, а в заголовке окна выводится строка "Пример апплета!»
- 3) Создается апплет размером 30\*30, в котором рисуется точка, а в заголовке окна выводится строка "Пример апплета!»
- 4) Создается апплет размером 30\*30, в котором выводится строка "Пример апплета!»
- **39. В приведенном коде выполняются следующие действия**

```
import java.applet.*;
import java.awt.Graphics;
public class Program651 extends Applet {
   private String date;
    @Override
   public void init() {
       date = new java.util.Date().toString();
   public void paint(Graphics g) {
        g.drawString("Пример апплета!", 30, 30);
        g.drawString(date, 30,100);
    ł
```
- 1) Создается апплет, в котором в позиции экрана (30,30) выводится строка «Пример апплета!», а в позиции экрана (30,100) системная дата
- 2) Создаются два апплета, в которых в позициях экрана (30,30) и (30,100) соответственно выводятся строки «Пример апплета!» и дата
- 3) Создаются два апплета с размерами (30,30) и (30,100) соответственно, в которых выводятся строки «Пример апплета!» и дата
- 4) Рисуются две точки в позициях (30,30) и (30,100), а в заголовке окна выводятся строки «Пример апплета!» и дата
- **40. В приведенном коде допущена ошибка в жизненном цикле апплета. Какие изменения необходимо внести в программный код для устранения ошибки?**

```
import java.awt.*;
import java.applet.*:
public class MvApplet extends Applet {
    public void init() {
    public void start() {
    ł
    public void paint(Graphics g) {
       g.drawString("Рисование строки в окне апплета", 10, 50);
    public void destroy() \{public void stop() {
}
```
- 1) метод paint() вызвать после метода destroy()
- 2) метод destroy() вызвать после метода stop()
- 3) метод init() вызвать после метода destroy()
- 4) метод start() вызвать перед метода init()
- **41. При вызове методов класса Fxyz (по порядку их следования в классе) и значениях x=5,5 и y=1,5 будут получены следующие значения**

```
static double getSum(double x, double y) {
          return x + y;
     \overline{\phantom{a}}static double getSq(double x, double y) {
          return Math.sqrt(Math.abs(x - y));
     \overline{\phantom{a}}static double getStepen(double x) {
          int p = 2;return Math.pow(x, p);
     \mathcal{F}\mathbf{r}
```
- 1) 7; 2; 7
- 2) 4; 4; 7
- 3) 7; 4; 30,25
- 4) 7; 2; 30,25
- **42. В приведенном коде допущена синтаксическая ошибка. Какие изменения необходимо внести в программный код для устранения ошибки?**

```
class Point {
      int y = x;
      int x = 3;
      public static void main (String s[]) {
\ominusPoint p=new Point();
      System.out.println(p.x+", "+p.y);
  P
```
- 1) Использовать ввод данных поля x с консоли
- 2) Изменить тип данных поля y
- 3) Использовать поле x в инициализации поля y после объявления x
- 4) Инициализировать поля после public static void
- **43. В приведенном коде допущена синтаксическая ошибка. Какие изменения необходимо внести в программный код для устранения ошибки?**

```
void getXy(double x, final double y) {
   x = Math.cos(x);y = Math.sin(x);ł
```
- 1) для аргумента х указать ключевое слово final
- 2) удалить ключевое слово final аргумента у
- 3) выражения, вычисляющие х, у записать в одной строке через запятую
- 4) выражение, вычисляющее у заключить в фигурные скобки
- 44. Укажите случай, в котором вызов метода getChislo() выбросит исключение типа RuntimeException

```
class Chislo {
    int getChislo(String str) {
        int chislo = Integer.parseInt(str);
        return chislo:
    Þ
Þ
```
- 1) если метод getChislo() будет вызван в основной программе более одного раза
- 2) если строка str будет содержать недопустимые символы
- 3) если допушена арифметическая ошибка
- 4) если запрашиваемый метод не существует
- 45. В приведенном коде допущена ошибка. Укажите, с чем она связана

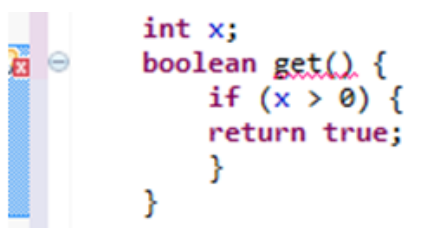

- 1) тело метода содержит return-выражение
- 2) не при любом развитии событий возвращаемое значение будет сгенерировано
- 3) имя метода записано со строчного символа
- 4) тип возвращаемого значения задан неверно
- 46. При выполнении следующей программы значение переменной sum будет равно public class Program4375 {

```
public static void main(String[] args) {
    int sum = 0;System.out.println("все нечетные двузначные числа:");
    for (int i = 10; i < 100; i++) {
        if (i % 2 |= 0) {
             System.out.print(i + "");
             sum + = i;
        ₹
    \mathcal{E}System.out.println("\ncymma = " + sum);
\mathbf{R}
```
- 1) 2530
- 2) 2430
- 3) 2475
- 4) 4905
- 47. Данный этап разработки программы, в частности, включает консультации представителей заказчика по работе с программой и обучение персонала
- 1) публикация
- 2) сопровождение
- 3) отладка
- 4) анализ результатов

 $\mathcal{E}$ 

- 48. Тестирование программного обеспечения в целях проверки способности ПО в определённых условиях решать задачи, нужные пользователям, называется
- 1) нагрузочным
- 2) тестированием производительности
- 3) функциональности
- 4) стресс-тестированием
- 49. Один из видов тестирования программного обеспечения, которое оценивает надёжность и устойчивость системы в условиях превышения пределов нормального функционирования, называется
- 1) нагрузочным
- 2) тестированием производительности
- 3) функциональности
- 4) стресс-тестированием
- 50. Соотнесите виды тестирования с их целями
- 1) Тестирование при комплексной отладке
- 2) Тестирование архитектуры ПС
- 3) Тестирование внешних функций

а) Применение ПС к конкретным данным, которые могут возникнуть у пользователя, но, возможно, в моделируемой (а не в реальной) среде.

б) Целью тестирования является поиск расхождений между функциональной спецификацией и совокупностью программ ПС.

в) Целью тестирования является поиск несоответствия между описанием архитектуры и совокупностью программ ПС

### **Итоговая работа**

#### **1 часть**

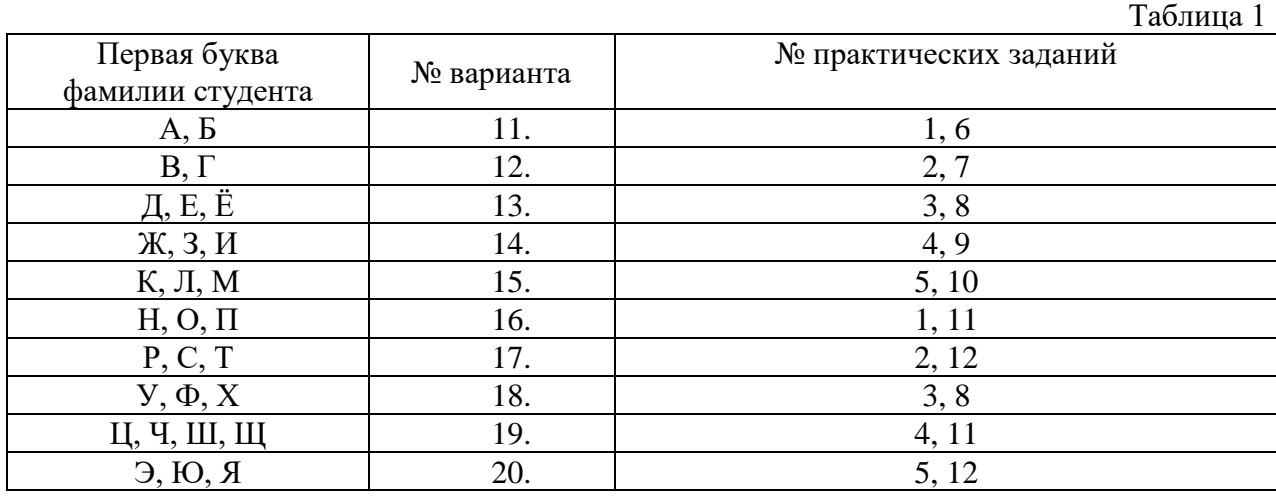

#### **Практическое задание № 1**

**Структура данных.** Создать класс, спецификация которого приведена ниже. Определить конструктор и методы **set**Тип**()**, **get**Тип**()**, **printInfo**().

**Реализация.** Реализовать класс в основной программе. В основной программе создать списочный массив объектов. Задать два критерия выбора данных из массива и вывести эти данные на консоль.

**Спецификация.** *Сотрудник: id, ФИО, Должность, Стаж, Базовый оклад, Образование, Подразделение.*

Продемонстрировать подход, в котором реализуется **инкапсуляция** и обеспечивается **модульность**. Класс со структурой данных должен находиться в **EkzClass,**  реализация – в классе **EkzMain**.

#### **Практическое задание № 2**

**Структура данных.** Создать класс, спецификация которого приведена ниже. Определить конструктор и методы **set**Тип**()**, **get**Тип**()**, **printInfo**().

**Реализация.** Реализовать класс в основной программе. В основной программе создать списочный массив объектов. Задать два критерия выбора данных из массива и вывести эти данные на консоль.

**Спецификация.** *Фильм: id, Название, Продолжительность, Жанр, Возрастное ограничение, Рейтинг, Режиссер.*

Продемонстрировать подход, в котором реализуется **инкапсуляция** и обеспечивается **модульность**. Класс со структурой данных должен находиться в **EkzClass,**  реализация – в классе **EkzMain**.

#### **Практическое задание № 3**

**Структура данных.** Создать класс, спецификация которого приведена ниже. Определить конструктор и методы **set**Тип**()**, **get**Тип**()**, **printInfo**().

**Реализация.** Реализовать класс в основной программе. В основной программе создать списочный массив объектов. Задать два критерия выбора данных из массива и вывести эти данные на консоль.

**Спецификация.** *Блюдо (в ресторане): id, Название, Тип, Время приготовления, Калории, Размер порции в граммах, Стоимость.*

Продемонстрировать подход, в котором реализуется **инкапсуляция** и обеспечивается **модульность**. Класс со структурой данных должен находиться в **EkzClass,**  реализация – в классе **EkzMain**.

#### **Практическое задание № 4**

**Структура данных.** Создать класс, спецификация которого приведена ниже. Определить конструктор и методы **set**Тип**()**, **get**Тип**()**, **printInfo**().

**Реализация.** Реализовать класс в основной программе. В основной программе создать списочный массив объектов. Задать два критерия выбора данных из массива и вывести эти данные на консоль.

**Спецификация.** *Складское помещение: id, Адрес, Завскладом, Общая площадь, Этажность, Аренда, Складское оборудование.*

Продемонстрировать подход, в котором реализуется **инкапсуляция** и обеспечивается **модульность**. Класс со структурой данных должен находиться в **EkzClass,**  реализация – в классе **EkzMain**.

#### **Практическое задание № 5**

**Структура данных.** Создать класс, спецификация которого приведена ниже. Определить конструктор и методы **set**Тип**()**, **get**Тип**()**, **printInfo**().

**Реализация.** Реализовать класс в основной программе. В основной программе создать списочный массив объектов. Задать два критерия выбора данных из массива и вывести эти данные на консоль.

**Спецификация.** *Игрушка: id, Название, Ограничение по возрасту, Производитель, Материал изготовления, Стоимость, Комплектность.*

Продемонстрировать подход, в котором реализуется **инкапсуляция** и обеспечивается **модульность**. Класс со структурой данных должен находиться в **EkzClass,**  реализация – в классе **EkzMain**.

#### **Практическое задание № 6**

**Структура данных.** Создать интерфейс и реализующий его класс (спецификация приведена ниже). Определить и реализовать методы **set**Тип**()**, **get**Тип**()**, **printInfo**().

**Реализация.** Реализовать класс в основной программе. В основной программе создать списочный массив объектов. Вывести данные из массива на консоль.

**Спецификация.** *Призывник: id, ФИО, Дата рождения, Результаты мед. освидетельствования.*

Продемонстрировать подход, в котором реализуется **инкапсуляция** и обеспечивается **модульность**. Класс со структурой данных должен находиться в **EkzClass,** интерфейс **– EkzImpl,** реализация – в классе **EkzMain**.

#### **Практическое задание № 7**

**Структура данных.** Создать интерфейс и реализующий его класс (спецификация приведена ниже). Определить и реализовать методы **set**Тип**()**, **get**Тип**()**, **printInfo**().

**Реализация.** Реализовать класс в основной программе. В основной программе создать списочный массив объектов. Вывести данные из массива на консоль.

**Спецификация.** *ПО: id, Тип, Название, Лицензия, Стоимость.*

Продемонстрировать подход, в котором реализуется **инкапсуляция** и обеспечивается **модульность**. Класс со структурой данных должен находиться в **EkzClass,** интерфейс **– EkzImpl,** реализация – в классе **EkzMain**.

#### **Практическое задание № 8**

**Структура данных.** Создать интерфейс и реализующий его класс (спецификация приведена ниже). Определить и реализовать методы **set**Тип**()**, **get**Тип**()**, **printInfo**().

**Реализация.** Реализовать класс в основной программе. В основной программе создать списочный массив объектов. Вывести данные из массива на консоль.

**Спецификация.** *Город: id, Название, Численность, Федеральный округ.*

Продемонстрировать подход, в котором реализуется **инкапсуляция** и обеспечивается **модульность**. Класс со структурой данных должен находиться в **EkzClass,** интерфейс **– EkzImpl,** реализация – в классе **EkzMain**.

**Практическое задание № 9**
**Структура данных.** Создать интерфейс и реализующий его класс (спецификация приведена ниже). Определить и реализовать методы **set**Тип**()**, **get**Тип**()**, **printInfo**().

**Реализация.** Реализовать класс в основной программе. В основной программе создать списочный массив объектов. Вывести данные из массива на консоль.

**Спецификация.** *Пользователь: id, ФИО, Логин, Пароль.*

Продемонстрировать подход, в котором реализуется **инкапсуляция** и обеспечивается **модульность**. Класс со структурой данных должен находиться в **EkzClass,** интерфейс **– EkzImpl,** реализация – в классе **EkzMain**.

## **Практическое задание № 10**

**Структура данных.** Создать интерфейс и реализующий его класс (спецификация приведена ниже). Определить и реализовать методы **set**Тип**()**, **get**Тип**()**, **printInfo**().

**Реализация.** Реализовать класс в основной программе. В основной программе создать списочный массив объектов. Вывести данные из массива на консоль.

**Спецификация. Соискатель***: id, ФИО, Должность, Стаж, Предыдущее место работы.*

Продемонстрировать подход, в котором реализуется **инкапсуляция** и обеспечивается **модульность**. Класс со структурой данных должен находиться в **EkzClass,** интерфейс **– EkzImpl,** реализация – в классе **EkzMain**.

## **Практическое задание № 11**

**Структура данных.** Создать интерфейс и реализующий его класс (спецификация приведена ниже). Определить и реализовать методы **set**Тип**()**, **get**Тип**()**, **printInfo**().

**Реализация.** Реализовать класс в основной программе. В основной программе создать списочный массив объектов. Вывести данные из массива на консоль.

**Спецификация. Группа***: id, Наименование, Количество участников, Открытость, Тип.*

Продемонстрировать подход, в котором реализуется **инкапсуляция** и обеспечивается **модульность**. Класс со структурой данных должен находиться в **EkzClass,** интерфейс **– EkzImpl,** реализация – в классе **EkzMain**.

## **Практическое задание № 12**

**Структура данных.** Создать интерфейс и реализующий его класс (спецификация приведена ниже). Определить и реализовать методы **set**Тип**()**, **get**Тип**()**, **printInfo**().

**Реализация.** Реализовать класс в основной программе. В основной программе создать списочный массив объектов. Вывести данные из массива на консоль.

**Спецификация. Правонарушение:** *id, Наименование, Вид, Ответственность, Нормативный правовой акт.*

Продемонстрировать подход, в котором реализуется **инкапсуляция** и обеспечивается **модульность**. Класс со структурой данных должен находиться в **EkzClass,** интерфейс **– EkzImpl,** реализация – в классе **EkzMain**.

# **2 часть**

Таблица 2

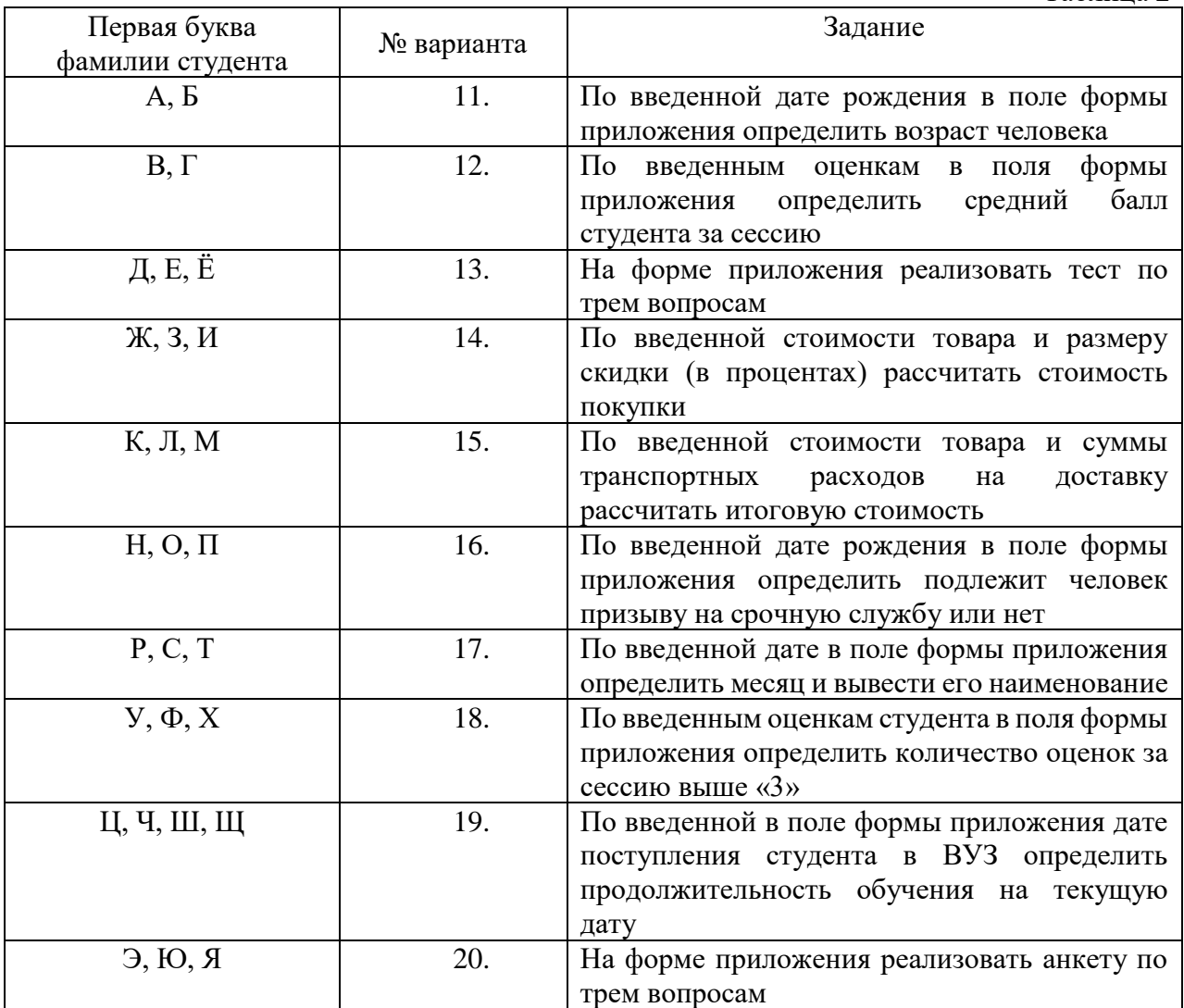

# **Лист регистрации изменений, дополнений и ревизий документа**

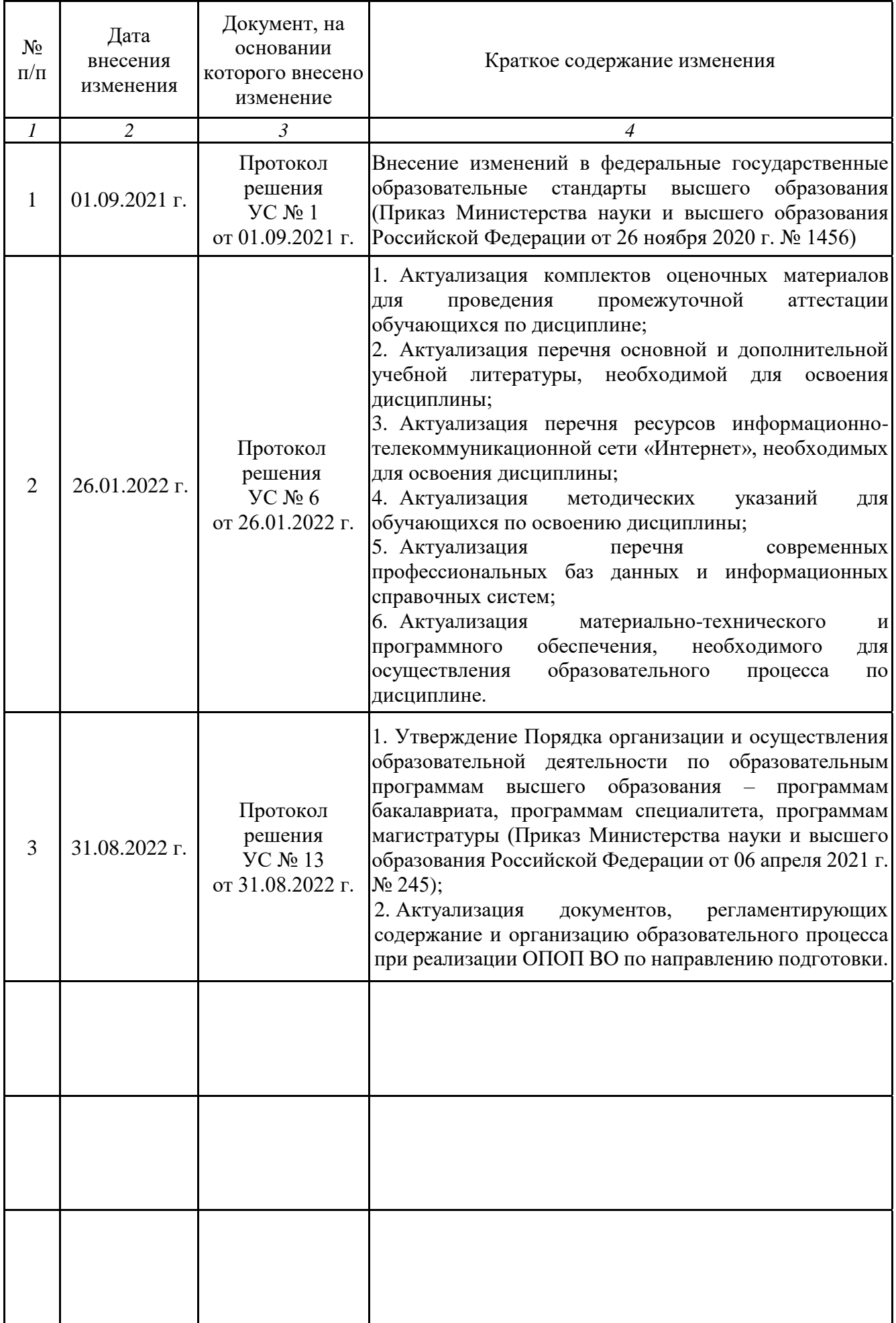